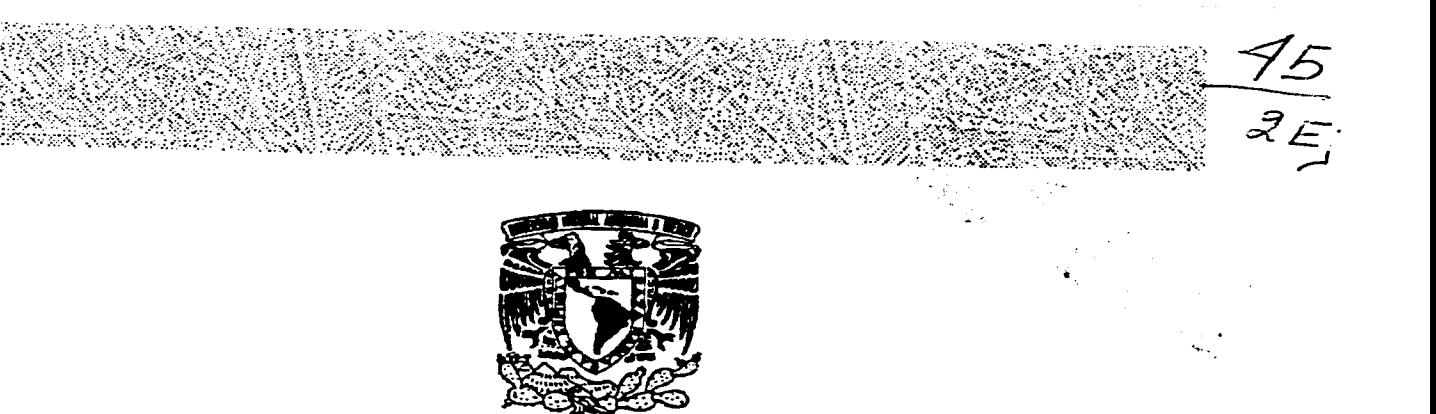

Universidad Nacional Autónoma de México Escuela Nacional de Artes Plásticas

La intervención del diseñador gráfico en la realización de programas educativos por computadora

> Tesis que para obtener el título de Licenciada en Diseño Grafico presenta

**María Antonieta Rodríguez Rivera** 

**México, D.F. 1995** 

FALLA DE CRIGEN

 TESIS CON FALLA DE ORIGEN

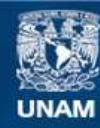

Universidad Nacional Autónoma de México

**UNAM – Dirección General de Bibliotecas Tesis Digitales Restricciones de uso**

### **DERECHOS RESERVADOS © PROHIBIDA SU REPRODUCCIÓN TOTAL O PARCIAL**

Todo el material contenido en esta tesis esta protegido por la Ley Federal del Derecho de Autor (LFDA) de los Estados Unidos Mexicanos (México).

**Biblioteca Central** 

Dirección General de Bibliotecas de la UNAM

El uso de imágenes, fragmentos de videos, y demás material que sea objeto de protección de los derechos de autor, será exclusivamente para fines educativos e informativos y deberá citar la fuente donde la obtuvo mencionando el autor o autores. Cualquier uso distinto como el lucro, reproducción, edición o modificación, será perseguido y sancionado por el respectivo titular de los Derechos de Autor.

**Agradecimientos** 

# **Agradecimientos**

Quiero agradecer profundamente a mis padres por su ejemplo, amor y comprensión, por el espíritu de lucha inculcado en mí para lograr mis metas, una de ellas es la culminación de la carrera universitaria que me otorgaron generosamente con su apoyo y estímulos incondicionales.

 $\tilde{\phantom{a}}$ 

A mis hermanos que con cariño siempre me soportaron y aliviaron en momentos difíciles.

A mis amigos en especial a Vicky y Liliana porque me escucharon y me apoyaron en las buenas y en las malas, pero sobre todo porque juntas hemos crecido con nuestros sueños.

A los miembros del Laboratorio de Desarrollo del CISE a Miguel por su ayuda y amistad incondicional, a José Antonio, Ana María, Manuel, Oscar y Leobardo por compartir sus conocimientos y su amistad, pero especialmente al Dr. José Manuel Alvarez Manilla por creer en mí brindándome todo el apoyo y las facilidades para crecer profesionalmente así como para realizar mi tesis.

A todos los profesores de la ENAP que de un modo u otro contribuyeron en mi formación profesional, particularmente a Miguel Angel Castro por su amistad y por dirigir mi tesis con gran interés, así como a los sinodales que con sus comentarios y correcciones enriquecieron el proyecto.

Agradecimientos

**El Simulador Clínico al que se hace referencia esta tesis es un desarrollo que pertenece al proyecto Usos Educativos de la Computadora del Centro de Investigaciones y Servicios Educativos.** 

**Coordinación del desarrollo y jefatura del proyecto: Dr. José Manuel Alvarez Manilla.** 

Agradecimientos

**El Simulador Clínico al que se hace referencia esta tesis es un desarrollo que** *pertenece* **al proyecto Usos Educativos de la Computadora del Centro de Investigaciones y Servicios Educativos.** 

**Coordinación del desarrollo y jefatura del proyecto: Dr. josé Manuel Alvarez Manilla.** 

# Indice

Introducción

## Capítulo 1 Análisis del diseño de pantallas

Antecedentes históricos

Introducción al diseño en pantallas

Análisis del Programa Pasaporte al Cuerpo (HyperCard-Macintosh)

Análisis del Programa Aleph (HyperCard-Macintosh)

## Capítulo 2 Elementos de diseño gráfico

Diseño gráfico y diseño de interfaz. fantafydd yr Albert Cyfeiriad y Gorffen y Cyfeiriad yr Albert Cyfeiriad yr Albert Cyfeiriad y Gorffen y Gorffe<br>Cyfeiriad y Gorffen y Gorffen y Gorffen y Gorffen y Gorffen y Gorffen y Gorffen y Gorffen y Gorffen y Gorffen X

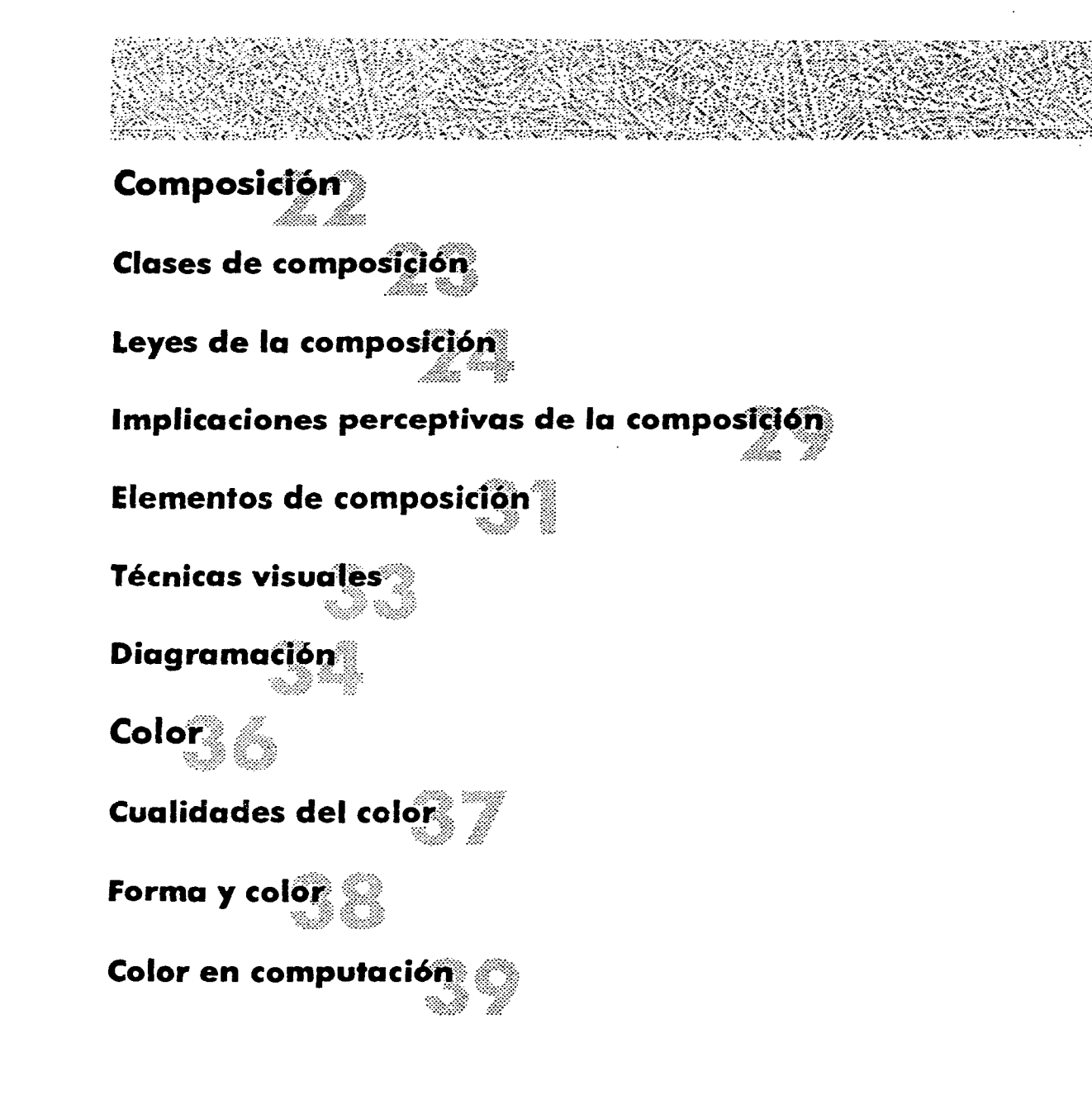

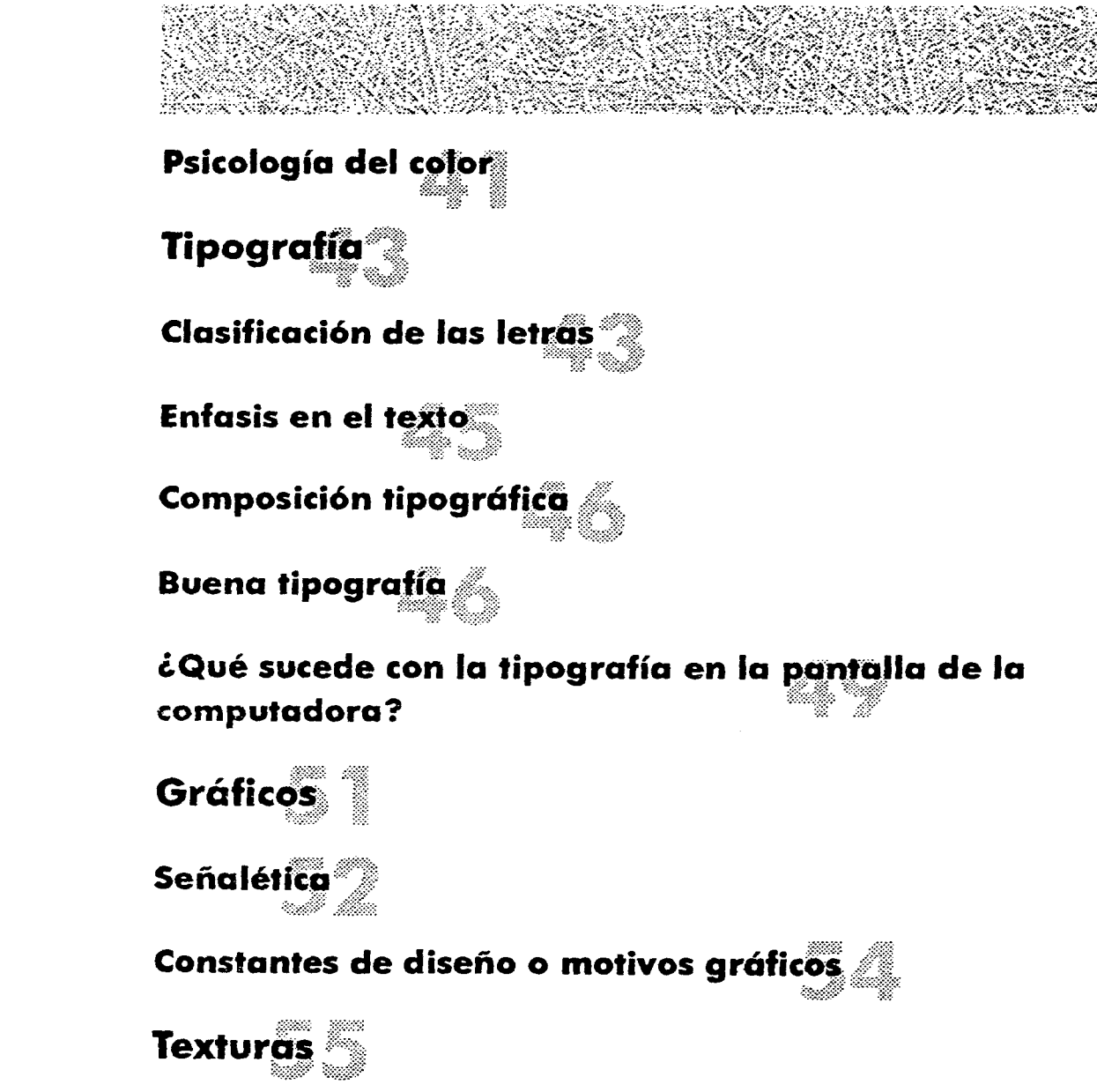

# **Capitulo 3** *proceso de diseño*

**Propuesta de un proceso para el diseño de pantallas del proyecto final Simulador Clínico** 

Proceso aplicado en el proyecto gráfico del programa **educativo: Simulador Clínico** 

# **Capítulo 4 Proyecto Gráfico**

**Conclusiones** 

**Glosario** 

**Bibliografía** 

**Introducción** 

# **Introducción**

**El diseñador tiene un campo muy amplio de desarrollo, uno de ellos muy poco explorado, es el que tiene en la elaboración de programas educativos** e interactivos **por computadora, donde su actividad combinada con nuevas tecnologías y un grupo interdisciplinario se ve enriquecida, dicho grupo interdisciplinario incluye pedagogos (expertos en educación y en contenido), diseñadores de la interfaz (expertos en la interacción), programadores, y por supuesto diseñadores gráficos.** 

**Los objetivos de esta tesis pretenden mostrar un panorama** de **la intervención** del **diseñador en este tipo de proyectos, así como las bases teóricas y prácticas en las que el diseñador puede apoyarse para que no exista un desfase entre la forma y el contenido, debido a que las posibilidades de la comunicación educativa están dadas por una adecuada relación entre forma y contenido dicha comunicación debe ser visual y estéticamente atractiva al mismo tiempo que interesante para que el usuario (receptor), pueda aprender y relacionar los hechos mostrados en una falsa realidad con su realidad inmediata.** 

**En el primer capítulo, se abordan a grandes rasgos antecedentes históricos de la computación enfocados básicamente al avance de la misma** en el diseño **gráfico; además de una breve introducción del equipo (hardware y software), ya que es importante que el diseñador conozca las ventajas y limitaciones que tendrá al respecto, también se muestran antecedentes de programas educativos así como un** 

**Introducción** 

análisis personal de su diseño gráfico; este análisis sirve para introducirlo en los elementos de diseño que debe tomar en cuenta.

En el segundo capítulo, se desarrollan las bases teóricas propias del trabajo del diseñador abordando temas relevantes sobre composición, color, tipografía y gráficos. Conjuntamente se comparan características de los elementos tanto en impresos como en el monitor de la computadora.

Como ya se mencionó, además de tener un contenido interesante y realmente educativo, los programas educativos por computadora deben reunir aspectos de diseño tales como la estética y la funcionalidad, de ahí la importancia de hablar del diseño de interfaz con el usuario, tema que se aborda en este mismo capítulo de manera introductoria, ya que es necesario que el diseñador comprenda las bases del mismo para hacer, valga la redundancia un diseño estético y funcional; cabe recordar que es necesario tener un experto en el tema para que el diseñador trabaje en conjunto con él. (Si el tema es de interés para el lector, puede profundizar con los artículos de Manuel Gándara en el libro "Usos Educativos de la Computadora". En el tercer capítulo, se desarrolla la propuesta de un proceso para el diseño de las pantallas, así como la aplicación del mismo en el proyecto de un Simulador Clínico. En el cuarto y último capítulo se encuentra el resultado de toda la investigación, es

decir, se muestra el diseño de las pantallas del prototipo final.

El desarrollar un programa requiere del trabajo continuo y constante del grupo interdisciplinario, donde el diseñador es el último eslabón de la cadena ya que Introducción

requiere que se tengan resueltos todos los puntos que le anteceden: diseño instruccional, diseño de interfaz y programación, para conocerlo y poder así diseñar las pantallas optimamente y "vaciar" su diseño en la estructura dada.

Tener un programa terminado requiere mucho tiempo y coordinación del grupo por lo que, para los objetivos de esta tesis se muestro solamente un prototipo funcional, con el cual los diseñadores o estudiantes de diseño que lean esta tesis se darán una idea precisa de la intervención del diseñador.

Es importante aclarar que mucho de lo que está escrito en esta tesis, está basado en la experiencia personal sobre todo en el tercer capítulo por lo que, está sujeto a frecuentes evaluaciones, esto no quiere decir que no haya funcionado, muy al contrario, es un proceso abierto a la exploración y a la optimización; por otro lado los constantes adelantos tecnológicos hacen variar la información en cuanto a hardware y software ya que esta en algunos meses quedará obsoleta, no así sus principios o bases que son lo importante para nuestros objetivos.

Lo anterior muestra y reafirma que el desarrollo del diseñador en esta área es muy amplio, actual y apasionante debido al constante flujo de conocimientos no sólo de informática sino de temas y gente que permiten crecer al diseñador gráfico.

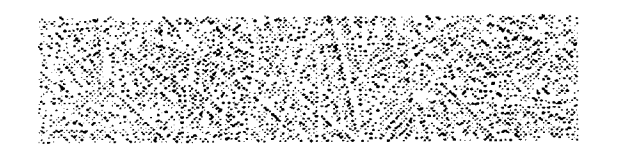

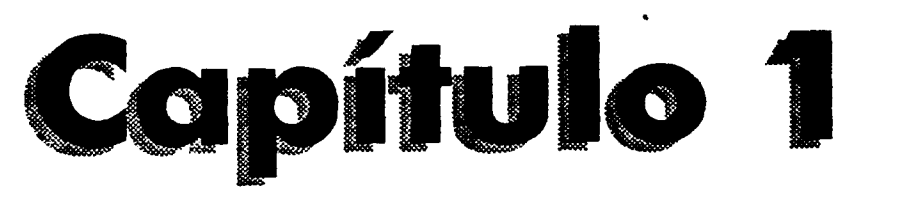

Análisis del diseño de pantallas.

# **Antecedentes históricos**

El mundo de las computadoras surgió hace ya varias décadas para ser exactos a finales de la década de los cincuentas. Su desarrollo suele dividirse en generaciones en las cuales, se consideran como criterios de evolución en primer lugar la forma de su construcción yen segundo lugar, la forma en que el ser humano comunica con ellas. Con respecto al primer criterio, las computadoras han sufrido cambios drásticos en el relativamente corto tiempo que tienen de existencia ya que han evolucionado desde los tubos de vacío hasta los circuitos microelectrónicos, pero como "no hay una definición formal de la frontera entre generaciones, ha surgido una confusión cuando se intenta determinar cuál es la generación actual. Desde el punto de vista estricto, aún estamos en la tercera generación ya que se emplean métodos interactivos de comunicación, por medio de pantallas especiales de entrada y salida."'

En relación con el segundo criterio, "desde el surgimiento de las computadoras personales en 1981, el software y los sistemas que con ellas se manejan han tenido un considerable avance, porque han vuelto mucho más interactiva la comunicación con el usario."2Existe toda una familia de aplicaciones: procesadores de texto, hojas electrónicas de cálculo, paquetes gráficos, etc. que han simplificado y acelerado muchas de las tareas del hombre.

**<sup>1</sup> ENCiSO** 5. Miguel, Recursos de la computadora". En ALVAREZ Manilla J.M. y Bañuelos Márquez A. [coordinadores]. "Usos Educativos de la Computadora\*, 1994, México, C1SE-UNAM p. 96. 2 lbid p.I 03

**Capitulo 1 Análisis del diseño de pantallas** 

**La historia de la computación podría extenderse e introducirse en complicados y aburridos datos históricos** *que* **no son pertinentes** *en* **esta tesis, es por eso que esta breve reseña histórica se, ha enfocado en el éxito que las computadoras personales han tenido en el ambiente gráfico, donde la gran evolución en calidad y facilidad de uso permiten hoy en día desarrollar y aplicar nuestra creatividad así como, agilizar y disminuir el trabajo y el tiempo de realización.** 

**Es importante mencionar que en siglo XX, se han creado las dos más poderosas herramientas de comunicación en la historia de la humanidad: la televisión y la computadora. La televisión y el video extienden nuestra experiencia del mundo, la computadora tiene gran capacidad para almacenar y manejar datos; si fusionamos estos dos medios se incrementa el poder de comunicación siendo esta la más simple y común visión de multimedia.3** 

**Es esta integración de medios múltiples así como la capacidad de virtualizar la realidad, lo que nos indica el nivel de avance tecnológico actual.** 

**<sup>3</sup> BURGER ieff. "The Desktop Multimedia Bible", 1993, USA, ed Addison-Wesley, p.IX** 

# **Introducción al diseño en pantallas.**

Las reglas que deben ser observadas en la preparación del material gráfico, son dictadas por el formato en el que se habrán de integrar los diferentes elementos de diseño de manera tal que se conserve el equilibrio, la estética y principalmente el contenido del programa; en éste caso se habla de un formato de pantalla de 3x4

campos o múltiplos de este.

Así mismo, se deben determinar las características del modelo de computadora y programa que se utilizarán. Específicamente en este caso, hablamos de una Macintosh livx con monitor a color 14" con memoria Ram de 8Mb y 50Mb en disco duro, cabe aclarar que para almacenar la información del

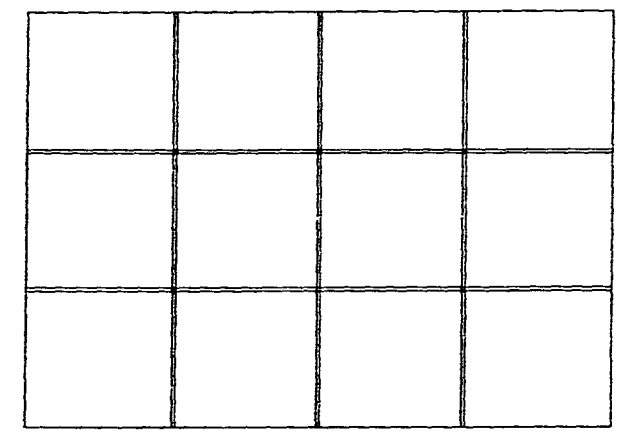

proyecto se utilizará un cartucho de 88Mb y no la memoria del disco duro; para ser recopiado en un CD al finalizar el mismo.

El programa a utilizar es HyperCard 2.2; es un programa de autoría que sigue el principio de las fichas de trabajo que todos conocemos, pero con la **ventaja de que**  en la información se pueden incluir gráficos, ilustraciones, animaciones, imágenes digitalizadas, video y audio, además **permite al** usuario decidir entre avanzar o

**Capitulo 1 Análisis del diseño de pantallas** 

**retroceder de tarjeta en tarjeta es decir, permite la interactividad, esto se maneja a**  base de botones de "navegación"<sup>4</sup> los cuales se representan por íconos que muestran **la acción que se desee realizar (esto se verá más ampliamente en el capítulo 2). En HyperCard 2.2 podemos elegir distintos tamaños de tarjetas según sea nuestro diseño, hasta el tamaño total de la pantalla.** 

**En HyperCard 2.2 se maneja color, B/N y una serie de texturas que dan valores de gris, tiene sus propias herramientas de dibujo limitadas, pero permite integrar**  imágenes realizadas en otros programas especiales para dibujar, digitalizar, retocar imagenes, editar video y en general, para el diseño gráfico.

Esto **es importante aclararlo, para que no se caiga en el error de pensar que un solo programa hace todo y para saber con que se cuenta y que se puede incluir en el diseño del programa. •** 

**Una vez que se sabe lo anterior, hay que considerar factores como:** 

**El estilo, la facilidad de operación, el tamaño y la claridad de la tipografía, la**  respuesta en color y la escala de grises,<sup>5</sup> lo cual se tratará en el siguiente capítulo; **a continuación se analizarán programas ya hechos en cuanto a su diseño e interfaz para después, explicar con detalle dichos componentes y el proceso de elaboración de un programa.** 

**<sup>4</sup> HyperCard Stock Design Guidelines, 1989,cap.2** 

**<sup>5</sup> Gozález Treviño, " La Televisión Teoría y Práctica", 1989, ppl 37-141** 

# **Análisis del Programa Pasaporte al Cuerpo (HyperCard-Macintosh)**

**El Programa Educativo Pasaporte al Cuerpo fue realizado en HyperCard 2.0; su contenido se refiere a la enseñanza básica de anatomía para niños.** 

**Su estilo de diseño es un poco sobrio, del cual en general podemos distinguir elementos como diagramación, tipografía, ilustración y algunas constantes de diseño donde se colocaron los botones de navegación.** 

**En Pasaporte al Cuerpo, se puede observar que la diagramación se basa en proporciones áureas del área de trabajo en la gran mayoría de sus pantallas.** 

**En cuanto a tipografía, observamos que se utilizó palo seco en su totalidad, con algunas variaciones de estilo y puntaje; utilizando como referencia un puntaje de 14 a 30 puntos.** 

**La saturación de puntos en la imagen (lineaje), es el parámetro para la definición de volúmen y profundidad de las ilustraciones; estas fueron realizadas en una misma resolución, obteniendo diferentes texturas.** 

**Para ver detalles en la ilustración es necesario hacer un zoom de la zona elegida mediante un clic en ella.** 

**Las constantes de diseño que se mencionaron anteriormente, las encontramos en la disposición de los íconos que forman los botones de navegación; éstos se encuentran ocupando siempre el mismo lugar en todo lo largo del programa, lo cual ayuda al** 

**usuario a tener continuidad y a saber siempre el lugar en donde se encuentra. Las siguientes pantallas impresas de Pasaporte al Cuerpo nos muestran con claridad lo anteriormente mencionado.** 

**En esta pantalla (figura 1), podemos ver la preferencia por las proporciones áureas del área de trabajo. La tipografía es la misma en todo el programa lo cual le da unidad y sólo varía en estilo y puntaje como ya lo había mencionado. Algunas ilustraciones no son del todo detalladas ni realistas, pero sirven para dar la información necesaria.** 

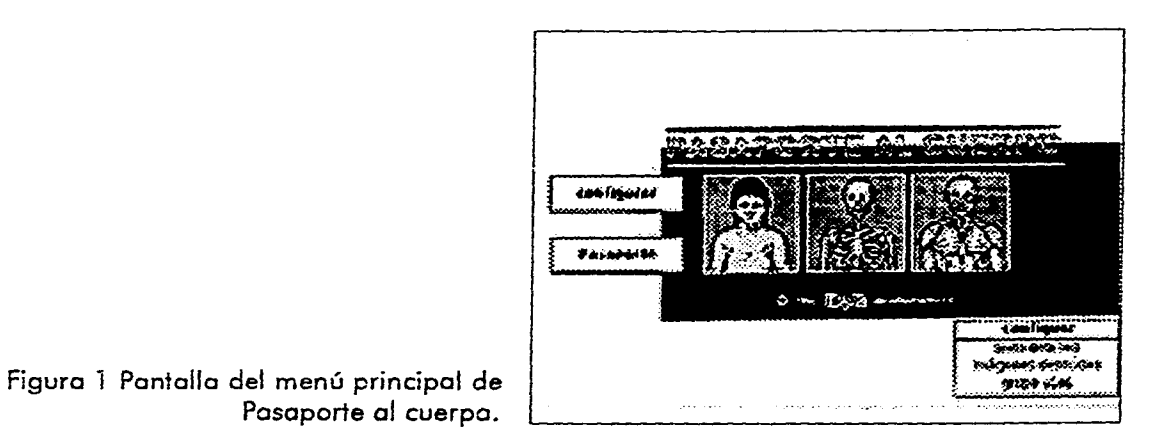

**En la composición de los elementos de esta pantalla (figura 2), se puede ver que los cuadros están dando la sensación de movimiento por la forma en la que se encuentran ubicados, tienen un refuerzo visual en la parte posterior (sombra) que da la apariencia de un segundo plano. Esto ayuda a obtener un punto de interés y un impacto visual.** 

El Texto podría sintetizarse un poco más de manera que no rebasara los 7 renglones o bien reforzarse con audio, porque de acuerdo a estudios realizados sobre las stintas intensidades de luz que genera el monitor hacia el usuario, es importante no saturar de elementos la pantalla principalmente textos pudiendo sustituirlos por imagenes, que ayuden a la comprensión del mismo contenido sin provocar un cansancio visual. (ver página 47).

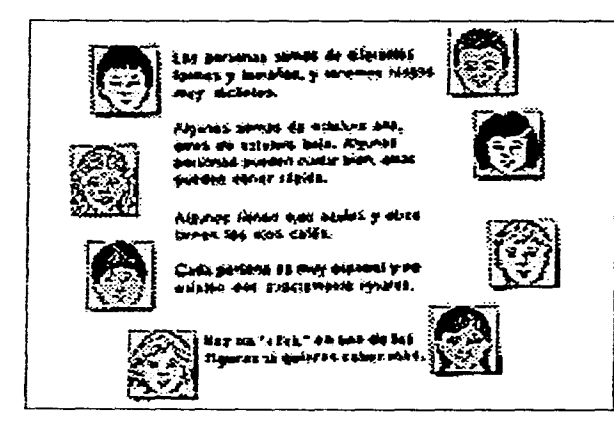

Figura 2 Pantalla introductoria de Pasaporte al cuerpo.

En las siguientes tarjetas (figura 3,4 y5), aparecen íconos en una misma ubicación (constantes de diseño) con la información fácil de reconocer de acuerdo a la acción que se desee realizar. Las imágenes aparecen completas ubicadas en la misma área de la pantalla, teniendo por consecuencia igual proporción en todas las tarjetas, lo que da la sensación de que es el mismo cuerpo en distintas facetas, esto evita la distracción que se provocaría al cambiar de posición y ayuda a tener continuidad en el tema.

**Si el usuario desea ver el detalle de alguna zona en especial es necesario hacer un zoom in de la zona elegida por medio de un clic en la pantalla. Por otro lado, en la última pantalla de este grupo** se **muestran los nombres de las principales partes de cuerpo, ésta información también es una constante ya que aparece de lado izquierdo en** un **mismo espacio y ubicación en todas las pantallas (figura 6, 7 y 8).** 

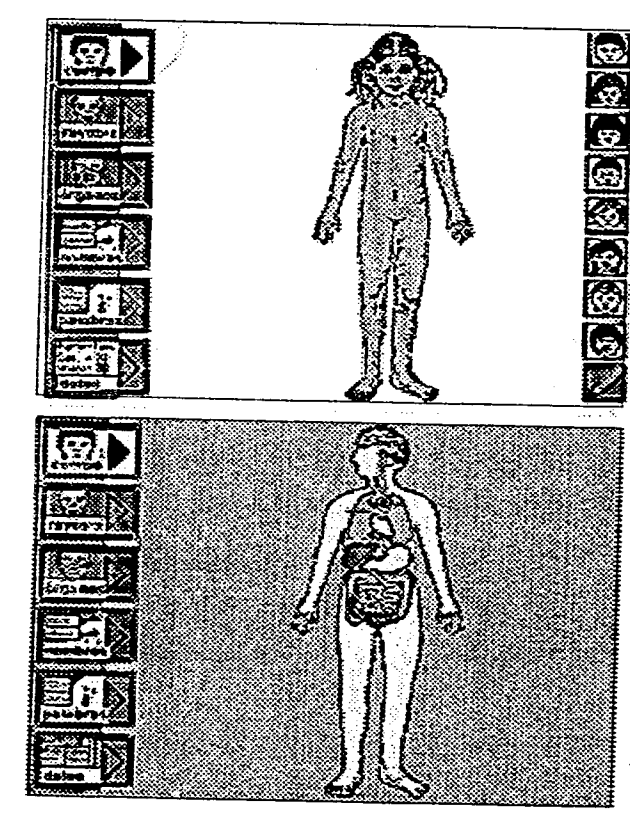

**(Figura 3 Pantalla de la sección del cuerpo de Pasaporte al cuerpo.** 

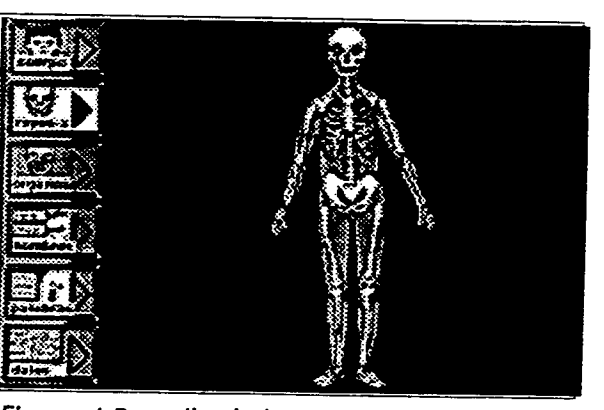

**Figura 4 Pantalla de la sección de rayos x de Pasaporte al cuerpo.** 

**<Figura 5 Pantalla de la sección de órganos de Pasaporte al cuerpo.** 

Capitulo 1 Análisis del diseño de pantallas

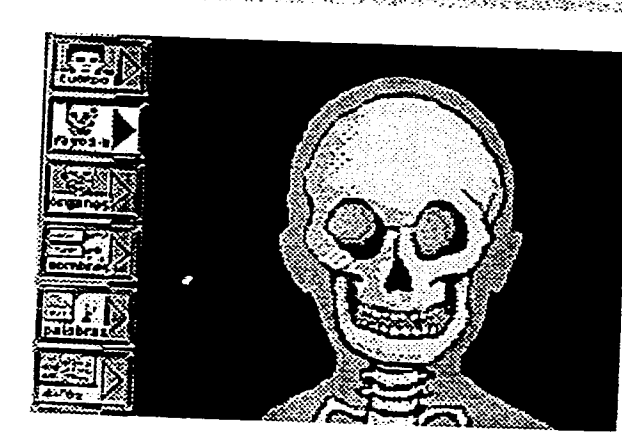

Figura 6 Pantalla con zoom in del cráneo de Pasaporte al cuerpo.

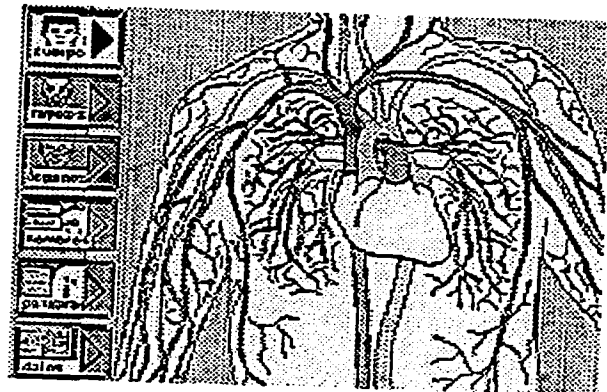

circulación YCGO YATAN  $30018$ **Browle business WAS: pointed** – palmán **TRANSPORT** WARE DE CONSIDER **Exite** arteria fal eustoco le. E **Capitaria** 

Figura 7 Pantalla con zoom in del pecho en la sección de cuerpo de Pasaporte al cuerpo.

Figura 8 Pantalla con zoom in y mostrando nombres del pecho en Pasaporte al cuerpo. **Capítulo 1 Análisis del diseño de pantallas** 

# **Análisis del Programa Educativo Aleph (HyperCard-Macintosh)**

El **contenido de éste programa es un análisis literario específicamente del cuento Aleph, escrito por Borges.** 

**La elección de éste programa con un contenido y un nivel de educación completamente distinto al de Pasaporte al Cuerpo no fue casual, fue elegido con el fin de tener un punto de comparación en el aspecto de diseño y de interfaz.** 

**Al analizarlo encontramos que al igual que en Pasaporte al Cuerpo, contiene los mismos elementos de diseño como: tipografía, ilustración, fotos digitalizadas, y constantes de diseño donde** se **ubican los botones; pero de acuerdo al contenido y al tipo de usuario al que va dirigido, los elementos de diseño cambiaron su carácter y** su **estilo, por ejemplo: los subtítulos no estan debajo del título como convencionalmente se les pone, el texto es más cargado ya que la información es más amplia, es decir, no es tan gráfico como Pasaporte al Cuerpo ya que tiene mucho más información textual. En cuanto a interfaz, es un poco más complicada que la de Pasaporte al Cuerpo porque no es tan lineal y además, encontramos distintos tipos de botones como son: de navegación, de análisis de texto y de palabras** que **proporcionan su significado. Se mostrarán impresiones de algunas de las pantallas para explicar con más detalle lo anterior.** 

Capitulo 1 Análisis del diseño de pantallas

Esta pantalla es el menú principal del programa (que utiliza la metáfora de laberinto relacionada con el cuento del que trata), en donde podemos elegir el tema según nuestra preferencia (figura 9).

#### OBJETIVOZE

Figura 9 Pantalla del menú principal del Aleph

# **LEGTUP A**

Figura 10 Pantalla de la sección de lectura del

Se pueden ver a primera vista los elementos de diseño como la tipografía, que es la misma en títulos y en bloques de texto así como los gráficos, y las constantes de diseño. El texto aparece en todo el programa sobre el área de la pantalla que simula ser una hoja de papel rota, para dar un carácter realista (figura 10).

Capitulo 1 Análisis del diseña de pantallas

# Estas pantallas como las analizadas del programa anterior, muestran constantes de diseño (plecas), zonas interactivas (botones de navegación siempre en el mismo sitio) y diagramación (figura 11,12 y 13):

# MOVIMENTOS UTERARIOS EN MARCO

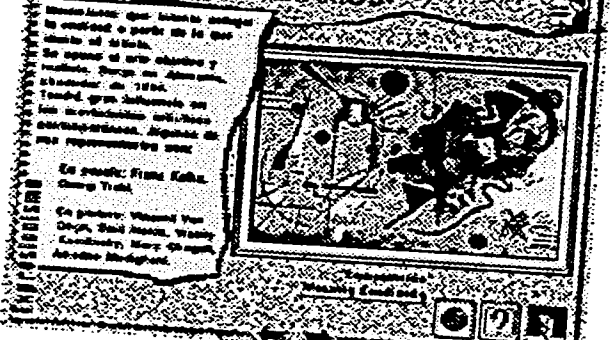

istruetuka narra

Figura 11. Pantalla de la sección de movimientos literarios del Aleph.

## MMGELUSBORGESE

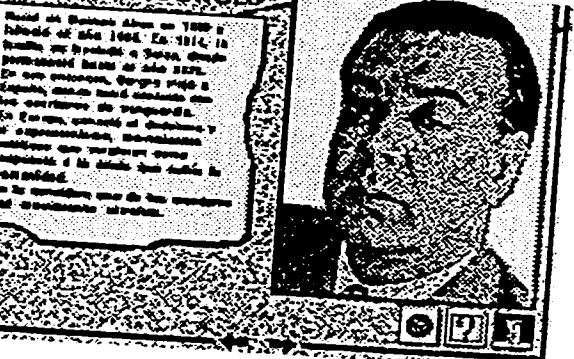

Figura 12. Pantalla de la sección de bibliografía del Aleph

## [Figura 13. Pantalla de la sección de estructura narrativa del Aleph.

**Capítulo 1 Análisis del diseño de pantallas** 

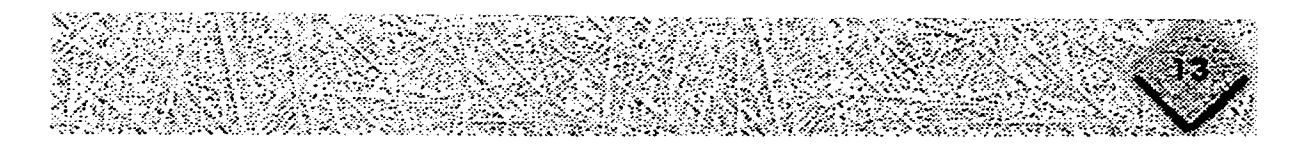

**Como conclusión podemos decir que es muy importante que al diseñar cualquier cosa se haga un estudio preliminar, en particular cuando se diseña un programa educativo por computadora, éste estudio se refiere al conocimiento del tema o contenido así como de los usuarios, pero ese es tema del siguiente capítulo.** 

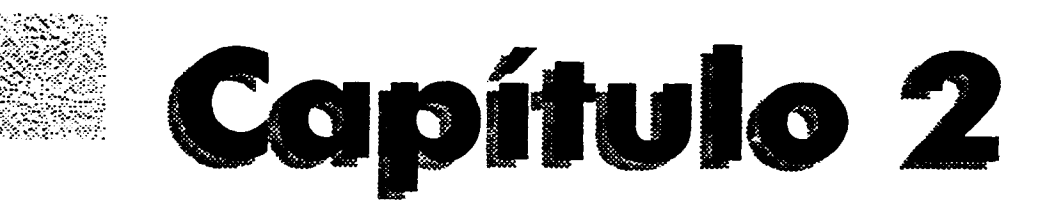

# Elementos de Diseño

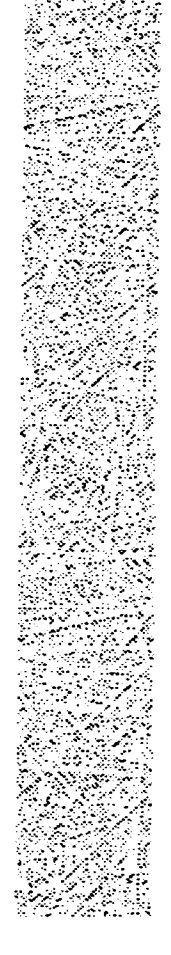

# **Diseño Gráfico y Diseño de Interfaz.**

**El diseñador es un comunicador visual por lo que relaciona su trabajo con todos los pasos del proceso de comunicación que son: definición del problema, determinación de objetivos, concepción de estrategia comunicacional, visualización de producción, supervisión de producción y evaluación.** 

**Es importante que antes de empezar cualquier proyecto el diseñador este bien documentado y comprenda toda la información que transmitirá en imágenes.'** 

**Al hablar de documentación me refiero a centralizar el contenido del programa y a conocer el tipo de usuarios que se tendrán, es decir, visualizarlos y describirlos para adecuar los mensajes a sus características y a su contexto, para determinar así el estilo de diseño que se eligirá.2** 

**El diseño gráfico de programas educativos por computadora va íntimamente ligado a lo que se llama diseño de interfaz con el usuario 3, es decir a la zona de comunicación en la que interactúan el usuario y la máquina; en ésta zona intervienen los mensajes entendibles por el usuario (verbales, icónicos, pictóricos y sonoros) por el programa (verbales, gráficos, señales eléctricas) y los dispositivos de entrada y salida de datos disponibles para dicho intercambio de mensajes (teclado, ratón, pantalla sensible al fado, etc.). 4** 

**Un aspecto muy importante que debe ser tomado en cuenta al diseñar la interfaz son los aportes de la psicología de la Gestalt en relación a la percepción, ya que son** 

**<sup>1</sup> SALAS Rodea Ivonne. 'Aplicación práctica de los principios de diseño en la producción de noticiarios", p. 15 2 HyperCard Stack... op cit, cap. 1 p.4** 

**<sup>3 &#</sup>x27;bid. cap.9** 

**<sup>4</sup> GALVIS, P.A. 1992, "Ingeniería del software educativo", Ed, Uniandes. Bogotá, Colombia.Cap. 7 p. 163** 

**aplicables a los programas interactivos, en ellos encontramos que la percepción es relativa, cada persona tiene su propia percepción, y ésta puede ser influida por lo que se desea ver u oir o por lo que se nos sugiere prestar atención, conviniéndose en percepción selectiva.** 

**Por su parte la psicología cognocitivista afirma que la percepción es ilimitada, pero la memoria a corto plazo no lo es, ya que se capaz de mantener a la vez hasta 7 unidades de información.5Al considerar esto, el diseñador debe simplificar la tarea de memorizar y amplificar la percepción del usuario y lo puede lograr organizando los componentes visuales, teniendo consistencia a lo largo del programa, jerarquízando y simplificando los elementos dispuestos en cada pantalla, así como planeando el tipo de navegación que tendrá, es decir, la estructura del programa. El término estructura del programa se refiere a la manera en que se presenta al usuario para que conozca el programa. El orden en el cual los usuarios ven las pantallas esta determinado por la manera de ligarlas, éste orden puede ser diferente del orden físico.** 

**Si la estructura es simple el programa será más fácil de utilizar por los usuarios, aunque tenga varios niveles y/o número de pantallas.** 

**Hay varios tipos de estructuras:** 

**Lineales, ramificadas, red, sencillas y combinadas.** 

والصفارين لقائد التداء والا

**Las estructuras lineales consisten en avanzar sólo hacia adelante y regresar (figura 14); pueden tener una variable, la llamada estructura lineal de salto (figura 15).** 

**5 !bid. p. 167-169** 

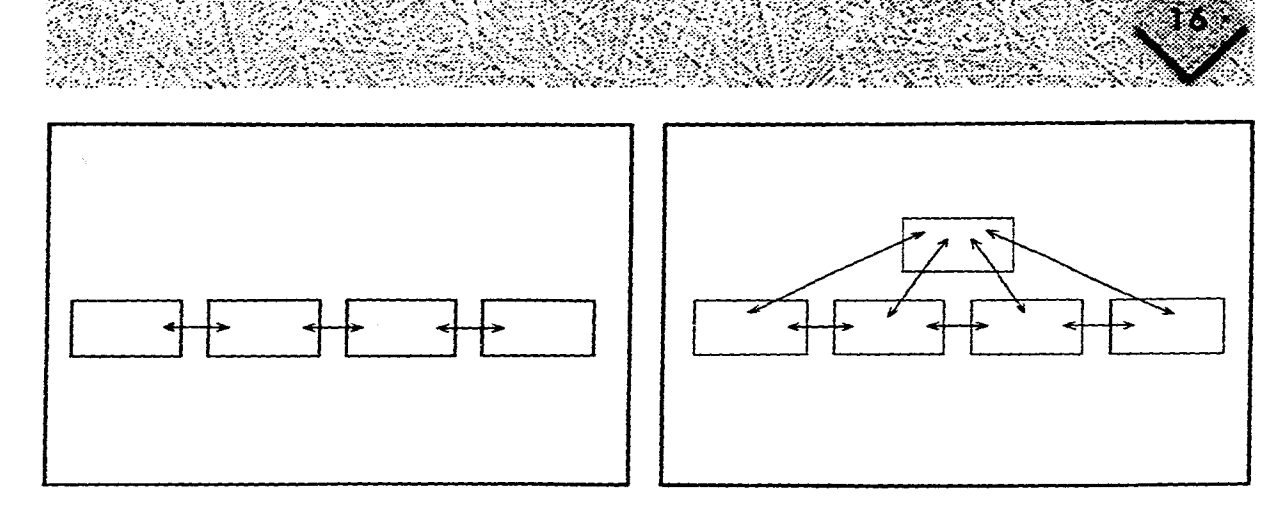

Figura 14. Estructura lineal Figura 15. Estructura lineal de salto

Las estructuras ramificadas dejan al usuario escoger lo que más les interese en los diferentes niveles, tal como un libro donde se puede ver el índice y escoger capítulo o página; son útiles cuando el programa esta dividido en jerarquías. (fig 16 y 17). En las estructuras en red la información esta ligada sin orden jerárquico. Los usuarios pueden explorar en muchos caminos diferentes. Este tipo de estructuras son más complicadas para los usuarios, pero son útiles cuando se trata de un juego de aventura, (fig. 18).

Las estructuras sencillas son aquellas que contienen varias pantallas, pero que no dan la sensación de movimiento o navegación, es decir, parece que todo sucede en una sola pantalla.

Este tipo de estructura puede mostrar áreas de toque que muestren más información, sin dar la sensación de que cambia la pantalla.

**Capitulo 2 Elementos de diseño** 

 $\sim$ 

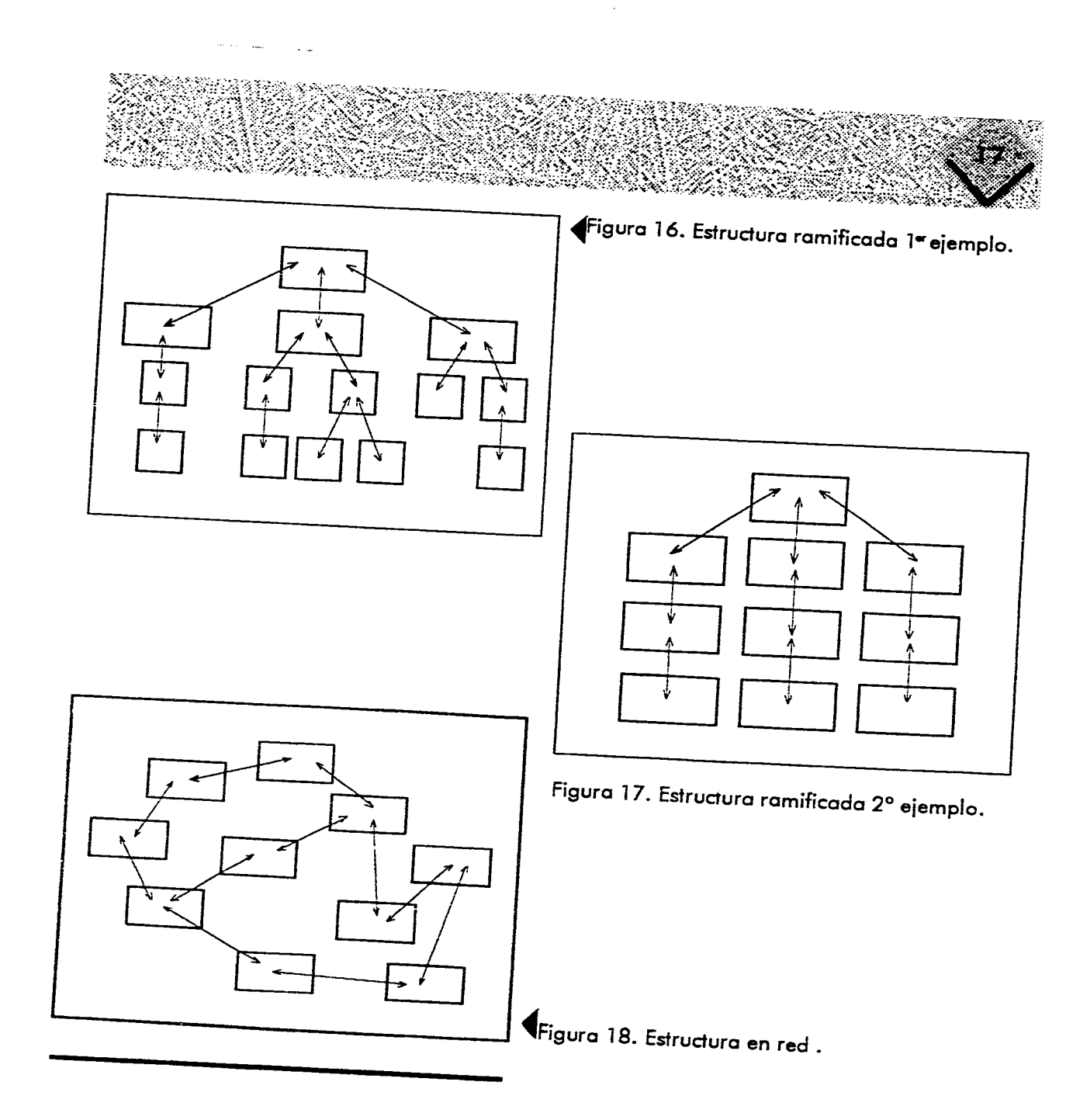

**Capitulo 2 Elementos de diseño** 

a da san an an Alba

**Las estructuras sencillas no permiten que el usuario se pierda ya que parece que no avanza a ningún lado, la navegación es simple e intuitiva.** 

**Las estructuras combinadas como su nombre lo indica es una combinación de las anteriores, por ejemplo se puede empezar con una estructura simple y luego seguir con una lineal o quiza con una de red; este tipo de estructura no es útil si confunde al usuario o si (a información es simple. Aunque puede haber un programa con una estructura combinada que internamente sea compleja, pero que para el usuario se muestre accesible.** 

**Ante todo hay que recordar que el diseño instruccional y el contenido determinan el tipo de estructura.6** 

## Navegación

**Una navegación efectiva debe responder las siguientes preguntas de los usuarios: ¿Qué contiene éste programa?, ¿Dónde estoy?, ¿A dónde puedo ir?, ¿Cómo puedo ír allí?, ¿Dónde he estado?** 

**El sistema de navegación dependerá de los usuarios, del contenido y del estilo de presentación; además estará determinada por la estructura que se haya elegido. Algunos elementos comúnes de la navegación son los menús, metáforas, recomendaciones textuales, nombre a las pantallas, indicadores de dónde estas, botones de navegación e indicadores de progreso.** 

**Menú: es la típica tabla de contenido que provee al usuario del contenido y de los** 

**6. HyperCard Stock... op cit, Cap. 2** 

and an experiment and an experimental and a

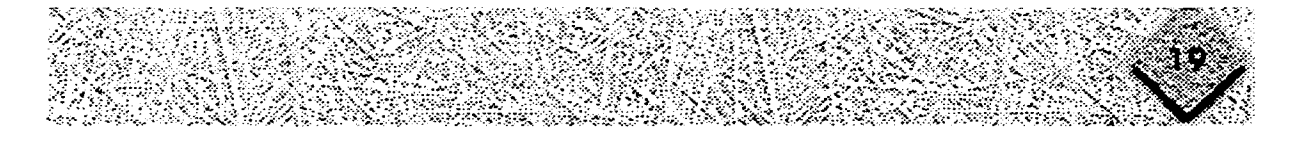

**caminos que debe seguir. Generalmente** *se* **le conoce como menú principal y esta ubicado en la primera pantalla.** 

**Al menú el usuario regresará frecuentemente para ver otros temas; además del menú principal el programa puede incluir submenús para cada sección de acuerdo al contenido.** 

**Metáforas: son utilizadas para ayudar al usuario a comprender la navegación y quiza el contenido.** 

**Si el usuario encuentra en la pantalla la representación de su realidad le será más fácil ambientarse, por ejemplo si se tiene una estructura lineal la metáfora de una grabadora es una buena opción o para una estructura ramificada la metáfora de** *un*  **libro sería la opción indicada; es importante recordar que esto es factible siempre y cuando el contenido lo permita o lo requiera.** 

**Recomendaciones textuales : aparecen para dar instrucciones o recomendaciones, por ejemplo "Para revisar alguna parte de esta sección haz clic o bien oprime el botón." Estas recomendaciones son útiles porque permiten al usuario concentrarse en el contenido y no preocuparse en adivinar que tiene** *que* **hacer.** 

**Nombre a las pantallas: al poner nombre o titular las pantallas el usuario sabrá con seguridad dónde esta y hacia dónde quiere dirigirse; esto también ayuda para que** *cuando* **el usuario decida regresar a otra pantalla, por ejemplo al menú principal encuentre la referencia del título de que** *efectivamente se* **encuentra en el menú principal.** 

**Capitulo 2 Elementos de diseño** 

**Indicadores de dónde te encuentras:** estos indicadores refuerzan la navegación ya que muestran el contenido y la localización simultáneamente; por ejemplo poniendo un pequeño croquis en un extremo de la pantalla mostrando seleccionado (en color negro) el lugar donde se encuentra el usuario; otra opción es utilizar la metáfora de un libro con la numeración de las páginas.

**Botones de navegación:** de cualquier modo los usuarios tienen que "viajar" a través del programa, así que se tienen que incluir los botones, los botones son como la señalización del programa y sirven para ayudar al usuario a avanzar o a regresar. En un mismo programa puede haber botones de navegación y botones de contenido, es recomendable delimitar el área donde irán los de un tipo y los del otro tipo, de modo que le faciliten la vida al usuario a la vez que graficamente mejoren el diseño. **indicadores de progreso:** son útiles cuando se requiere que el usuario conozca su avance en el programa o en conocimientos. Se pueden utilizar por ejemplo barra, metros, termómetros o bien indicar el número de pantalla en la que se está y cuantas faltan por ejemplo: "te encuentras en la página 10 de 100".<sup>7</sup>

El conocer estos principios de interfaz ayudan al diseñador a planear mejor el diseño del programa y al usuario a aumentar su percepción, ya que el diseño de la interfaz debe facilitar el transcurrir por el programa de una manera "natural" sin que el usuario tenga que detenerse a pensar en el funcionamiento del mismo, sino que pueda dedicarse a la solución del problema educativo.

Por otro lado el diseñador gráfico debe comunicar a través de la información visual

<sup>7. !</sup>bid. Cap. 3

**Capitulo 2 Elementos de diseño** 

 $\lambda$ 

**y textual, así como de la navegación (zonas interactivas) de manera sencilla y clara que permita al usuario buscar, seleccionar, recordar, interpretar y aprender el contenido del programa; es decir, el usuario se sentirá invitado a interactuar en un proceso virtual con aspecto de realidad.** 

**Como se puede observar el confeccionar mensajes visuales no significa una disposición de elementos arbitrariamente, sino el tomar en cuenta la percepción que comparte universalmente el organismo humano así como el conocimiento de los elementos básicos de la composición y de las técnicas visuales.** 

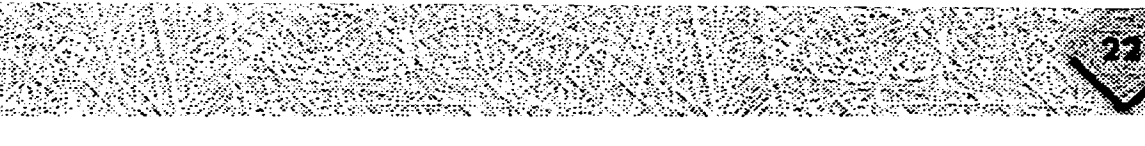

## Composición

"El proceso de composición es el paso más importante en la resolución del problema visual. Los resultados de las decisiones compositivas marcan el propósito y el significado de la declaración visual y tienen fuertes implicaciones sobre lo que recibe el espectador"8• pero, ¿Qué es la composición? José Antonino en su libro "La composición en el dibujo y la pintura" nos explica que la composición "es el arte de combinar elementos, a fin de que el conjunto resultante sea una síntesis armónica, unitaria y bella; ésta síntesis constituirá el núcleo del impacto de nuestro trabajo, ya que se refiere a la impresión total, de conjunto, que producirá en el espectador."9 Por su parte Fabris-Germani en el libro "Fundamentos del Proyecto Gráfico" define a la composición como "la tarea de disponer en el espacio-formato varios signos, según una idea directriz, para obtener un resultado estético que provoque el efecto deseado y una lectura fácil y agradable."<sup>10</sup> Debemos recordar que el dibujo es siempre **una** composición debido a que esta constituido por distintos signos gráficos que se agrupan en un formato para dar un efecto determinado, comprensible por medio de su lectura debido a que ha sido ejecutado por un ser racional para otros seres racionales. El tratar de explicar lo que es la composición es un poco complicado debido a la amplitud y las fluctuaciones del tema, pero a continuación se expondrán las clases, leyes e implicaciones perceptivas que la constituyen de modo que nos ayuden a comprender que es la composición.

8.Ibid p. 33

كالمسادسة والمستقاد والمتحدد

<sup>9.</sup> Antonino José 'La composición en el dibujo y la pintura'

<sup>10.</sup>Fabris- Germani, "Fundamentos del Proyecto Gráfico" p.15 y 16
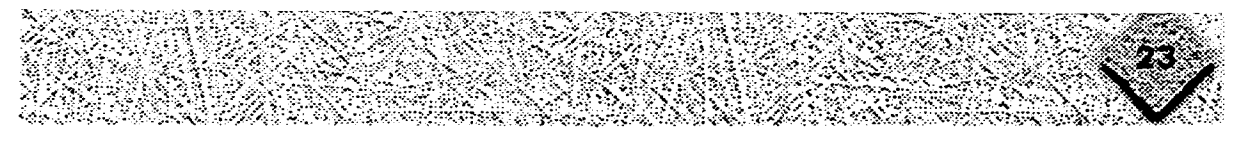

## **Clases de composición**

**Según Fabris-Germa ni son dos las clases fundamentales de composición: composición clásica o estática y composición libre.** 

**La composición clásica o estática "esta basada en los motivos estéticos perennes, que se han venido afirmando a través de los signos en todas las expresiones artísticas fundamentales, y que intentan expresar los cambios del espiritu mediante** normas **bien precisas y determinadas.""** 

**Esta clase de composición acentúa el sentido de continuidad y elimina lo que pueda sugerir movilidad y transformación; "aprovecha el estatismo de la unidad, del equilibrio, del ritmo y de la simetría"12obteniendo con estos su riqueza expresiva así como la preferencia por la tranquilidad de la visión.** 

**La composición libre o dinámica esta dominada por el contraste, no esta inspirada en reglas constantes, más bien expresa las sensaciones momentáneas llenas de vitalidad. "Pero para obtener todo esto debe someterse, forzosamente, a ciertas exigencias que son fundamentales para la composición, tales como la unidad y el equilibrio."13** 

**Según Dondis en su libro "La Sintaxis de la Imágen" los elementos básicos de la composición son punto, línea, contorno, dirección, tono, color, textura, dimensión, escala y movimiento que al ser combinados con las distintas técnicas visuales nos dan una gama infinita de posibilidades para la composición.** 

- **11. ibid p.18**
- **12. ibid p.18**
- **13. ibid p.20**

## Leyes de la composición

"Estas leyes son congénitas a la misma naturaleza humana y forman parte de la inteligencia y de las leyes psicobiológicas más comúnes en las diversas formas de percepción y expresión del hombre.

Son internas e íntimas al artísta y a cada obra de arte en particular. Los artístas las usan subordinándolas a su genio creador; las condicionan a su subjetividad, a su personalidad y a su cultura.<sup>"14</sup>

Las leyes de la composición son:

Ley de la unidad, de la variedad y el interés, del resalte y la subordinación, del contraste o conflicto, del ritmo, de la simetría y del equilibrio.

**Ley de la unidad:** en la composición la unidad es el fín último, es decir, la armonía entre lenguaje y signo, entre contenido y forma. Si en la composición se logra la unidad se evitará "la distribución casual de los elementos, la disolución de la forma, la agitación y la confusión: factores opuestos al sentido de claridad, seguridad y estabilidad constantemente buscados por el hombre".15

El objetivo de una buena composición es construirla con unidad; pero dicha unidad no implica falta de variedad.

Ley de **la variedad y e: interés:** esta variedad consiste en el modo de escoger los elementos que la conforman, su función consiste en crear interés mediante "el conflicto, el contraste y las tensiones que surgen entre los elementos particulares de la composición; por ejemplo, entre líneas y masas, entre sus direcciones y estructuras,

للواطف والمتوارد المواردون المراد العربي للمتراكب العقيدة

<sup>14.</sup> ibid p.25 y 26

<sup>15.</sup> ibid p.27

**entre el espacio-intervalo de los elementos particulares y sus valores cromáticos opuestos. El interés nace, pues, de la variedad. Cuanto más variada sea una composición, mayor será el interés que suscite."76** 

**Fabris dice que algunos factores para suscitar mayor interés podrían ser: la vivacidad ya sea por la forma, el contenido, el estilo personal, el uso del color, etc; la práctica de ciertos conocimientos intuitivos o adquiridos; pero afirma que "el principal resorte capaz de suscitar un interés, el más evidente, surge de la exacta aplicación del principio del resalte y de la subordinación conforme al principio ya enunciado de la ley de la unidad."17** 

**Ley del resalte y la subordinación: consiste en incluir en la composición un elemento dominante dentro de los otros elementos de la composición que concuerden con el elemento predominante de modo subordinado; es decir, "establecer en cada composición un punto principal de atracción para obtener la unidad requerida."18 Ley del contraste: el contraste va ligado a la ley del resalte y la subordinación, así como al principio del ritmo y del equilibrio de los que se hablará después. El resalte implica el contraste.** 

**El contraste intensifica el significado y simplifica la comunicación. La técnica visual opuesta al contraste es la armonía; ambas son importantísimas en la composición porque el hombre busca armonía, organización y sobre todo equilibrio, es aquí donde radica la importancia del contraste ya que sin él se llegaría a un estado de inmovilidad, a un estado vegetativo, de muerte en vida.** 

**16. ibid p.29 17. ibid p.30** 

ساويته والمحاورات والمعارف

W.

**<sup>18.</sup> ibid p.31** 

**No se puede afirmar que contraste es mejor que armonía o viceversa, cada uno tiene su importancia y su razón de ser, lo importante es saber elegir o saber combinarlas de tal modo que se logre una composición aguzada, nivelada (pueden ser sinónimos de contraste y armonía respectivamente) o combinada, pero nunca ambigua ya que la información se vuelve confusa y no permite la comunicación.** 

<u>e de la p</u>

**Ley del ritmo: La idea de ritmo surge de la naturaleza y del hombre, es decir de procesos biológicos, cronológicos, psicológicos y sociológicos que registran períodos constantes en el acontecer de la vida (ritmo vital) y del ser humano (ritmo espresivo o estético).** 

**Hay ritmo constante y ritmo libre; el ritmo constante consiste en la "sucesión regular de un mismo organísmo según un movimiento de traslación o de rotación; es pues una repetición."19El ritmo constante es un tanto monótono y aburrido debido a la inmovilidad que provoca.** 

**El ritmo libre varía indefinidamente en la proporción compositiva; el equilibrio en**  *este* **tipo de ritmo se logra por la variedad de superficies, elementos, tonos, estructuras, posiciones, masas.** 

**Ley de la simetría: Se dice que hay simetría cuando** *existe* **un equilibrio de energías o fuerzas contrastantes.** 

**Ley del equilibrio: "Equilibrio es la justa medida de todos los valores que pueden concurrir en una composición. Consideramos como valores todas las leyes antes mencionadas, de las cuales el equilibrio es el principal medio coordinador y la** 

**19. ibid p-35** 

the contract of the contract of the contract of the contract of the contract of the contract of the contract of

unidad el resultado final. Al estar dotado todo centro visible de un punto de apoyo y de un centro de gravedad, el ojo experimenta el equilibrio."20

Se puede pensar que el equilibrio se refiere unicamente al aspecto estático de la composición, esto es sólo en el sentido estricto de la palabra, pero el equilibrio debe existir aun en composiciones con ritmo libre o dinámico.

Por esta razón encontramos equilibrio estático y equilibrio dinámico.

**El equilibrio estático** es cuando los elementos estan en reposo y permanecen así aunque hayan sido sometidos a un sistema de fuerzas; es decir es "el equilibrio entre el peso y las demás dimensiones de los elementos semejantes, dispuestos simétricamente respecto a un **eje** imaginaria (figura 1 9). Se manifiesta generalmente mediante formas rítmicas de sucesión constante y mediante composiciones simétricas."21

**El** equilibrio dinámico es cuando los elementos estan en movimiento y lo conservan aun después de ser sometidos a un sistema de fuerzas en equilibrio; es decir cuando la composición "carece de una distribución simétrica rígida en las partes o en **su**  totalidad; es más evidente cuando hay contraste entre sus componentes"<sup>22</sup> (figura 21 ). Es importante mencionar los componentes que con su acción facilitan la determinación del equilibrio y de sus tensiones en una composición: peso, orientación y dirección, estos son relativos **en** cada composición es decir, a un conjunto ya que en un espacio vacío un signo no estaría por ejemplo pesado o ligero, claro **u** obscuro, etc. si no hay otro con el que se pueda comparar.

- 20. ibid p.50
- 21. ibid p.51
- 22. ibid p.52

**k** 

**Si colocamos elementos visuales en áreas de tensión (mínima o máxima) tienen más peso, es decir, atracción visual para el ojo con lo que se logra una composición más dinámica. Pero si hay que equilibrar dos pesos distintos en una misma composición, la orientación de ellos determinará el equilibrio.** 

**En éstos ejemplos se puede ver un equilibrio estático en el primer caso (figura 19), un equilibrio de dos pesos distintos que se compensan porque visualmente se equivalen (figura 20) en el tercer ejemplo vemos elementos con distintos pesos que por su orientación se equilibran dinámicamente y provocan un aguzamiento visual (figura 21).** 

**Otra manera de lograr equilibrio en elementos con distintos pesos es a través del** 

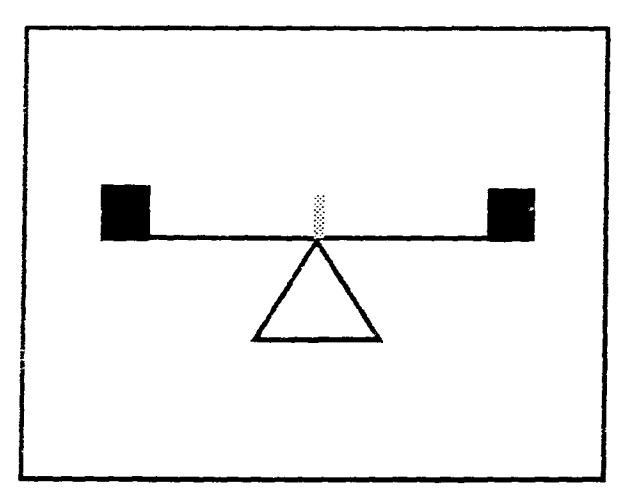

<u>an sa san sa Bara</u>

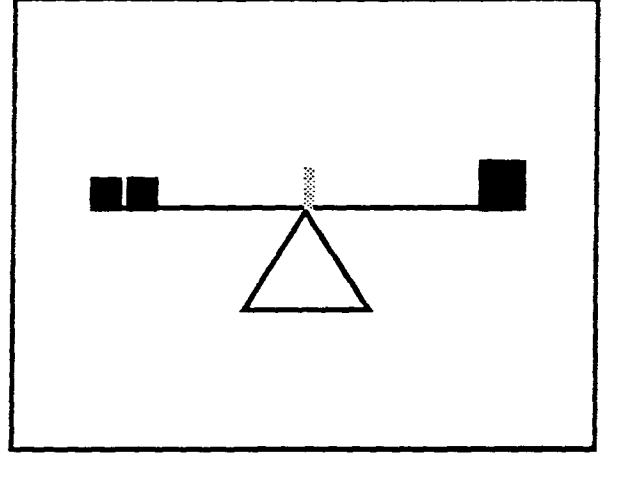

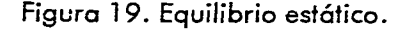

**Figura 19. Equilibrio estático. Figura 20. Equilibrio de dos pesos distíntos.** 

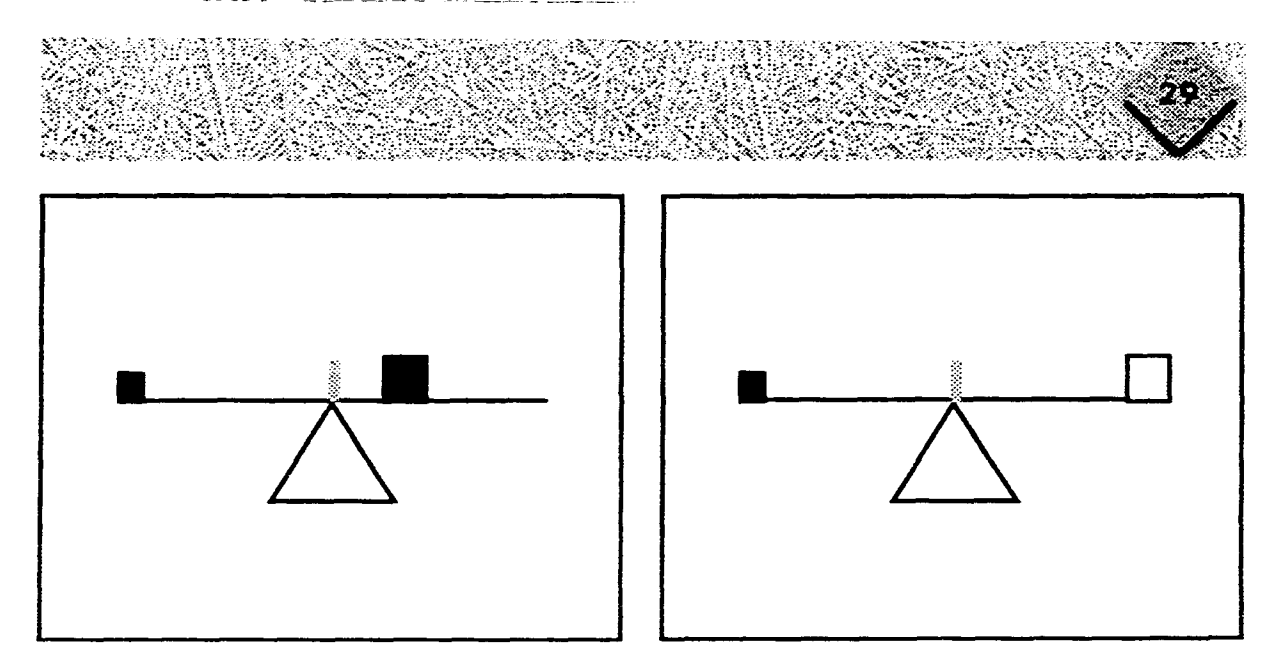

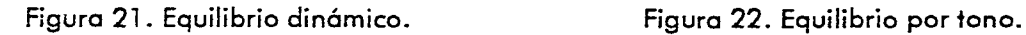

the companies of the

tono ya que actua como peso y contrapeso, es decir, al elemento de mayor peso se le dá un tono más claro que al de menor tamaño y quedarán equilibrados visualmente (figura 22).

#### Implicaciones perceptivas en la composición

Anteriormente se mencionó la importancia de la percepción humana en la composición; ahora retomaremos éste tema en cuanto a equilibrio, tensión asi como las implicaciones en la composición provocadas por el contexto cultural de cada individuo.

El hombre por su misma naturaleza tiene la necesidad de encontrar equilibrio en todo lo que percibe. "En la expresión o interpretación visual éste proceso de

estabilización impone a todas las cosas vistas y planeadas un eje vertical con su referente secundario horizontal; entre los dos se establecen los factores estructurales que miden el equilibrio".23A éste eje visual se le denomina también eje sentido y se le llama así porqué aunque no esta presente físicamente, esta presente en el acto de ver. Cuando observamos algo que parece no tener estabilidad acudimos de inmediato al eje sentido, éste también es útil cuando la composición exige que la atención tenga la misma intensidad en ambas áreas del campo visual (figura 23). Así como el ojo tiene ésta preferencia, encontramos lo mismo para la mitad inferior del campo visual, por la referencia horizontal de estabilidad, de apoyo. Por otro lado podemos atraer la observación del usuario creando tensión, es decir, modificando el elemento de manera que no coincida con el eje sentido y rompa así con la armonía y el equilibrio visual para obtener un punto de atracción. Las opciones visuales como podemos notar son polos opuestos, por un lado esta la regularidad y la sencillez y por otro la complejidad y la variación inesperada.24 Estos opuestos los gestalistas lo llaman también nivelación y aguzamiento. La elección de cualquiera de ellos depende de la sensación que se pretenda transmitir, pero existe un tercer estado en la composición, es cuando no esta ni nivelado ni aguzado, es decir, es un estado de a mbigúedad, éste crea una "situación visualmente oscura y confundirá al observador que esperase inconscientemente estabilizar su posición en términos de equilibrio relativo".25La ambigüedad visual no sólo oscurece el sentido compositivo, sino también el contenido porque distrae al usuario. Por eso

<u> Alban Santa Santa Barat (</u>

189

**24. ibid p. 38** 

**<sup>23.</sup> D. A. Dondis °La Sintaxis de la Imágen" p. 37** 

**<sup>25. !</sup>bid pp. 41-42** 

**"la utilización más eficaz de los mecanismos de la percepción visual consiste en situar o identificar claves visuales en un sentido o en otro en equilibrio o en desequilibrio".26 Otro aspecto importante a considerar en la composición es utilizar las circunstancias conforme a nuestro contexto cultural; en el contexto occidental aprendemos a leer y escribir de izquierda a derecha y de arriba a abajo, si a esto agregamos las preferencias mencionadas anteriormente acerca del** eje **sentido y de la mitad inferior del campo visual se encuentra un esquema de escudriñamiento donde el ojo favorece al ángulo inferior izquierdo del campo visual, el cual nos ofrece una tensión mínima (figura 24); pero si nuestro propósito es lograr una tensión máxima simplemente se utilizan las condiciones contrarias al contexto cultural, esto es, el ángulo superior derecho (figura 26). Todo esto puede parecer muy subjetivo, pero lo cierto es que éstas preferencias, muchas veces inconscientemente, tienen gran repercución en las decisiones compositivas.** 

### Elementos de composición.

**Al principio se mencionaron los elementos básicos de la composición: punto, línea, contorno, dirección, textura, dimensión, escala y movimiento.** 

**En el caso específico del diseño de pantallas se han generalizado y clasificado como elementos para la composición de estas: tipografía, color, gráficos, texturas, zonas interactivas, y constantes de diseño. El primer paso es el reconocimiento de los elementos que utilizaremos según nuestro diseño.** 

**26. !bid p. 107** 

الرابي والروي تهجيل التجاذب المرادة

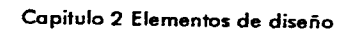

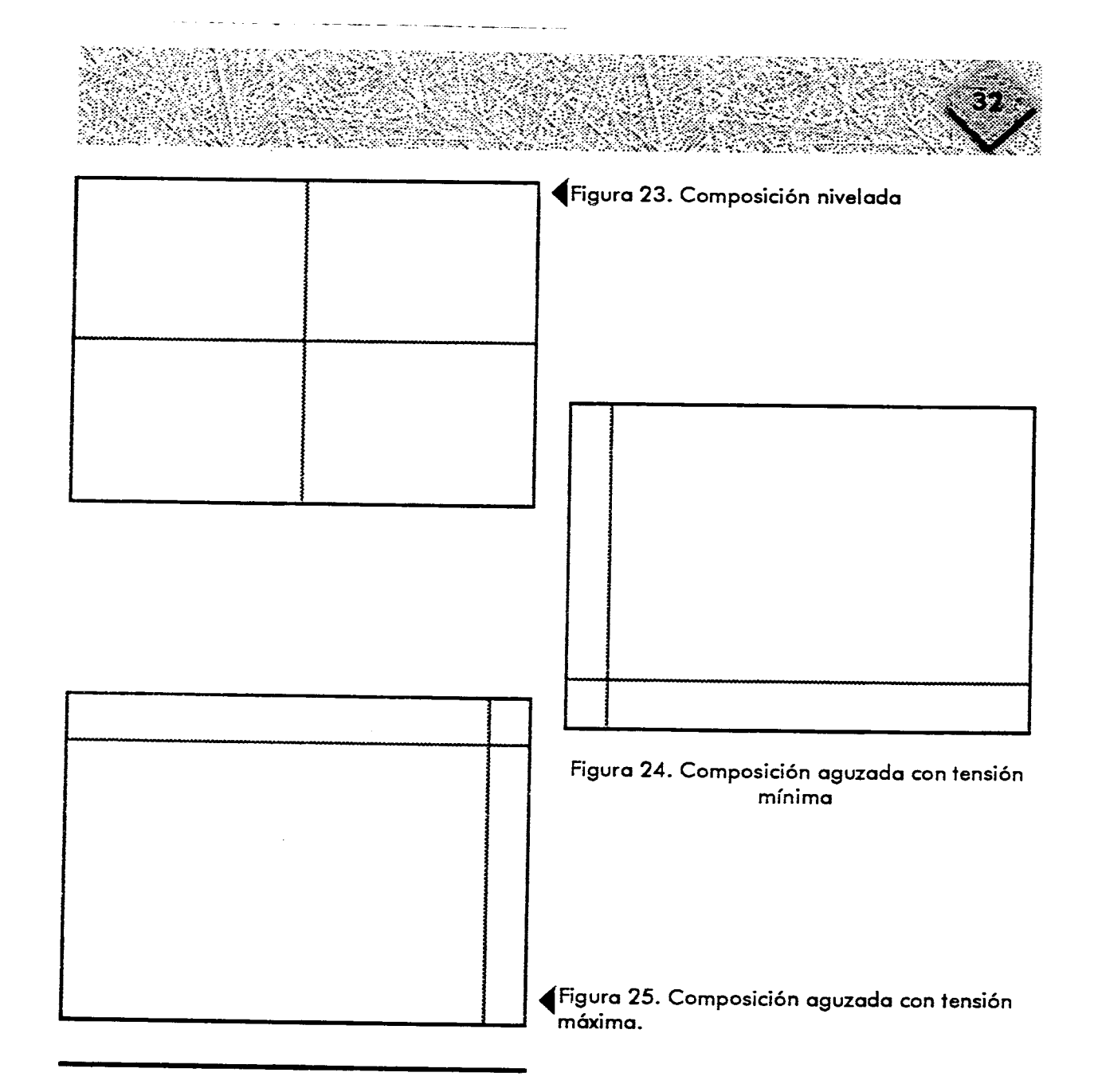

1

Así pues, al elegir los elementos el siguiente paso es la elección de las diferentes técnicas visuales.

#### Técnicas visuales.

Estas ofrecen una amplia gama de opciones para la expresión visual del contenido. Los conceptos de los elementos básicos, así como la descripción de las técnicas visuales tan sólo serán mencionadas dado que sería un tema muy extenso, y nuestro principal objetivo es que quede clara su utilidad en la realización de **la** composición. A. Dandis en su libro "La Sintaxis de la Imágen" describe las siguientes técnicas visuales con sus respectivos opuestos:

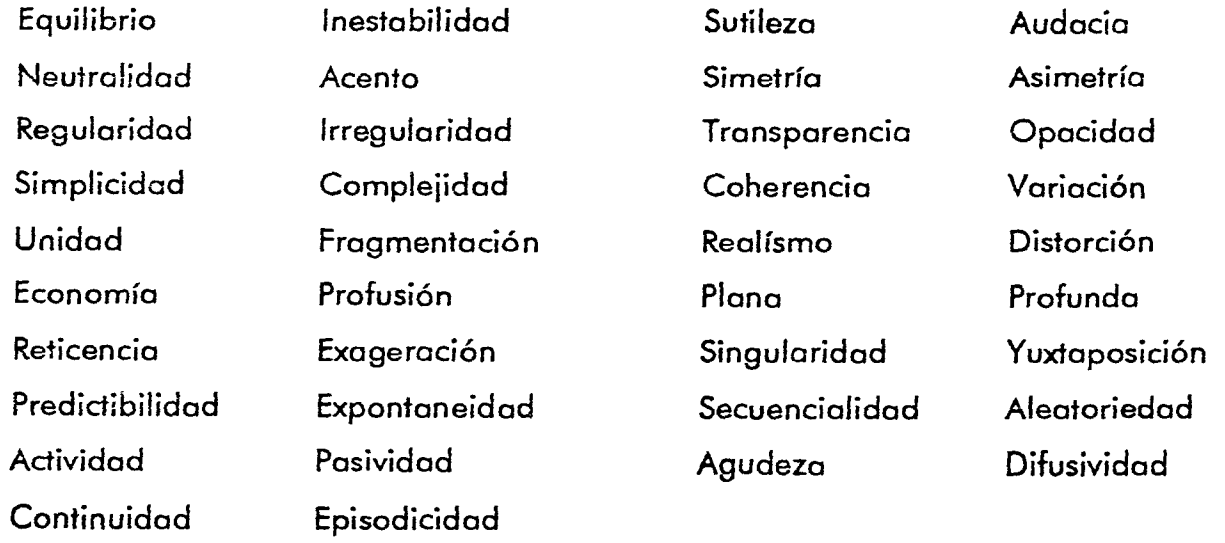

**Sin embargo, es importante hacer resaltar que la técnica visual que predomina es el contraste ya que hace más visibles las estrategias compositivas, es claro que por ese motivo todas las técnicas visuales se ordenaron con su opuesto.** 

#### **Diagramación**

**En la composición de las pantallas de programas educativos por computadora** es **muy importante partir de una diagramación, que sirva de soporte de la composición y que mantenga la continuidad visual a lo largo del programa, aspecto muy importante, para la retención de información.** 

**Nos podemos basar en distintos tipos de diagramación: redes, retículas (figura 26) o seccionar el formato de manera que los segmentos tengan relación constante y proporcional con equilibrio y armonía como la proporción áurea (figura 27).** 

**La proporción áurea es la relación de proporciones más armónica de tamaños de medidas diferentes, existe en la naturaleza; el valor numérico para representarla es el número de oro 0.618 que surge de la serie Fibonacci como símbolo de la constante relación armónica entre magnitudes diferentes27.** 

**No debemos tomar a la diagramación como limitante, sino como soporte, ya que en algunos casos ésta se puede romper con el fín de crear contraste en el diseño. También es importante considerar los espacios en blanco ya que desahogan el diseño, le dan naturalidad y mejoran la legibilidad.28** 

**<sup>27.</sup> TOSTO Pablo, "La composición áurea en las artes plásticas ", p. 15-17 28. BEAUMONT Michael, "Tipo y color", 1988, ed. Hermana Blume, p.131** 

 $\pm$ 

I

<u>||</u><br>!

i<br>I<br>I<br>I<br>I t |<br>|

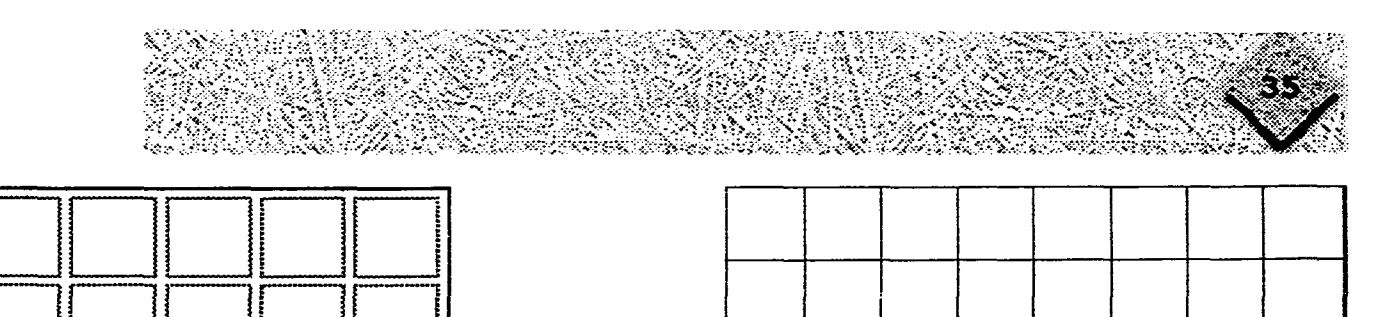

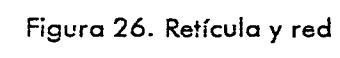

 $\frac{1}{2} \frac{1}{2} \left( \frac{1}{2} \frac{1}{2} \right) \left( \frac{1}{2} \frac{1}{2} \right) \left( \frac{1}{2} \frac{1}{2} \right) \left( \frac{1}{2} \frac{1}{2} \right)$ 

المستوات والمرادي

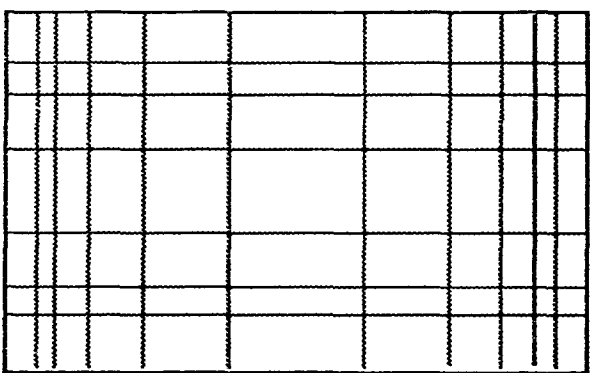

Figura 27. Sección áurea.

r

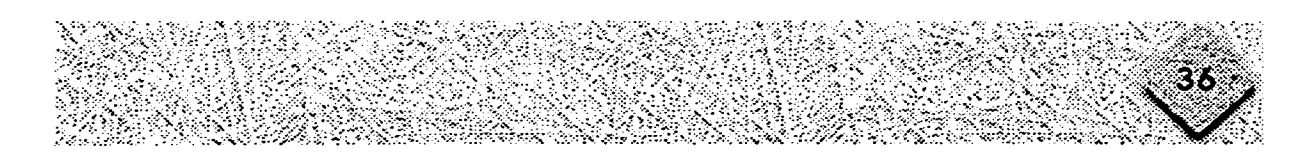

## **Color**

**Uno de los elementos de la composición de gran importancia en la vida diaria y en particular en la elaboración de programas educativos por computadora, es el color; se dice que el color es muy importante porque "nos afecta emocionalmente, hace que las cosas sean cálidas o frías, provocadoras, simpáticas, exitantes o tranquilas. El color enriquece al mundo y la percepción que de éste tenemos".29** 

**El color además de producir sensaciones y emociones, en los** programas educativos por **computadora informa, sirve para identificar objetos, reconocer lugares y rutas, dar énfasis e impacto, sirve de guía y para jerarquizar los diferentes elementos de composición ya sea destacándolos o diferenciándolos.** 

**El color es luz, la luz en un impulso para el ojo que envía la información al cerebro donde se forman las imágenes y el color; todos los objetos tienen la capacidad para absorber determinada longitud de onda de la luz y así emiten determinado color; es decir, sin luz no hay color.** 

**El uso del color en los programas educativos por computadora debe ser poco numeroso ya que "cuanto mayor es el número de colores, más largo es el tiempo de decodificación de la información; el usuario tiene la capacidad de decodificar de cinco a siete por pantalla. Lo más aconsejable por las razones mencionadas y por estética** es **no superar la cifra de cuatro colores por pantalla."3°** 

<sup>29. &</sup>quot;El gran libro del color", p. 10.

<sup>30.</sup> BESNAINOU Ruth, Muller Claude, Thouin Christiane, "Como elaborar programas interactivos', ediciones CEAC, 1990, Barcelona, España. p.98

## **Cualidades del color**

El color se puede clasificar de la siguiente forma:

Colores acromáticos: blanco, negro y valores de gris.

Colores cromáticos: Son los que poseen matíz, es decir, todos los **colores que**  relacionamos con el arcoiris. Se pueden dividir a su vez en cálidos y fríos.

Calidos: son aquellos que poseen mayor cantidad de rojo y nos remiten al fuego; estos colores dan la sensación de cercanía.

Fríos: son aquellos que poseen mayor cantidad de azul y nos remiten al agua; estos colores dan la sensación de lejanía.<sup>31</sup>

Los colores cromáticos poseen otras cualidades o dimensiones, éstas son: tono, valor y saturación.

El tono es el color mismo, es lo que permite diferenciar un color de otro.

El valor es el grado de claridad u obscuridad de un color.

La saturación o intensidad es la pureza de un color; un color saturado tiene fuerte intensidad, es brillante, mientras que los menos saturados son de intensidad débil y opacos, es decir, contienen una alta proporción de gris.32

De acuerdo a la teoría del color hay seis tonos básicos, éstos son los primarios (rojo, amarillo y azul) y los secundarios o complementarios (verde, violeta y naranja) respectivamente.

<sup>31.</sup> CASTRO L Miguel A.,"Color y Diseño Gráfico aplicado a un empaque de cereal", cap. 1.

<sup>32.</sup> WONG Wicius, °Principios de diseño en color", p. 33.

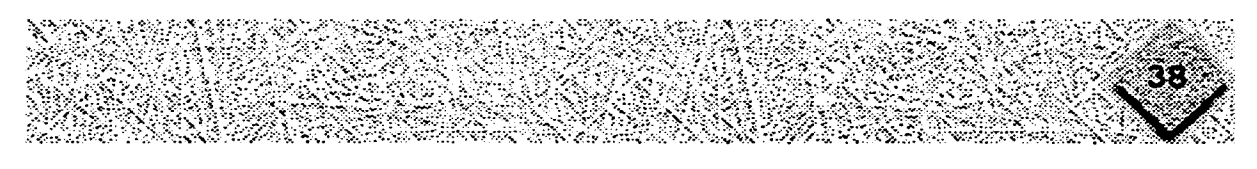

#### **Forma y color**

**Existe una estrecha relación entre el color y la forma, esto nos lleva a la observación de los efectos que tiene la misma sobre el color.** 

**Determinados colores son realzados por determinadas formas y mitigadas por otras. La forma unida al color crea la totalidad de la obra. El color en una superficie sin forma no es posible de analizar, por lo que nos basaremos en las figuras geométricas básicas: cuadrado, círculo y triángulo.33** 

**El cuadrado representa limitación y estabilidad.** 

**El círculo representa movimiento y flexibilidad.** 

**El triángulo representa pugnancia, agresión, inestabilidad; su peso leve concuerda con la luminosidad del amarillo.** 

**También existe la combinación de una figura coloreada sobre una superficie de color, estas combinaciones producen movimiento ya que el color tiene movimiento horizontal, excéntrico y concéntrico.** 

**Los colores cálidos tienen un movimiento excéntrico que se aproxima al espectador. Los colores fríos tienen un movimiento concéntrico que se aleja del espectador.** 

**Con respecto al fondo si se utiliza un fondo de color claro las figuras deberán tener un color obscuro y viceversa, es decir, un color que contraste de modo que las figuras no se pierdan en el fondo; esto es muy importante en las pantallas de la computadora para que la percepción de la información sea más clara.** 

**En un fondo negro un amarillo avanza hacia el espectador mientras que un violeta** 

33. Castro Miguel **A. p.19** 

**se hunde en la profundidad. En un fondo blanco el violeta avanza, en cambio el amarillo se hunde debido a su brillantez.** 

### **El color en computación**

**La teoría del color es la base para entender el uso y la importancia del color, por ese motivo se menciona a grandes rasgos, pero en éste caso en particular el soporte en el que se diseña no es un impreso, sino una pantalla que emite luz: el monitor de la computadora.** 

**El color en la computadora varía de un impreso, para empezar los colores primarios en las computadoras son rojo, verde y azul (RGB).** 

**Estos colores al combinarse con diferentes intensidades de luz producen la aparición de millones de colores diferentes en el monitor; es decir, "cada pixel del monitor a color consiste de tres colores de sustancias fosforescentes: rojo, verde y azul. Cada fósforo emite solo un color de luz. La intensidad de la luz emitida puede variar individualmente para los tres fósforos que forman cada pixel. Las combinaciones de estos tres colores de fósforo, donde cada color de sustancia fosforescente está apagada o encendida, producen ocho colores básicos: 'negro', rojo, verde, azul, cian, magenta, amarillo y 'blanco'. Al activarse todos los fósforos, se produce el color**  'negro'."

**"Cada fósforo rojo, verde o azul del monitor a color de una computadora es capaz** 

**de producir un máximo de 256 intensidades del color del fósforo, dependiendo del tipo de monitor y de la tarjeta de video.\* Al variar las intensidades de los fósforos en cada pixel, los monitores a color pueden mostrar aproximadamente 16 millones de colores diferentes" (figura 28)34** 

**Con los colores pigmento sucede al revés al mezclarse todos resulta negro y al haber ausencia de color se produce blanco.** 

**Cabe mencionar que hay otros espacios de color: CMYK, LAB, HUE, pero se explicó el RGB porque es el más común y se utiliza para monitor más que para impresión.** 

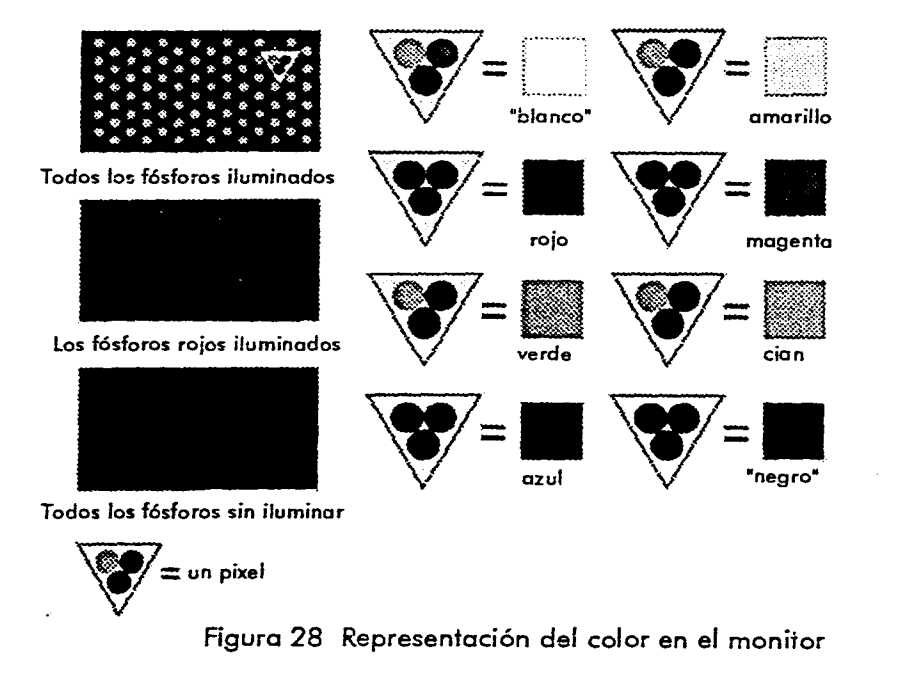

**<sup>34.&</sup>quot;Guía para el uso del color", Hewlett Packard, p.3-2, 3-3** 

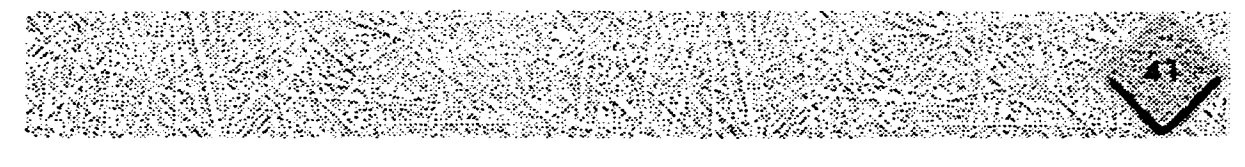

#### **Psicología del color.**

**El color como se dijo al principio produce sensaciones y estímulos al hombre y a los animales de acuerdo a las diferentes longitudes de onda, luminosidad y saturación que proyecta.** 

**Este hecho se ha tratado de explicar atribuyéndole al color efectos psicológicos debido a que dentro de la psicología se estudian las experiencias comúnes que atestiguan el hecho de que el color influye en el estado de ánimo yen los sentimientos de los sujetos. Dentro de éstos estudios se han establecido diferentes significados al color que a continuación se mencionan.** 

**Colores que producen sensaciones térmicas:** 

**Cálidos: rojo, amarillo y naranja; los colores cálidos son invitantes y se expanden. Fríos: azul y verde; los colores fríos se alejan y repliegan** 

**Es importante aclarar que la calidez o la frialdad de un color depende de la proximidad que éste tenga ya sea al rojo o al azul respectivamente como se mencionó anteriormente.** 

**Estados de ánimo de acuerdo al color:** 

**Colores tristes: neutros y obscuros (negro, azul obscuro, violeta)** 

**Colores alegres brillantes y claros (amarillo, rojo, verde)** 

**Significado de acuerdo a la experiencia:** 

**Rojo: fueza vital, sensualidad, peligro, prohibición, excitación, dinamísmo, calor, amor, alerta.** 

**Azul: tranquilidad, reserva, confianza, limpieza, frialdad, lejanía, suavidad, logro, verdad, dedicación.** 

**Amarillo: alegría, luminosidad, actividad, estimulación, juventud, dignidad, enfermedad, celos, claridad, cercanía, atracción, depresión.** 

**Verde: estabilidad, vida, frescura, humedad, limpieza, equilibrio, tranquilidad, esperanza, lealtad.** 

**Naranja: apetito, atracción, brillantez, calor, seguridad, alegría, intimidad, creatividad.** 

**Violeta: fríaldad, seriedad, tristeza, depresión, distinción, elegancia, pasividad, tranquilidad, verdad, penitencio, nostalgia, recuerdo, devoción, intimidad, sublimación.** 

**Negro: tristeza, depresión, rigidez, distinción, elegancia, desgracia, obscuridad, noche, muerte, profundidad.** 

**La codificación social y cultural común de los colores debe ser respetado ya que un mensaje con color podría cambiar de significado o remitir a otra cosa dependiendo del contexto del usuario (de aqui la importancia de conocer al usuario ver pag. 14 y 59). Por otro lado el color ha sido sometido a varios estudios sobre la importancia que tiene en el aprendizaje y las conclusiones a que se ha llegado es que el color no facilita el aprendizaje, pero puede acelerar el proceso del mismo ya que ayuda al usuario a organizar el trabajo atrayendo su atención a lo más importante. Otro resultado que se observó es que la gente prefiere aprender con color, es decir, el color motiva y esta motivación es fundamental en el aprendizaje.35** 

**35. BESNAINOU Ruth... op cit. p. 100** 

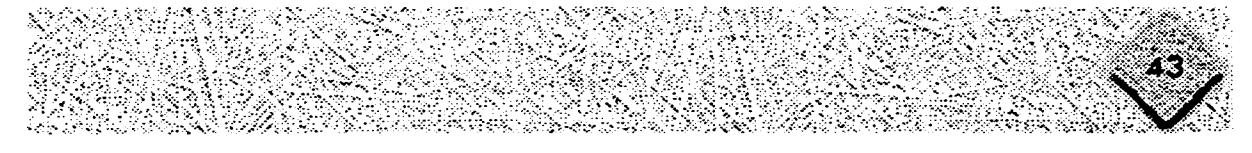

## **Tipografía**

 $\alpha$  ,  $\alpha$  ,  $\beta$  ,  $\alpha$ 

contact and a state

Las ilustraciones juegan un papel importante en la comunicación gráfica, pero es mediante palabras como se guían los procesos del pensamiento de los usuarios hacia lo que se espera deberán comprener del mensaje.36

Dentro de cualquier tipo de diseño es primordial emplear la tipografía adecuada que reuno forma, equilibrio, color y legibilidad cualidades de la buena tipografía.37 Antes que nada la definición de tipografía, según Turnbull "es todo símbolo visual visto en la página impresa. Estos símbolos colectivamente se denominan caracteres e incluyen letras, números, signos de puntuación y otros simbolos diversos".<sup>38</sup> Esto puede aplicarse también en la pantalla de la computadora no tan sólo en los impresos.

Sobre los conocimientos generales de la tipografía, así como de las diferencias que pueden existir entre los impresos y la pantalla de la computadora se hablará en esta sección.

#### Clasificación de las letras.

El tipo puede clasificarse en dos partes principalmente: familias y fuentes. Las familias: tienen en cuenta el desarrollo histórico así como su forma estructural, hay 5 familias principalmente: Romanas, Egipcias, Palo seco, Script y de fantasía;

**<sup>36.</sup> T. TURNBULL, Arthur. "Comunicación Gráfica" 1990, México, ed. Trillas, p.75** 

**<sup>37.</sup> BEAUMONT Michael, "Tipo y colore, 1988, ed. Hermann Blume, p.12** 

**<sup>38.</sup> T. TURNBULL... op cit. p.76** 

**cada una tiene sus propias características, pero para éste estudio es suficiente mencionar la legibilidad que tendría cada una en bloques de texto y encabezados de acuerdo a sus propias características.** 

**Romanas- son adecuadas para bloques de texto por sus trazos relativamente uniformes y por la fuerza y anchura de su trazo.** 

**Egipcias -rara vez funcionan para texto largo por sus caracteres de patines cuadrangulares; son más adecuados para encabezados o frases cortas.** 

**Paloseco -por su trazo marcadamente vertical pueden causar** fatiga **a** la vista **en bloques** de **texto.** 

**Script -no es adecuada para la composición de textos largos pues su origen generalmente es de los trazos de pincel o plumilla y dificulta la lectura porque no existe espacio entre letra y letra.** 

**Fantasía -es un grupo muy extenso, en la mayoría de los casos dificulta la legibilidad por sus trazos orgánicos o con caracterización a una imagen o forma; por este motivo no es recomendable en bloques de texto, es más útil en rótulos fuera del texto principal.39** 

**Las fuentes: 'Una fuente esta integrada por letras, números, signos de puntuación**  y otros símbolos<sup>440</sup> por ejemplo fuentes tipográficas son: Helvética, Times, Avant **Gard, Script, etc.** 

**Para elegir los tipos adecuados no se pueden establecer reglas, pero según Beaumont en su libro "Tipo y Color" si es posible decir que los tipos de peso medio y patines suelen ser más adecuados que los de palo seco;** debido a su forma

<sup>39.</sup> BEAUMONT ... op cit. pp. 26-27.

**<sup>40.</sup> T. TURNBULL... op cit. p. 82** 

**cada una tiene sus propias características, pero para éste estudio es suficiente mencionar la legibilidad que tendría cada una en bloques de texto y encabezados de acuerdo a sus propias características.** 

**Romanas- son adecuadas para bloques de texto por sus trazos relativamente uniformes y por la fuerza y anchura de su trazo.** 

**Egipcias -rara vez funcionan para texto largo por sus caracteres de patines cuadrangulares; son más adecuados para encabezados o frases cortas.** 

**Paloseco -por su trazo marcadamente vertical pueden causar fatiga a la vista en bloques de texto.** 

**Script -no es adecuada para la composición de textos largos pues su origen generalmente es de los trazos de pincel o plumilla y dificulta la lectura porque no existe espacio entre letra y letra.** 

**Fantasía -es un grupo muy extenso, en la mayoría de los casos dificulta la legibilidad por sus trazos orgánicos o con caracterización a una imagen o forma; por este motivo no es recomendable en bloques de texto, es más útil en rótulos fuera del texto principal.39** 

**Las fuentes: 'Una fuente esta integrada por letras, números, signos de puntuación y** otros símbolos<sup>440</sup> por ejemplo fuentes tipográficas son: Helvética, Times, Avant **Gard, Script, etc.** 

**Para elegir los tipos adecuados no se pueden establecer reglas, pero según Beaumont en su libro "Tipo y Color" si es posible decir que los tipos de peso medio y patines suelen ser más adecuados que los de palo seco; debido a su forma** 

- **39. BEAUMONT op cit. pp. 26-27.**
- **40. T. TURNBULL... op cit. p. 82**

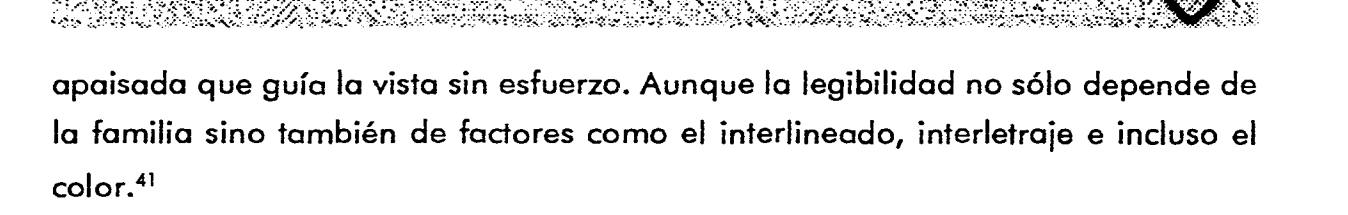

#### **Enfasis en el texto.**

**Si es necesario dar énfasis a alguna palabra o frase o bien dar información sobre dicha palabra o frase (procedimiento utilizado en algunos programas educativos que contienen Hipertexto) se pueden utilizar los estilos, éstos son: bold , italicas,**  MAYÚSCULAS, outline y shadow así como subrayadas. Cada una tiene un uso **específico:** 

**Bold: generalmente es utilizado para títulos y para enfatizar alguna palabra en el texto.** 

**Itálicas : sirven para enfatizar palabras y algunas frases cortas.** 

**MAYÚSCULAS: es preferible utilizarlas en títulos; nunca en textos largos porque dificultan la lectura.** 

**Outline y Shadow :no se deben utilizar para enfatizar es preferible utilizarla en títulos.** 

**Subrayadas: son utilizadas para enfatizar y pueden ser sustituidas por las itálicas. Al igual que el tipo de letra el estilo que se elija para dar énfasis o ampliar la información debe ser constante para que de el efecto requerido (énfasis o información), es decir, que no provoque confusión y se mantenga la consistencia.** 

**<sup>41.</sup> BEAUMONT op cit. pp. 30 y 33** 

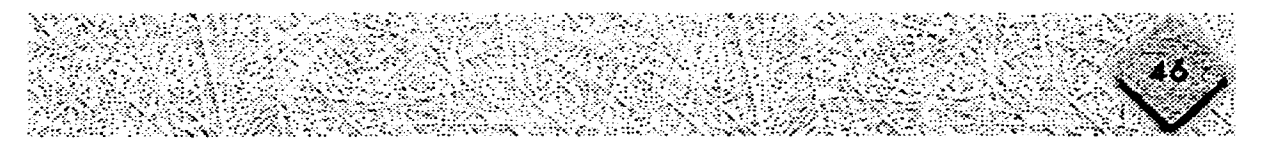

## **Composición Tipográfica.**

**Dentro de la composición tipográfica encontramos que hay 4 tipos de arreglos: Bandera a la derecha o alineado a la izquierda, bandera a la izquierda o alineado a la derecha, centrado y justificado.** 

**Cada uno de los arreglos es utilizado de acuerdo a las necesidades del mensaje ya que causan distintos efectos.** 

**En general se puede decir que el texto que esta destinado a una lectura continua debe ser lo más accesible posible y esta accesibilidad depende entre otras cosas a que se mantenga el arreglo, es decir, puede tener cualquiera de los arreglos antes mencionados ya que la mirada tiene un punto de regreso al que se acostumbra rápidamente.42** 

#### **Buena tipografía.**

**Como ya se mencionó anteriormente lo que se considera como buena tipografía es aquella que reune forma, equilibrio, legibilidad y color.** 

**Este estudio no pretende profundizar en el gran mundo de la tipografía impresa por lo que sólo se hablará de lo que más nos concierne la elección de tipografía para texto en pantallas de computadora.** 

**Un aspecto importantísimo en la tipografía es la legibilidad, es decir, "la interacción**  entre composición y lector;<sup>"43</sup> pero legibilidad no sólo se refiere a que un mensaje **sea visible abarca también la comprensión de dicho mensaje. Otros factores que** 

**<sup>42.</sup> MARCH, Marion. Tipografía Creativa°. 1989, Barcelona, ed. GG/México. p.28** 

**<sup>43.</sup> T. TURNBULL... op cit. p. 99** 

**influyen sobre la legibilidad son: "el tamaño, el peso, el interlineado, la longitud de la línea, los márgenes, la alineación del bloque de texto, ademas que el tipo sea estéticamente agradable, de forma que invite a la lectura y mantenga el interés del usuario.** 

**En cuanto al tamaño los tipógrafos recomiendan de 10 a 12 puntos para el material de texto en libros, esto varía en periódicos y por supuesto en la pantalla de la computadora.** 

**El peso de la letra también depende del formato y del soporte en el que se trabaje pero en general no se recomiendan tipos con rasgos muy finos ya que se pierden y contribuyen en la ilegibilidad tanto en impresos como en las pantallas.** 

**Por otro lado independientemente del tipo, no es legible componer bloques de texto unicamente en mayúsculas porque según estudios de Paterson y Tinker el material de texto compuesto en mayúsculas causa una pérdida del 1 2% en el tiempo de**  lectura.<sup>'44</sup>

**El interlineado es el espacio que hay entre las líneas del párrafo, mejora la legibi!idad y es recomendable utilizar de 2 a 4 puntos más del tamaño del tipo, depende por supuesto del tipo de su tamaño y de la longitud de la línea, si el tamaño del tipo es pequeño con 1 punto más es suficiente y entre más larga es la longitud de línea más grande deberá ser el interlineado.45** 

**La longitud de línea se refiere al número de palabras por renglón o línea; esto influye en la legibilidad, es decir, las líneas cortas con tipos muy grandes son ilegibles** 

**<sup>44.</sup> ibid p. 103** 

**<sup>45.</sup> ibid p. 104** 

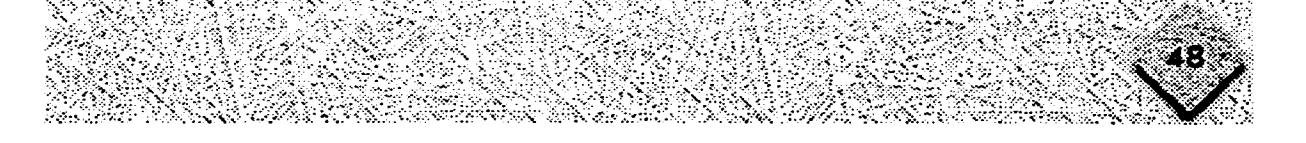

**debido a que se cortan las palabras y lo que es peor las ideas. Sucede lo mismo con las líneas muy largas y tipos pequeños ya que el lector se pierde al tomar la línea subsiguiente. Los tipografos recomiendan de 10 a 12 palabras por línea en promedio. Los márgenes tienen como objetivo enmarcar la tipografía y otros elementos dentro del espacio en blanco, no tienen gran influencia en la legibilidad, pero su uso es importante para dar aire a la composición en general.** 

**De la alineación o arreglos tipográficos ya se hablo anteriormente y sólo nos resta al respecto del interés del usuario, dicho interés influye en la legibilidad porque tiene relación directa con atención al texto y por lo tanto la comprensión del mismo.** 

**Es importante agregar que en bloques de texto la legibilidad es muy importante, en contraposición a los títulos ya que en ellos ésta no es primordial, en los títulos lo primordial es atraer la atención lo que permite mayor libertad en el tratamiento y ofrece también un campo más amplio a la creatividad.46** 

**Todo lo mencionado anteriormente es aplicable cuando se habla de impresos, pero cuando se habla de tipografía para el monitor de la computadora hay que tomar en cuenta otros factores relacionados con la percepción y la fisiología; es decir, como ya se explicó el monitor emite luz por sí mismo y rayos ultravioletas que hacen que después de estar un tiempo prolongado frente al monitor la vista se canse. Estos motivos hacen que las características de la tipografía en monitor varíe de la impresa.** 

**46. MARCH... op cit. p. 28** 

## **¿Qué sucede con la tipografía en la pantalla de la computadora?**

Por experiencias propias y en base a los pocos estudios que hay al respecto se dan las siguientes recomendaciones:

Los tipos de letra más legibles en pantalla son los tipos alargados de rasgos gruesos ya que los de rasgos muy finos se pierden en el monitor debido a su resolución de 72 puntos por pulgada (dots per inch, dpi), que no es la misma de las impresoras, se puede decir que las fuentes sin patines son mucho más legibles y atractivas cuando se utilizan en tamaños pequeños para bloques de texto en pantalla, mientras que las fuentes con patines pueden ser utilizadas para títulos y encabezados;<sup>47</sup> los tipos que se recomiendan son : Helvética, Times, Courier, Geneva, Palatino y Bookman, con un puntaje no menor a 14 puntos y con un interlineado de 2 a 4 puntos más del tamaño del tipo.

Es recomendable utilizar dos tipos de letra como máximo en la pantalla, uno para los títulos y otro para los bloques de texto.

Por otro lado las pantallas no se deben saturar de texto, éste se debe reducir a lo más escencial porque según experimentos realizados muestran que leer texto en una pantalla de computadora es más lento y difícil que leer el mismo texto impreso,<sup>48</sup> ademas, "la tipografía debe ser parte integrante del mensaje visual; vendrá a reforzar tanto la imágen como el contexto y en algunas ocasiones una sólo palabra deberá contener la información de un texto completo."49

**<sup>47.</sup> VAUGHAN** Tay, °Todo el poder de multimedia', 1994, México, 2a edición, ed. Mac Graw Hill/ Osborne, pp. 199-200 48. Ibid p. 205

<sup>49.</sup> SALAS Rodealvonne, p.16

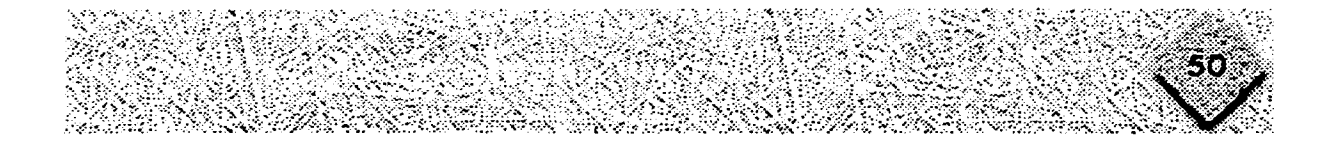

En pantalla se recomienda que el texto no exceda de siete renglones por siete palabras aproximadamente (para evitarle al usuario cansancio y desesperación) cuando no es posible reducir más la información textual y sigue siendo mucha ésta puede indexarse y sus elementos vincularse para obtener una rápida recuperación electrónica de datos de la información asociada. Cuando las palabras se convierten *en* claves o estan indexadas a otras palabras usted tiene un sistema de hipertexto. De este modo el usuario puede navegar a través del texto en forma no lineal, rápida e intuitivamente.<sup>50</sup> Por otro lado las pantallas no estarán saturadas y mantendrán la constancia en cuanto a tipografía.5'

En general, *se* recomienda *que* la información que exista *en* la pantalla sea texto o imágenes debe ocupar la tercera parte o la mitad como máximo de su superficie.<sup>52</sup>

<sup>50. !</sup>bid p. 229

<sup>51.</sup> The Basics of Color Design, Apple Computer, Inc., 1992, Cupertíno, CA, pp.13 y 14.

<sup>52.</sup> BESNAINOU Ruth op cit. p. 94

## **Gráficos**

**"Vivimos en un mundo en el que la comunicación es muy visual. El hombre posee dos hemisferios cerebrales; el hemisferio izquierdo que se ocupa de la analítico y lo racional y el hemisferio derecho que es el de la intuición y la imaginación, es la sede de la creatividad."53Esto se debe tomar en cuenta ya que en la resolución de problemas se tiene que hacer intervenir las dos categorías de funciones cerebrales; aunque no deja de influir que en nuestro sistema educativo siempre se le de prioridad al hemisferio izquierdo en esta nueva propuesta de educación se pretende reequilibrar ambos.54** 

**Es por esto que los gráficos no deben quedar de lado en la elaboración de programas educativos por computadora.** 

**Hay cuatro tipos de representaciones gráficas: figurativa, esquemática, simbólica y abstracta.** 

**En este proyecto se utilizó la representación figurativa a través de fotos y video digitalizados; así como la representación simbólica de los íconos que se encuentran en los botones de navegación; el utilizar signos 'cónicos (pictogramas) ayuda a que el usuario responda a la información de una manera más clara y rápida.** 

**53. ibid pp. 95-97. 54. ibid p.98** 

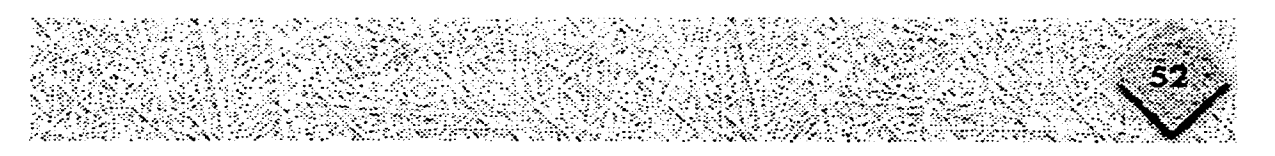

#### Señalética.

**La Señalética es "la parte de la ciencia de la comunicación visual que estudia las relaciones funcionales entre los signos de orientación en el espacio y los comportamientos de los individuos, al mismo tiempo, es la técnica que organiza y regula estas acciones."55** 

**"Algunos piensan que se trata de un sistema de comunicación inductivo, autoritario e incluso totalitario de influir sobre las conductas; otros (incluyéndome) piensan que constituye una forma discreta de guía a la atención y a la decisión optativa de los individuos. Lo que es más importante es su potencial autodidáctico como modo de relación con los individuos y su entorno.** 

**La señalética se aplica, por tanto, al servicio de los individuos (usuarios), a su orientación en un espacio o lugar determinado, para la mejor y más rápida accesibilidad a los servicios requeridos y para una mayor seguridad en los desplazamientos y las acciones."56** 

**La señalética tiene variables muy determinantes relacionadas con las nacionalidades, los idiomas, la cultura, el grado de alfabetización de los usuarios además de componentes psicológicos lo cual exige un estudio de los mismos así como de su entorno para establecer y/o adaptar el sistema señalético.** 

**La señalética debe ser instantánea e universal en la información y no debe exigir esfuerzo de localización, de atención ni de comportamiento.** 

**En los programas educativos por computadora y en general en todas las nuevas** 

**<sup>55.</sup> COSTA Joan "Señalética: de la señalización al diseño de programas" p.9 56. ibid p.9** 

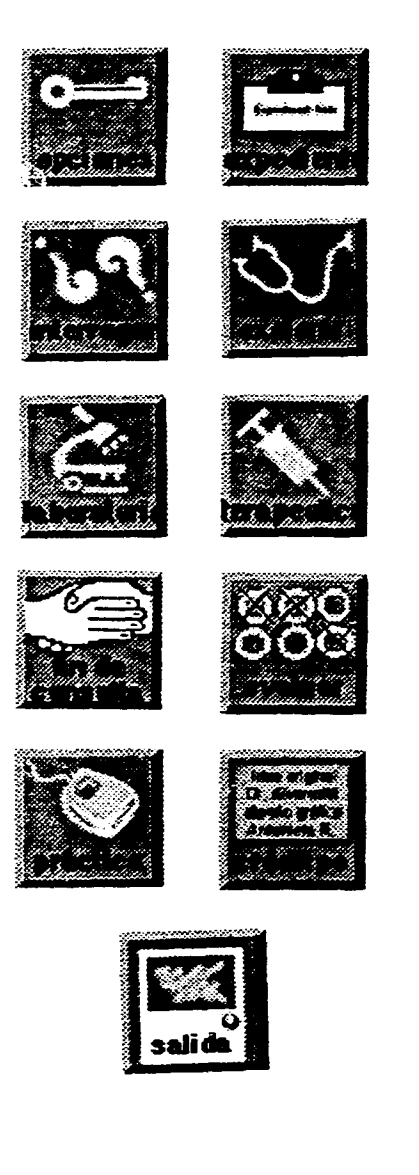

**tecnologías informáticas la señalética juega un importante papel ya que la orientación esta resuelta mediante signos icónicos y/o linguísticos que permiten al usuario "navegar" a través del programa sin esfuerzo ni dificultad, sin imponer, convencer, inducir o influir en sus decisiones; "sirve a éstos para orientar-se, esto es, para que cada uno se oriente así mismo en función de sus motivaciones, sus intereses, sus necesidades particulares."57** 

**Anteriormente hablamos del potencial autodidáctico de la señalética; esta autodidaxia es la forma más creativa de la didáctica porque comporta la participación activa del usuario. En proyectos como el de ésta tesis dicha participación activa en la toma de decisiones por parte del usuario a través de los signos ¡cónicos (botones de navegación) enrriquece el conocimiento. No sólo porque elige y decide el próximo paso que va a dar, sino que hay ocasiones más evidentes de autodidactísmo por ejemplo el Simulador Clínico donde los actos a realizar tienen una secuencia y el usuario va seleccionando entre el conjunto de opciones que se le ofrecen aquellas que corresponden a sus intereses y necesidades, desechando así los datos que le son inútiles y ocupando aquellos que le permitan resolver el caso.** 

**57. ¡bid p.l 1** 

### **Constantes de diseño o** motivos gráficos.

**Al igual que en un libro, revista o una presentación el diseñador tiene que incluir motivos gráficos que hagan agradable el diseño, éstos motivos (plecas, grafísmos, secuencias) serán las constantes para conservar la unidad visual, también se pueden considerar como constantes de diseño los zonas interactivas, es decir, las zonas en las que se encuentran los botones de navegación representados por signos íconicos y/o linguísticos, que nos permiten avanzar de una pantalla a otra.** 

**Para la realización de los gráficos el diseñador puede extender su creatividad utilizando herramientas especializadas a su trabajo, tales como programas de dibujo, digitalizadores y editores de fotografía y video, programas de dibujo en 3D, para hacer animación, entre otros.** 

**En este proyecto se utilizaron programas como Ophoto para scanear imagen impresa sobre un scaner de cama plana. Photoshop para manipular los niveles y la opacidad de las fotos, dibujar los botones, así como la composición total de la pantalla; Painter para hacer la textura y otros gráficos. Premiere para digitalizar y editar video. El sonido se digitalizó a través de HyperCard y al tener todos los elementos de diseño terminados se hace la programación en HyperCard.** 

**Estos programas tienen otras posibilidades, pero tan sólo se mencionó la aplicación de los mismos para la realización de la tesis** 

**El mencionar esto nos permite más que un anuncio conocer que es necesario el uso de múltiples recursos para la realización de un programa educativo.** 

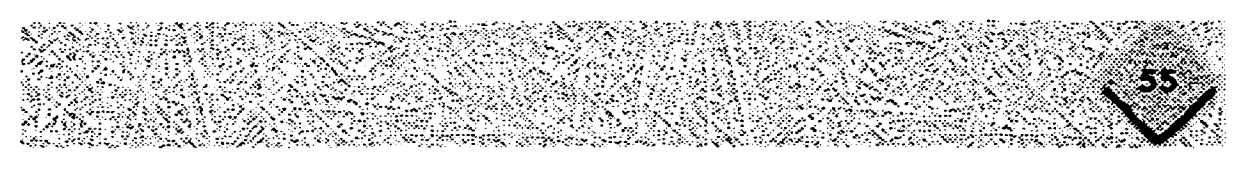

#### **Texturas**

**Las texturas son importantes en los mensajes visuales ya que sensibilizan las superficies. Si vemos a nuestro alrededor de una manera más intensa nos podemos dar cuenta de que todas las superficies tiene una textura particular.** 

**Las texturas se pueden subdividir en: orgánicas geométricas y hápticas. Las texturas estan formadas por muchos elementos iguales distribuidos a igual distancia o casi, sobre una superficie de dos dimensiones uniforme donde el ojo humano las percibe siempre como una superficie.58** 

**"Por otro lado las imágenes nacen de las texturas, a consecuencia del espaciamiento o de densificación de los elementos que las componen, ya sean de origen geométrico (como en el caso del retículo tipográfico) o de origen orgánico."59** 

**Las texturas respaldan con gran impacto y pueden equilibrar los elementos de forma sencilla.** 

**<sup>58.</sup> Munari Bruno. 'Diseño y comunicación visual" p. 25-26, 87-89 59. !bid. p.107** 

2000 - 2000<br>2000 - 2000 - 2000 - 2000 - 2000 - 2000 - 2000 - 2000 - 2000 - 2000 - 2000 - 2000 - 2000 - 2000 - 2000 - 2000<br>2000 - 2000 - 2000 - 2000 - 2000 - 2000 - 2000 - 2000 - 2000 - 2000 - 2000 - 2000 - 2000 - 2000 - 20

**Como conclusión de este capítulo se púede decir que el contenido y la forma deben permanecer unidos para lograr un buen mensaje. Los elementos de la forma constituyen la composición, es decir, el contenido no puede expresarse por sí solo, necesita de dichos elementos integrados en una composición.** 

**La composición debe cumplir con tres objetivos principalmente: servir a la función, expresar las ideas o el contenido deseado y ser estético. Esto es un mecanismo que no sólo surge de la inspiración, sino también del conocimiento de todo lo anteriormente mencionado así como de un proceso o plan de trabajo.** 

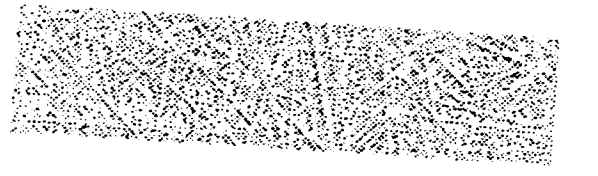

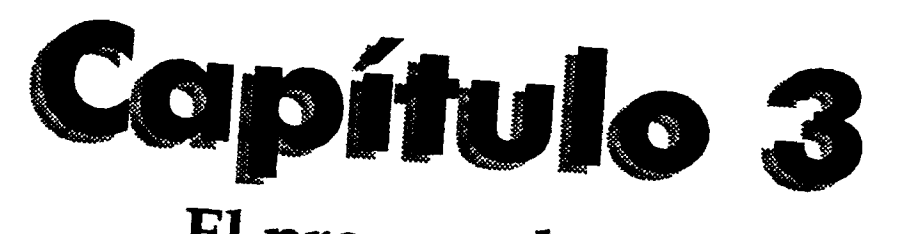

# **El proceso de diseño**

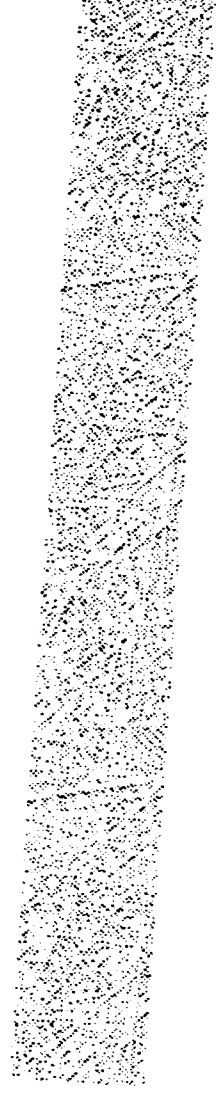
## **Propuesta de un proceso para el diseño de pantallas del proyecto final Simulador Clínico.**

**Cada problema de diseño constituye un caso particular, en el caso de programas educativos por computadora el diseñador gráfico tiene la necesidad de cubrir ciertos puntos escenciales mediante un proceso.** 

**En éste capítulo se hace la propuesta de un proceso basado en la experiencia personal en el cual se cubren no sólo las necesidades inmediatas, sino la posibilidad de adaptación a necesidades futuras, es decir, pretende servir como modelo de múltiples posibilidades para posteriores diseños de programas educativos e interactivos por computadora, que si bien serán diferentes en contenido puede ser útil por la capacidad de obtener múltiples soluciones con los razonamientos del mismo proceso.** 

**Como ya se ha mencionado el diseñador gráfico debe estar empapado de información que el grupo interdisciplinario proporcione, ésto es importante recordarlo ya que las primeras etapas del proceso son de planificación del proyecto y es hasta las últimas etapas cuando se habla propiamente de diseño gráfico.** 

**A continuación se enlistarán los "paso? de este proceso para después desarrollar cada uno con el proyecto de la tesis: Simulador Clínico.** 

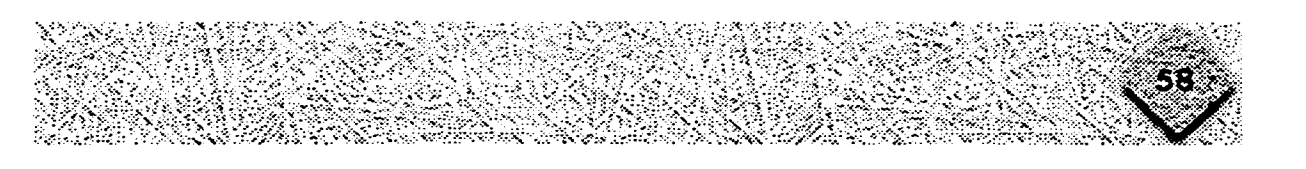

- **1) Definir el problema (tema, concepto y contenido).**
- **2) Definir a! usuario (receptor), es decir, a la persona a quien irá dirigido el programa.**
- **3) Tener la estructura global del programa.**
- **4) Realizar un guión.**
- **5) Elegir una diagramación que ayude a la composición de las pantallas.**
- **6) Elegir la técnica o técnicas visuales que se utilizarán.**
- **7) Bocetar ideas de composición para cada tipo de pantalla.**
- **8) Elegir ya en pantalla la tipografía y el color.**
- **9) Bocetar las pantallas tipo de cada sección del programa.**
- **10) Integrar de las pantallas en el programa de autoría correspondiente, (Cap. 4).**

## **Proceso aplicado en el proyecto gráfico del programa educativo: "Simulador Clínico"**

**1. El proyecto que se realizó para esta tesis es un Simulador Clínico. Un simulador como su nombre lo indica es el aparentar un hecho real a través (en este caso) de la computadora.** 

**El Simulador Clínico consistirá en una aparente consulta médica para la práctica de pasantes y recién egresados de la Facultad de medicina.** 

**Este proyecto cuenta con los pasos que un médico sigue en la atención a un paciente (consulta) representados por íconos, mediante los cuales el médico (usuario) irá recopilando información.** 

**Los pasos para abordar el caso son: expediente, interrogar, explorar, laboratorio y terapéutica. En cada uno el médico experimentado realiza un conjunto típico de procedimiento profesional.** 

**2. El conocer el tipo de usuarios es un factor determinante en la realización de cualquier diseño, por lo que es importante describirlos:** 

**Los usuarios del Simulador como ya se mencionó serán pasantes y recién egresados de la Facultad de medicina, lo que significa que el programa debe tener seriedad y cierto grado de formalidad.** 

**La gran mayoría de ellos si no es que todos, nunca han tenido contacto con computadoras y mucho menos con programas interactivos, por eso la interfaz y el** 

diseño deben ser claros y sencillos. Aunque se incluirá una breve explicación del uso y manejo del mismo.

Una vez que se conoce a los usuorios y al contenido del programa se procede a pensar en la presentación del contenido y en la navegación.

3. Estructura global: ésta es elaborada por los expertos en contenido y el diseñador de la interfaz, pero es importante para el diseñador gráfico conocerla y entenderla ya que en base a ella se conoce la relación entre pantallas así como a groso modo el contenido de cada una; del mismo modo sirve para llevar control y orden en el

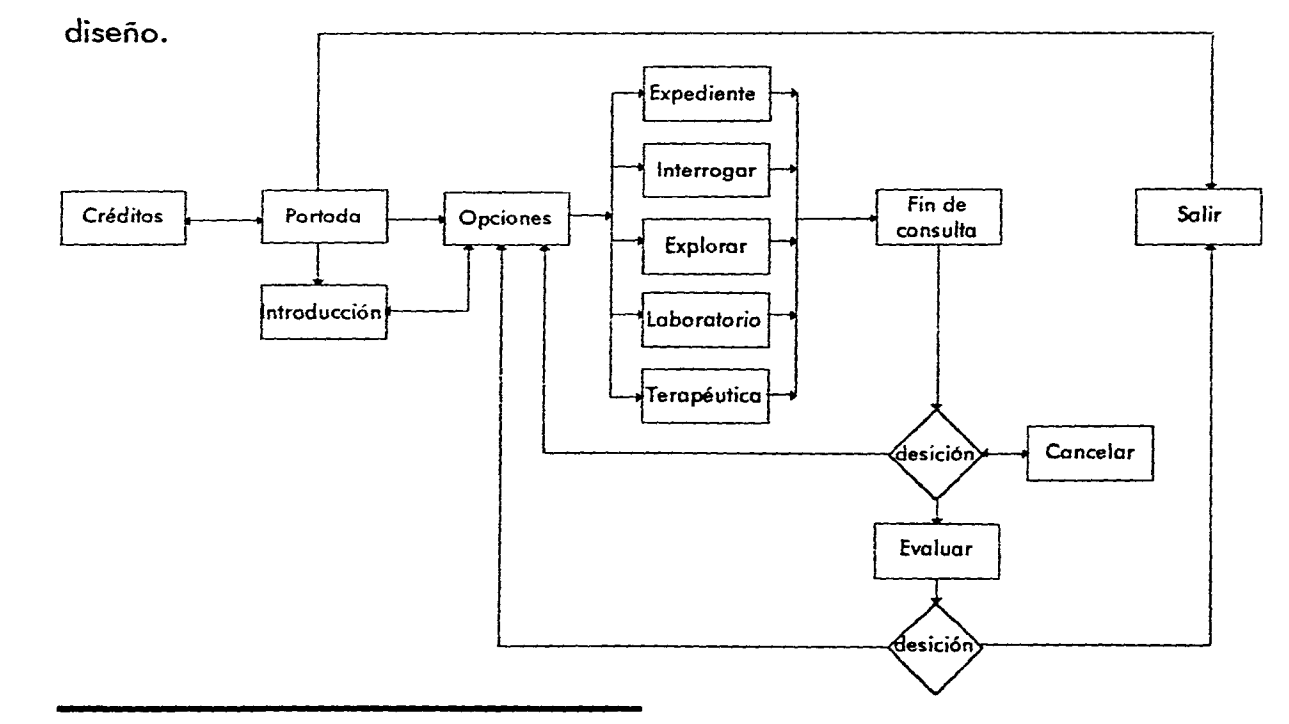

الوارد والموارد والمتحدث للمعار

**4. El guión se realiza para ubicar el contenido y el orden de las pantallas (parte de la idea de un guión técnico con algunas diferencias, pero con la idea escencial) así como para catalogar los elementos que forman cada una. En el diseño del Simulador Clínico se utilizaron los siguientes elementos gráficos: tipografía, gráficos, iconos, video y fotografía, los cuales su ubicaron en diferentes carpetas de modo que al** 

e e construit

Ξś.

4.

والمراجع والمساوي

**Contract Contract** 

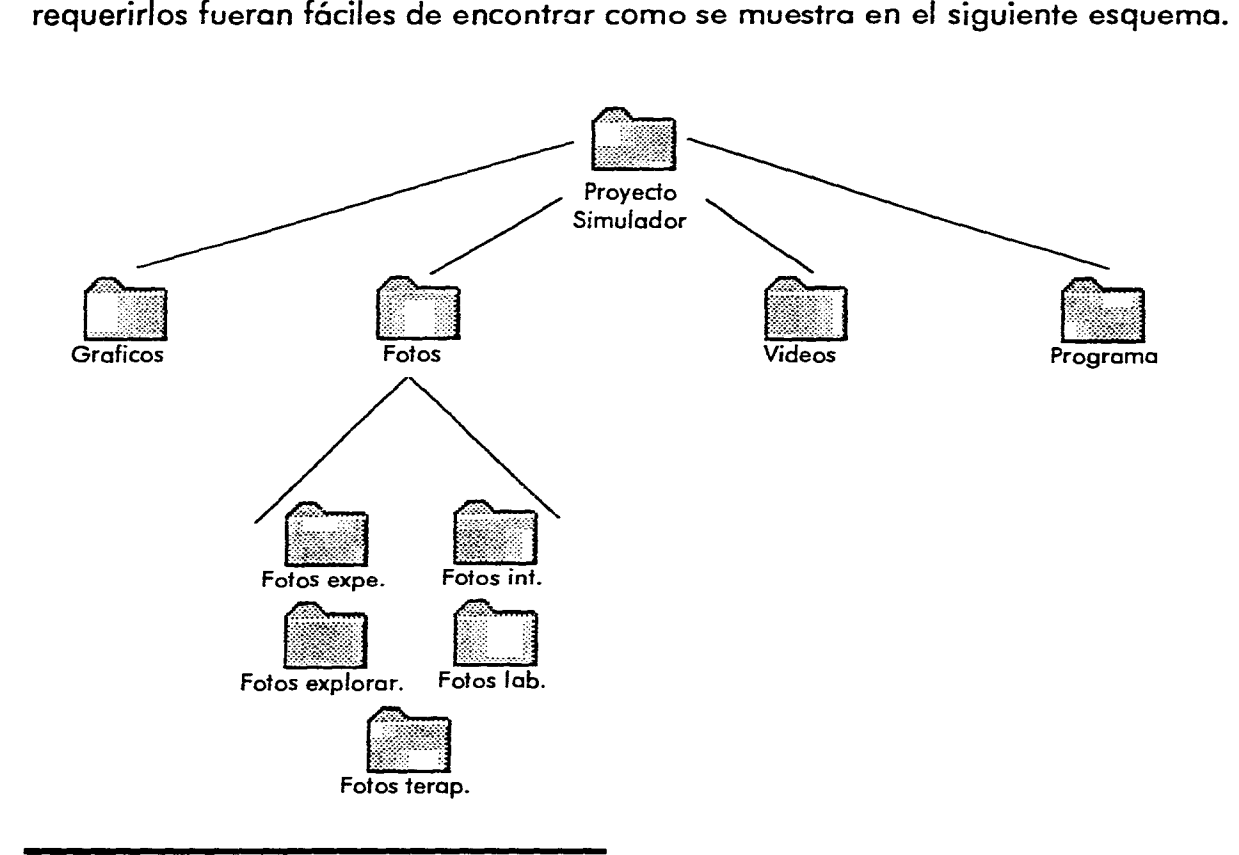

 $\ddot{i}$ 

÷

×

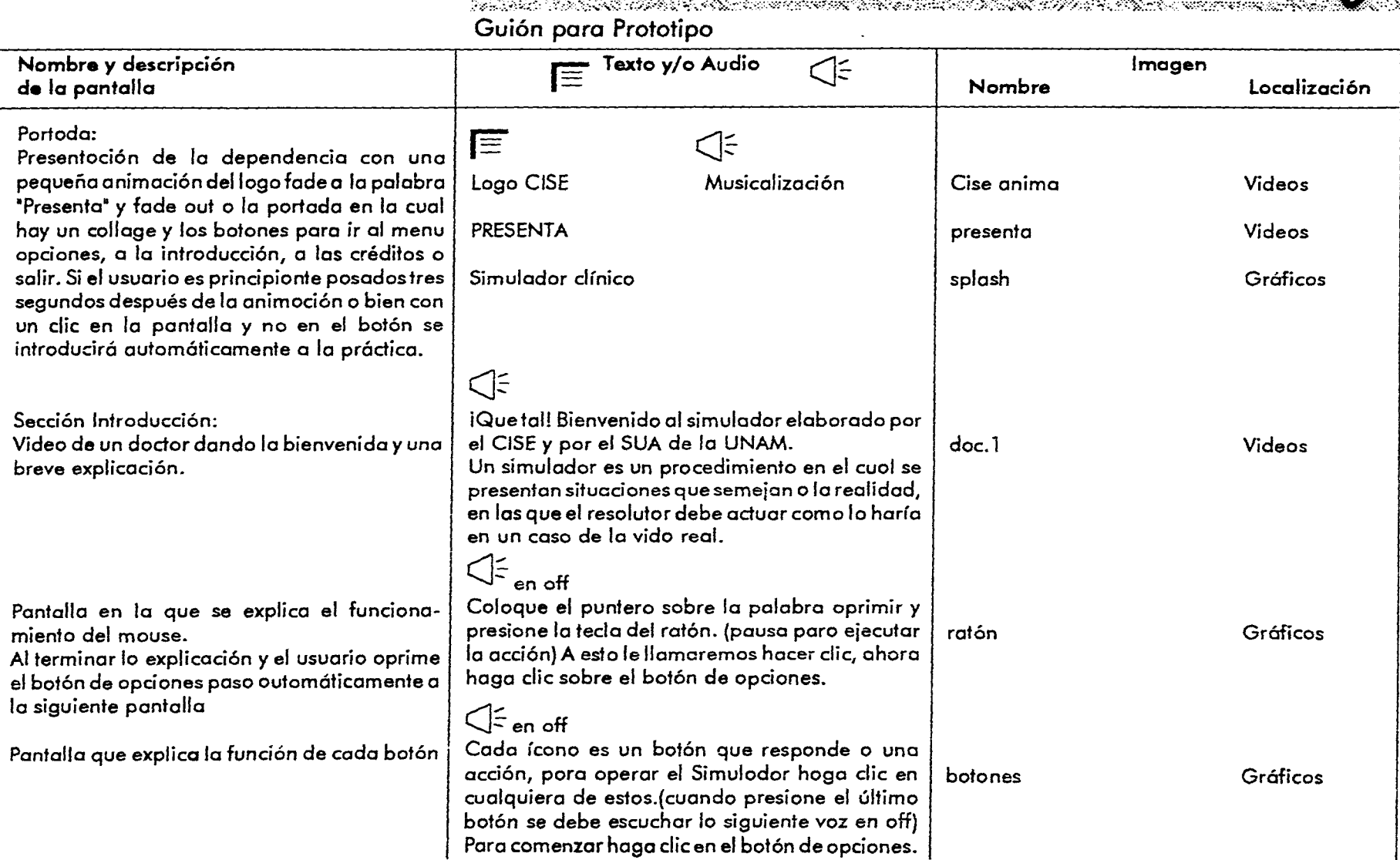

المتعادل والمستحدة والمساو

 $\sim$ 

المتاريخ المتاريخ المرتور

 $\sim$   $\sim$  $\sim$ 

 $\frac{1}{4}$ 

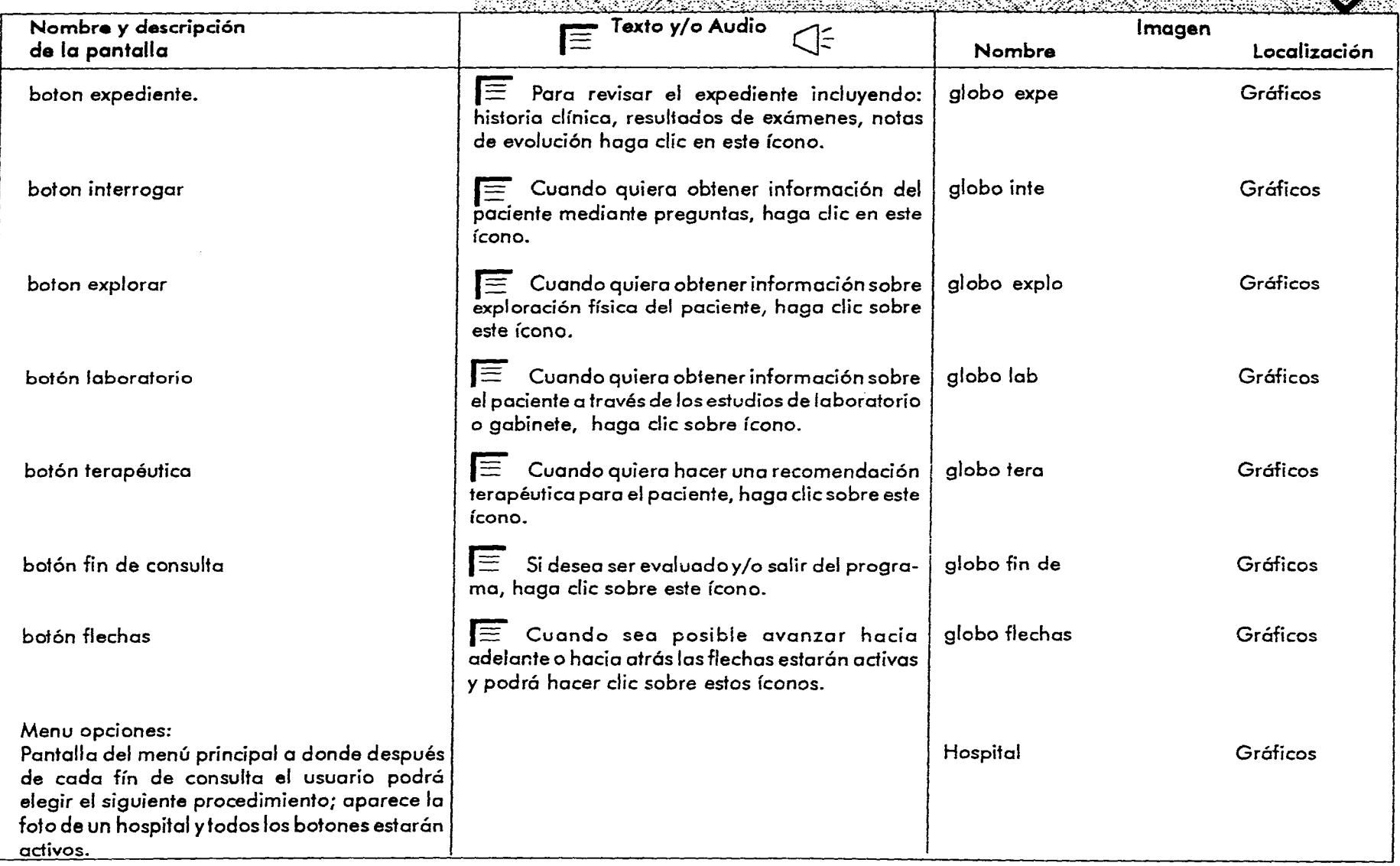

وتساوي وتساور

القائد المدامين

 $\sim$  $\omega = \omega$  .

e

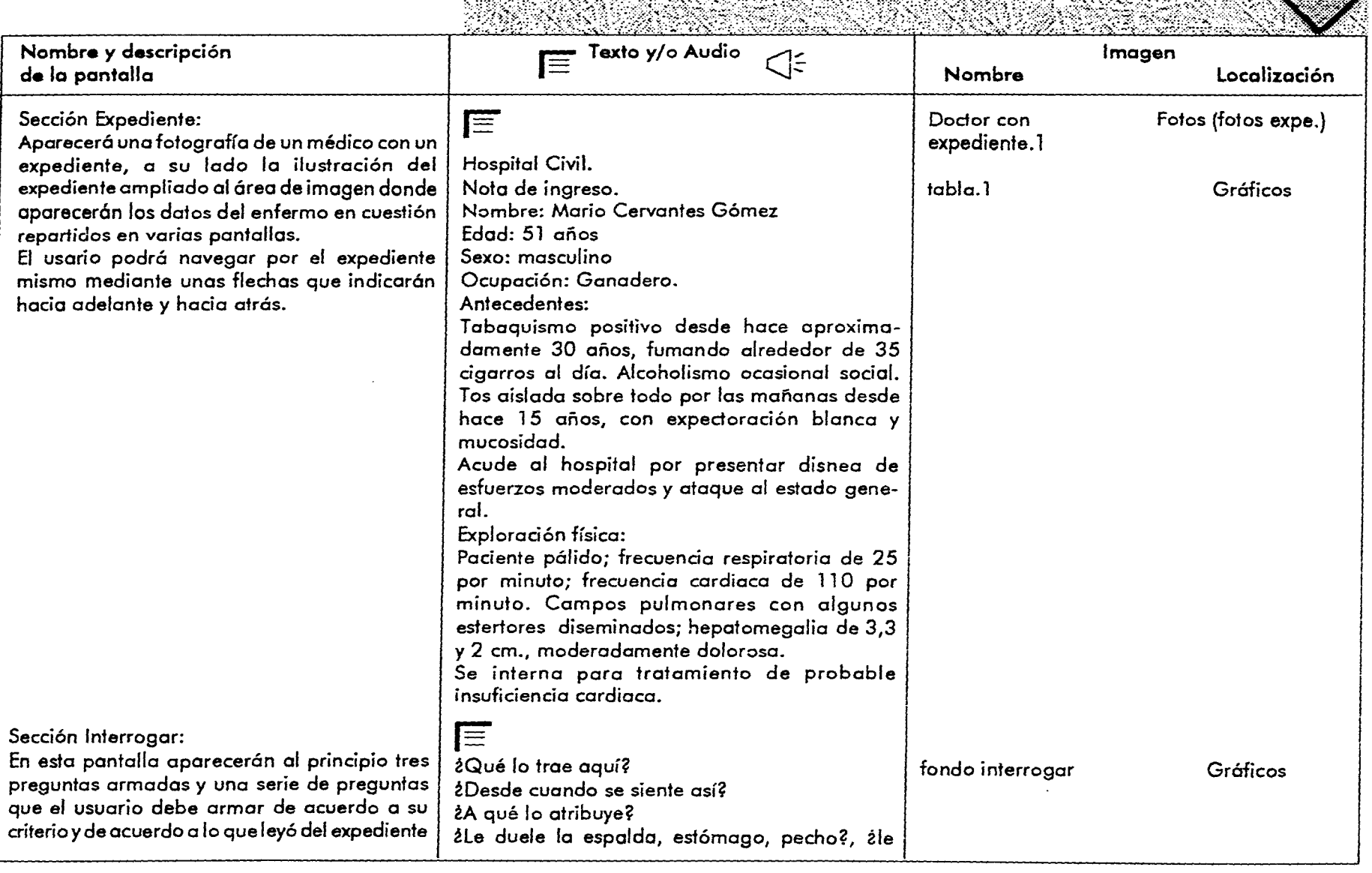

 $\sim$   $\sim$ 

- 50

ستواريف للباري والبيد

ووالرود التوليد بالداردة

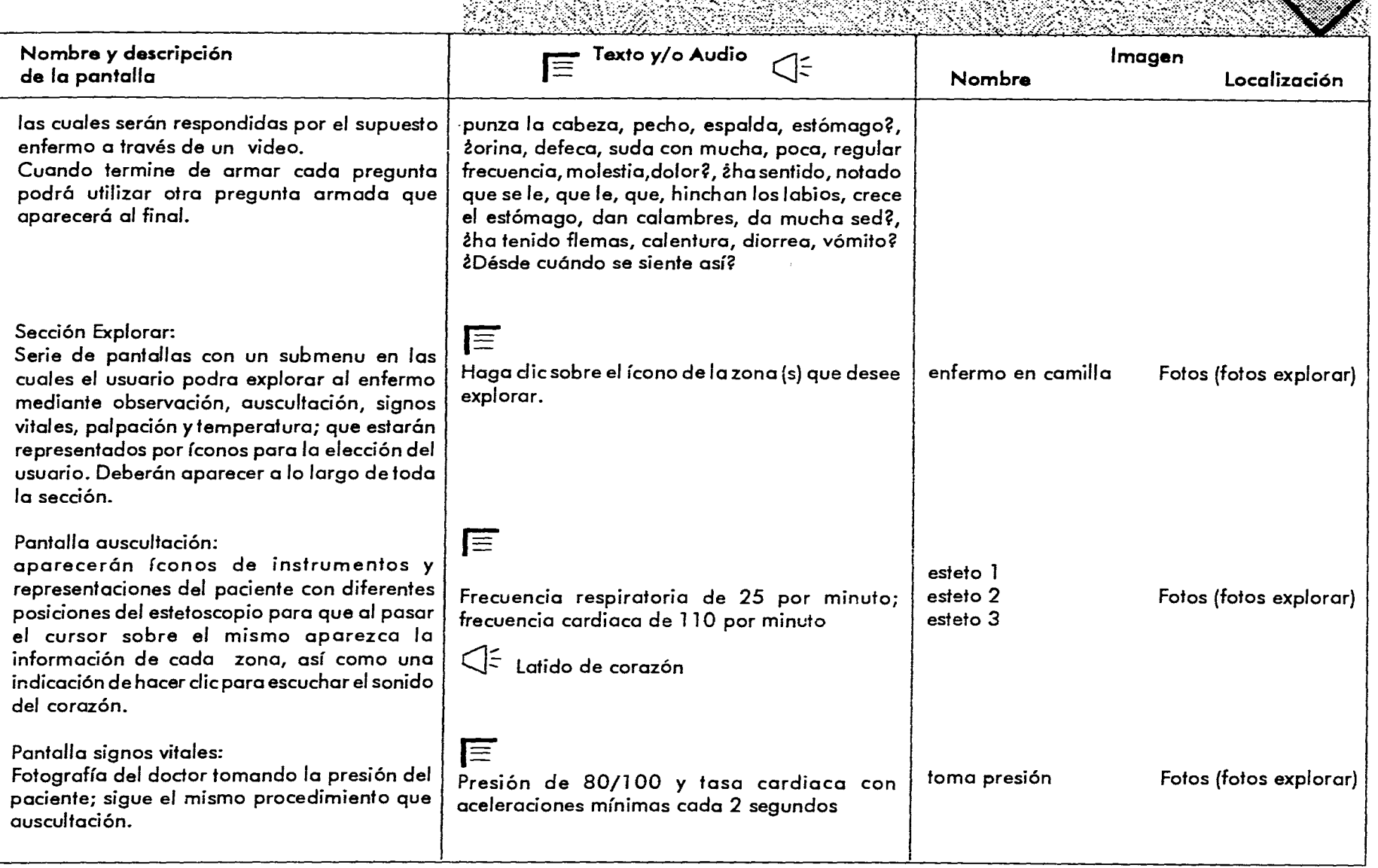

where  $\sigma$  is the size  $\sigma$  ,  $\sigma$  ,  $\sigma$  , and  $\sigma$  is a size  $\sigma$  or  $\sigma$ 

1525.8

४० २४

r ar an san S

L.  $\sim$   $\sim$ 

e de M

X

 $\pm$ 

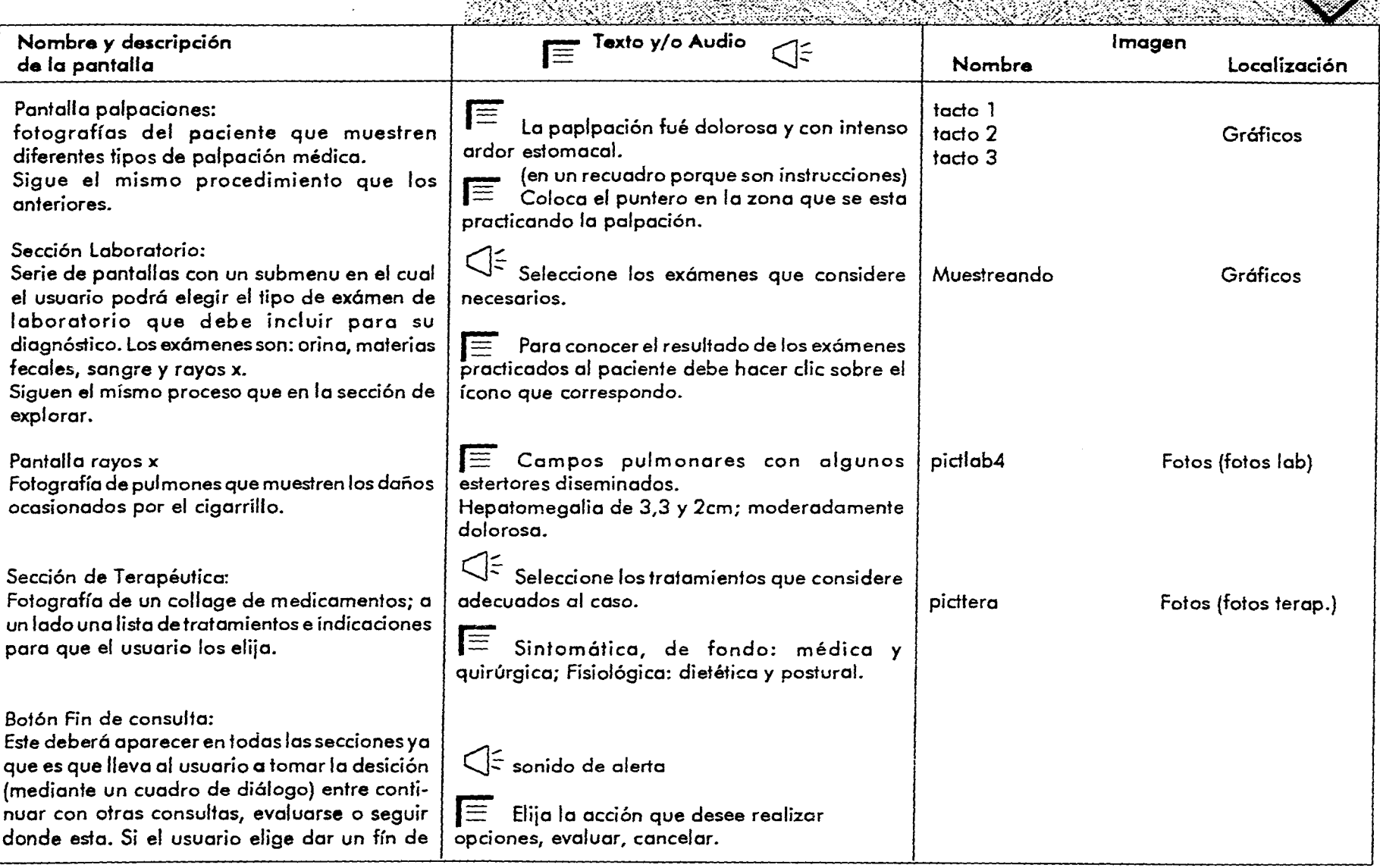

 $\sim$ **Country Corp.**  the contractor and

 $\sim$ 

**Capitulo 3 El proceso de diseño Nombre y descripción de** la **pantalla Texto y/o Audio** Andrew **Imagen Nombre Localización - ci, consulta, este botón recopilará los datos marcados por el usuario para la evaluación. Sección Evaluación: En esta sección se darán los resultados parciales o totales (dependiendo si terminó o no con todas las secciones) tales como gastos del paciente económicos y de tiempo, satisfacción del mismo, notas de recuperación, etc. u- (Dependerá de los datos que cada usuario elijo) Tabla 1 Gráficos Si el usuario desea salir del programa únicamente lo podrá hacer pasando por esta sección para almacenar los datos y poder evaluar su diagnóstico o bien únicamente guardarlos para otra sesión si es que no terminó. \_. La ponencia de la pantalla es de una tabla con hojas en donde estarán escritos los datos correspondientes con opción para imprimidos.** 

**Observaciones:** 

**Todas las pantallas llevan una textura de fondo en común que se llama** fondo común y esta en la **carpeta de Gráficos.** 

**5. La diagramación que se aplicó es una retícula por la flexibilidad que ofrece para diseñar; ademas de la sencillez lo que permite la consistencia a pesar de las variantes que pudieran ofrecer algunas pantallas.** 

**6. Las tecnicas visuales que se utilizaron en el Simulador Clínico son: equilibrio, regularidad, simplicidad, profundidad, continuidad y secuencialidad, las cuales se podrán notar más adelante en la impresión de las pantallas del Simulador. 7. Ya que se conoce toda la información anterior se procede a bocetar las ideas** 

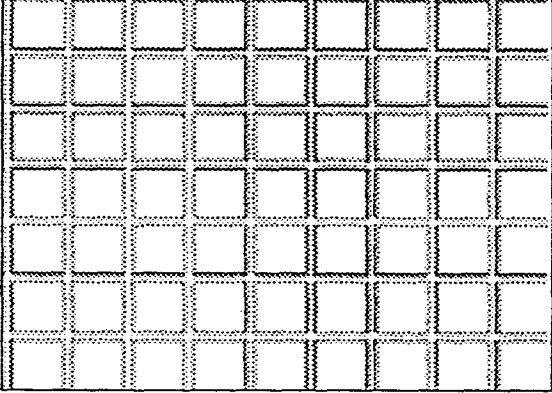

**de composición (es importante mencionar que es preferible primero pensar en general para luego pensar en las particularidades de cada pantalla). Se hicieron tres propuestas para la pantalla tipo o pantalla común (figura 30), en las tres propuestas se pensó solamente en las áreas generales como los titulas, las zonas interactivas y el área de imagen y texto se eligió la segunda propuesta ya que la disposición de los elementos permitía además de continuidad más libertad en la zona de imágen y texto.** 

**8. La tipografía elegida para títulos fué Times, bold en 35 puntos y la elegida en bloques de texto fue Helvetica, bold en algunos casos en un rango de 14 a 20 puntos por la legibilidad en relación al espacio que debía ocupar. El color de la tipografía** 

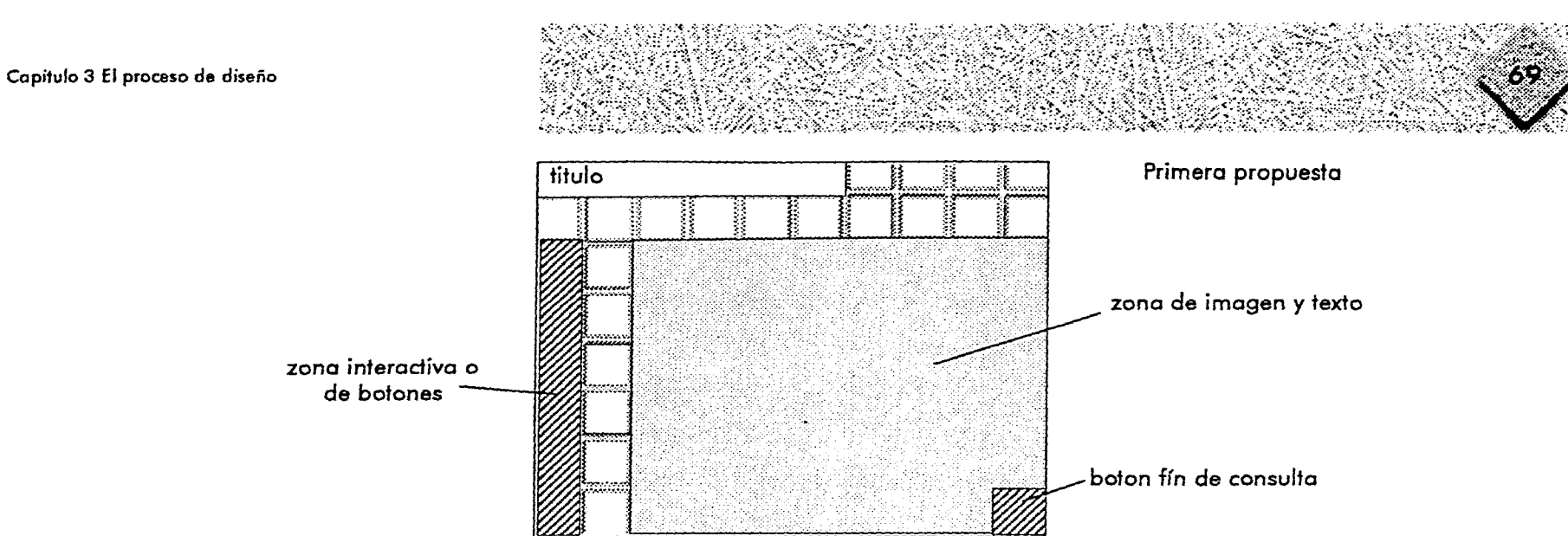

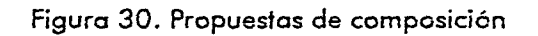

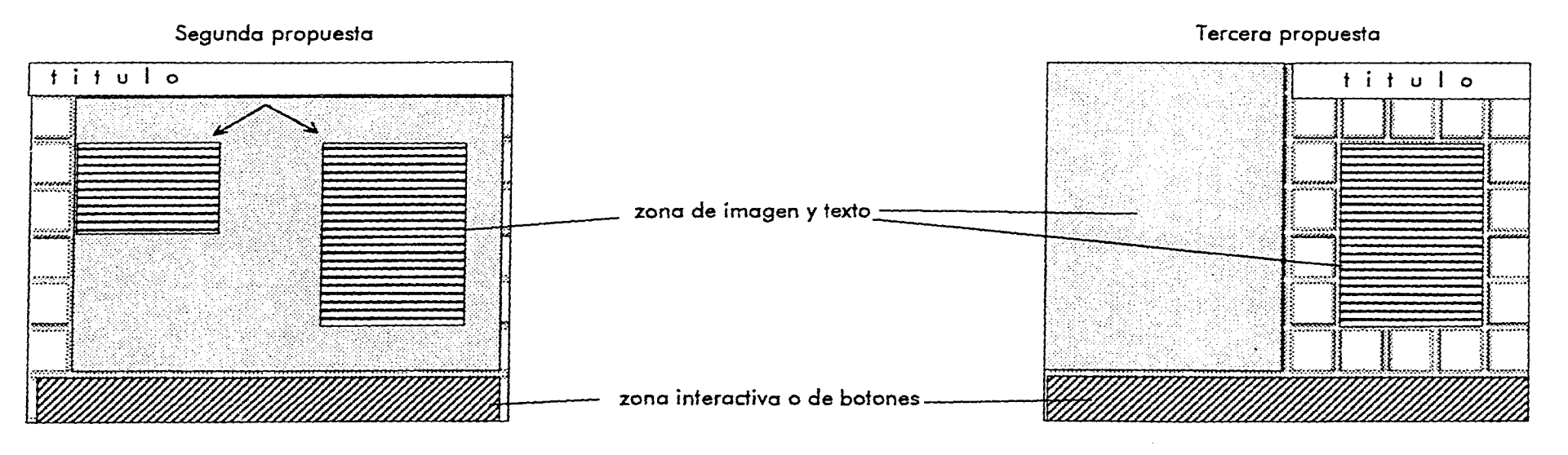

سا د

**es negro debido a la legibilidad que ofrece sobre el fondo claro, además no distrae al usuario llamando excesivamente su atención. En los botones se utilizó Helvetica bold de 10 puntos, en color blanco** *ya que* **contrasta mejor que el negro sobre el fondo verde elegido.** 

**La emotividad de los colores fue un factor crucial en la decisión de los mismos para el simulador.** 

**En la introducción se pretende dar estimulación así como la sensación de calidez por lo cual se eligió el amarillo en tonos rojizos. Según lo mencionado en el apartado de psicología del color, los colores cálidos son invitantes, por esta** *razón* **todos los colores que se eligieron para el simulador son cálidos.** 

**Al entrar de lleno al programa, es decir, a partir de las opciones, la idea es que el usuario imagine que esta en un hospital, por esta razón se eligió el color azul, ya que según nuestro contexto, éste da la sensación de limpieza, orden, confianza y suavidad; el tono escogido es muy cálido para anular la frialdad del azul.** 

**Para los botones de navegación y para la pleca de ubicación, se eligió el color verde porque al mismo tiempo que resalta sobre el amarillo, es muy armónico con el azul y logra un contraste armónico. Del mismo modo que el azul, el verde se relaciona mucho con los hospitales y debido a su tono y a su calidez, tiene connotaciones tales como estabilidad, frescura, limpieza, vida y tranquilidad.** 

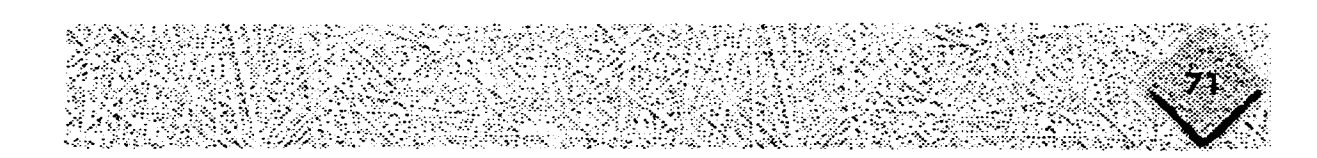

**Contractor** 

## **9. Bocetos de las pantallas tipo.**

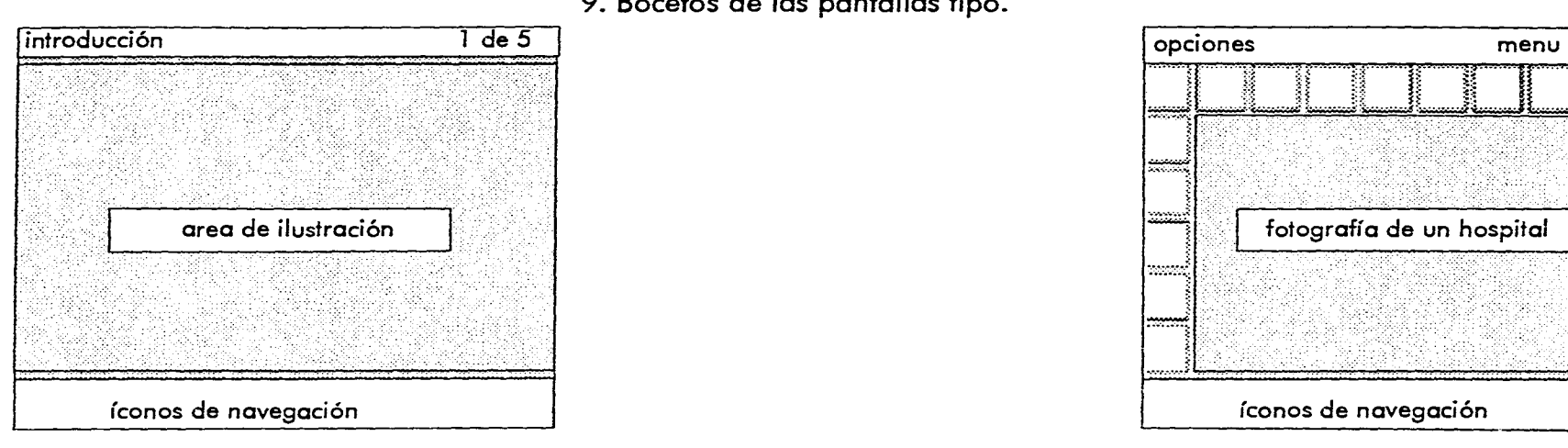

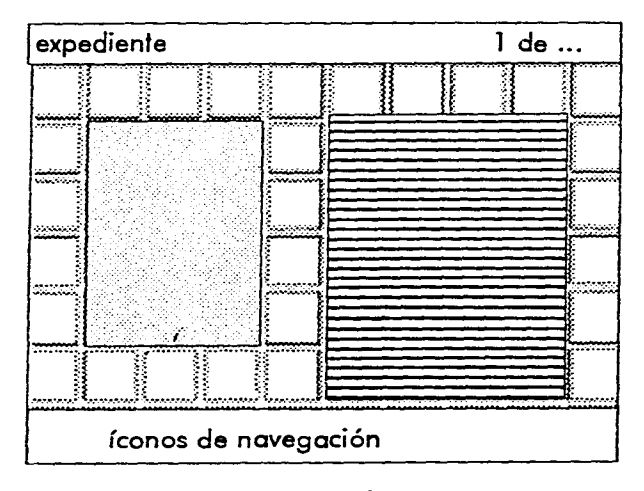

 $\tilde{\mathbf{z}}$ 

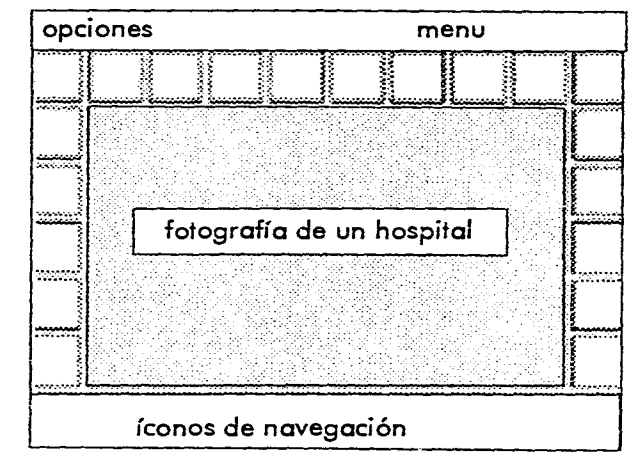

**Pantalla tipo para la introducción Pantalla tipo para el menú principal y submenus** 

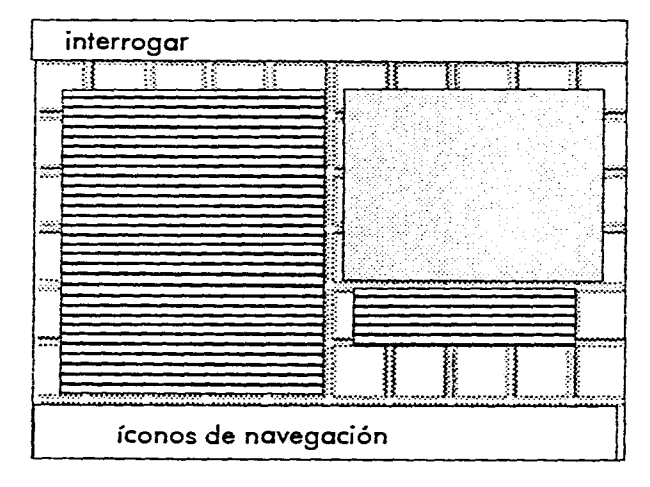

**Pantalla tipo para el expediente Pantalla tipo para el interrogatorio** 

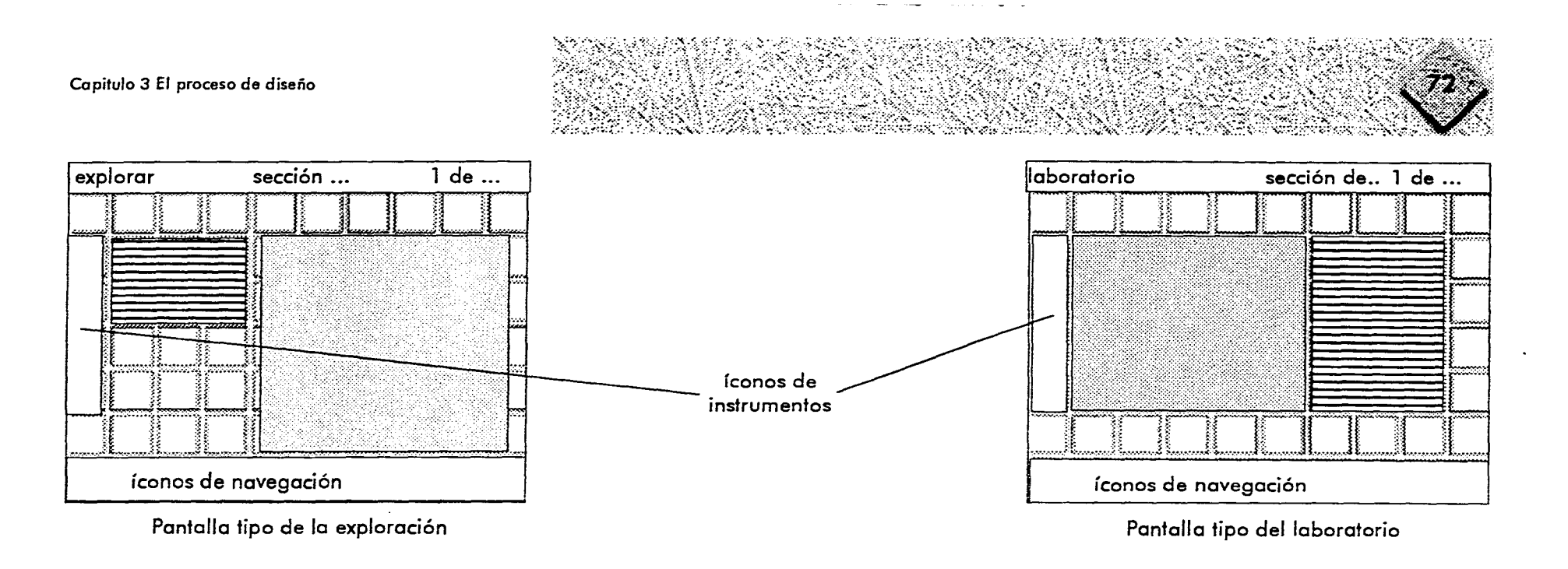

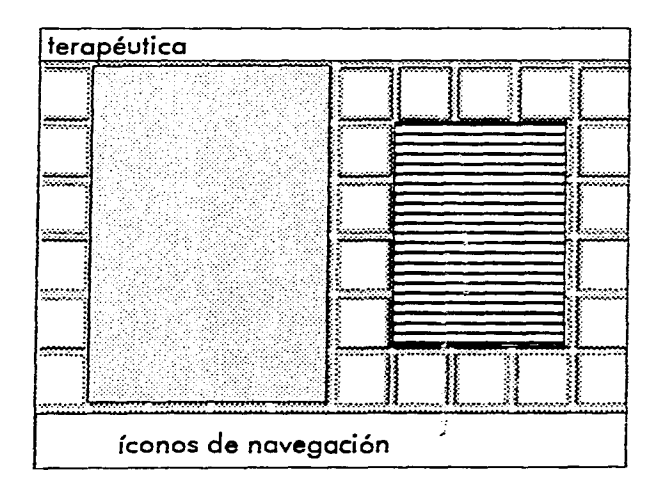

**Pantalla tipo de la terapéutica Pantalla tipo de la evaluación** 

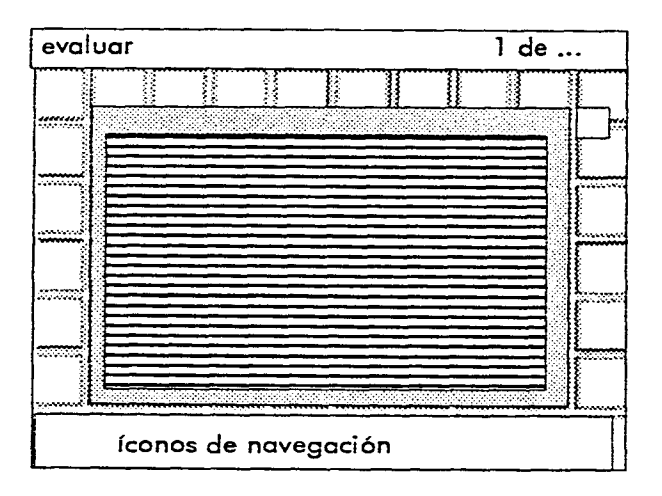

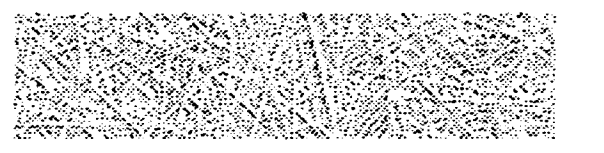

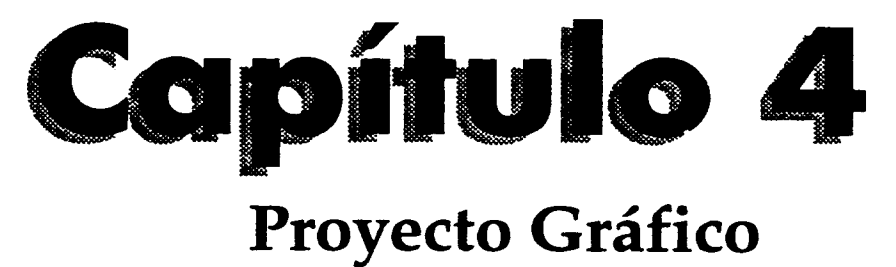

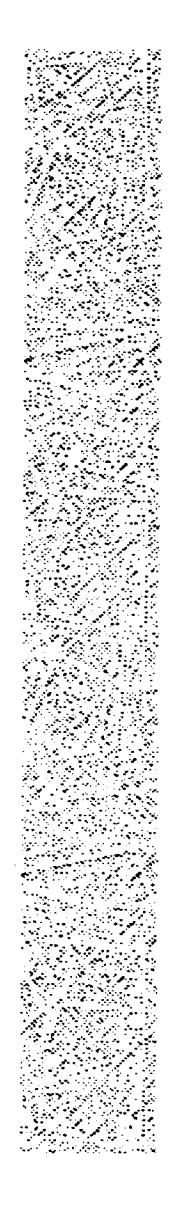

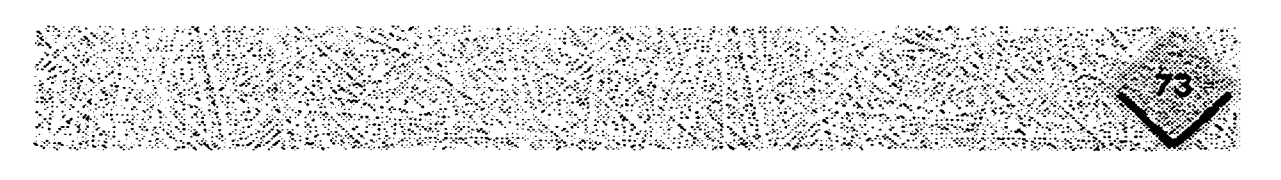

## **Proyecto Gráfico**

**Las pantallas que se muestran a continuación son las llamadas "pantallas tipo"** que **forman el Simulador Clínico; en ellas se puede apreciar el aspecto y la funcionalidad del programa aún cuando no es un producto terminado.** 

**En estas pantallas se puede observar que en su composición hay continuidad y regularidad debido a la posición constante de los botones de navegación (zona interactiva) y de la barra de ubicación (zona de título, subtítulo y número de pantalla); equilibrio algunas veces estático ya que el eje sentido esta visiblemente al centro y**  en **algunas otras dinámico ya que las imágenes ocupan una proporción mayor que la del área del texto.** 

**La profundidad se puede observar en la sombra que tienen los botones y los campos de texto que provocan la sensación de un segundo plano.** 

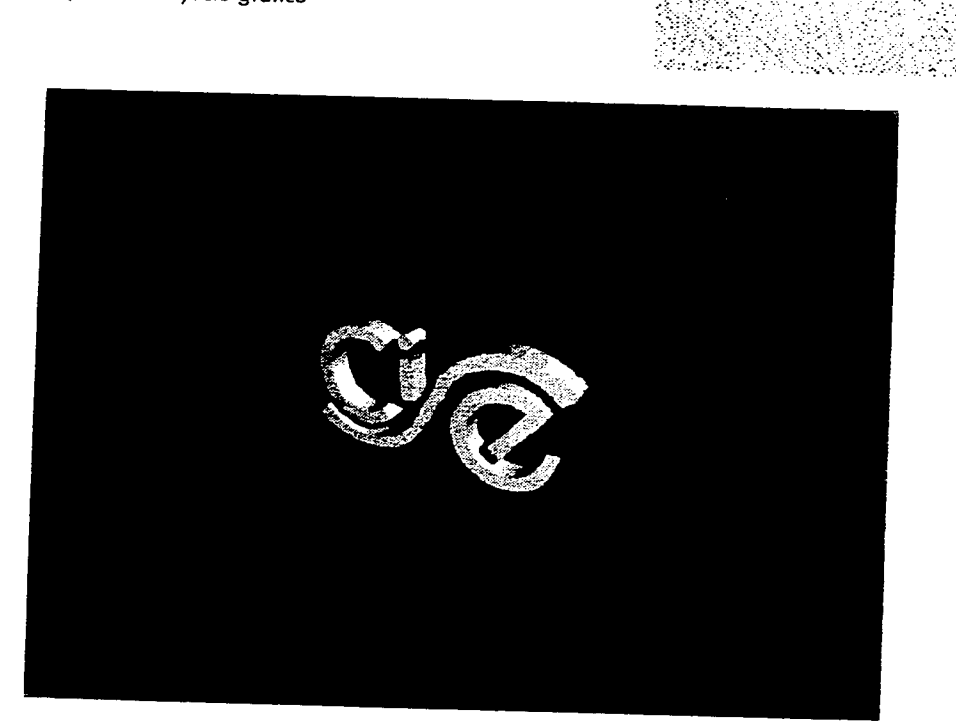

Pantallas de presentación del Simulador Clínico

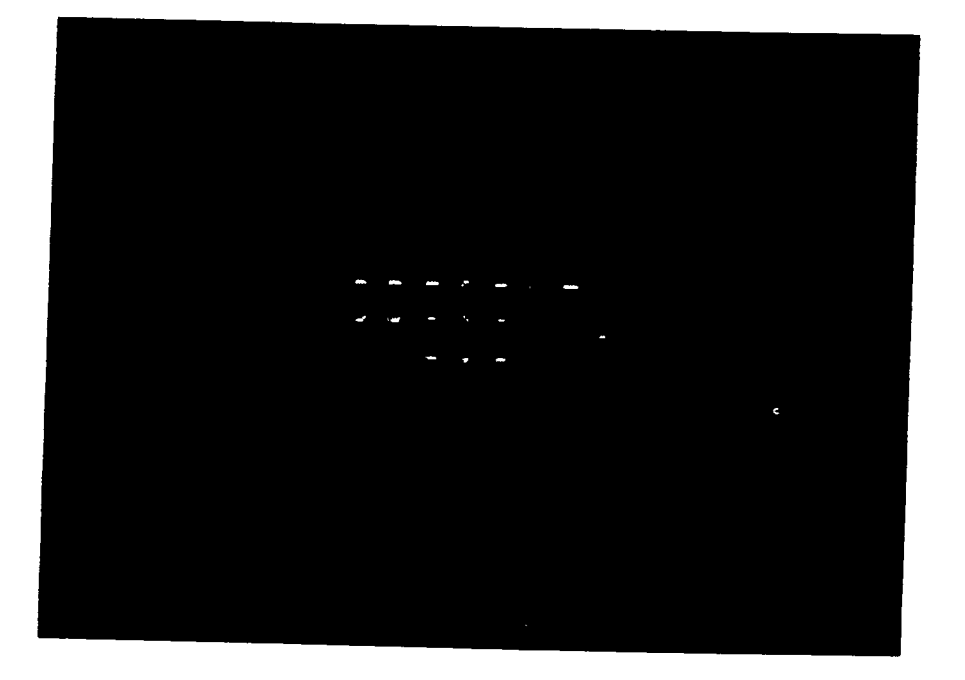

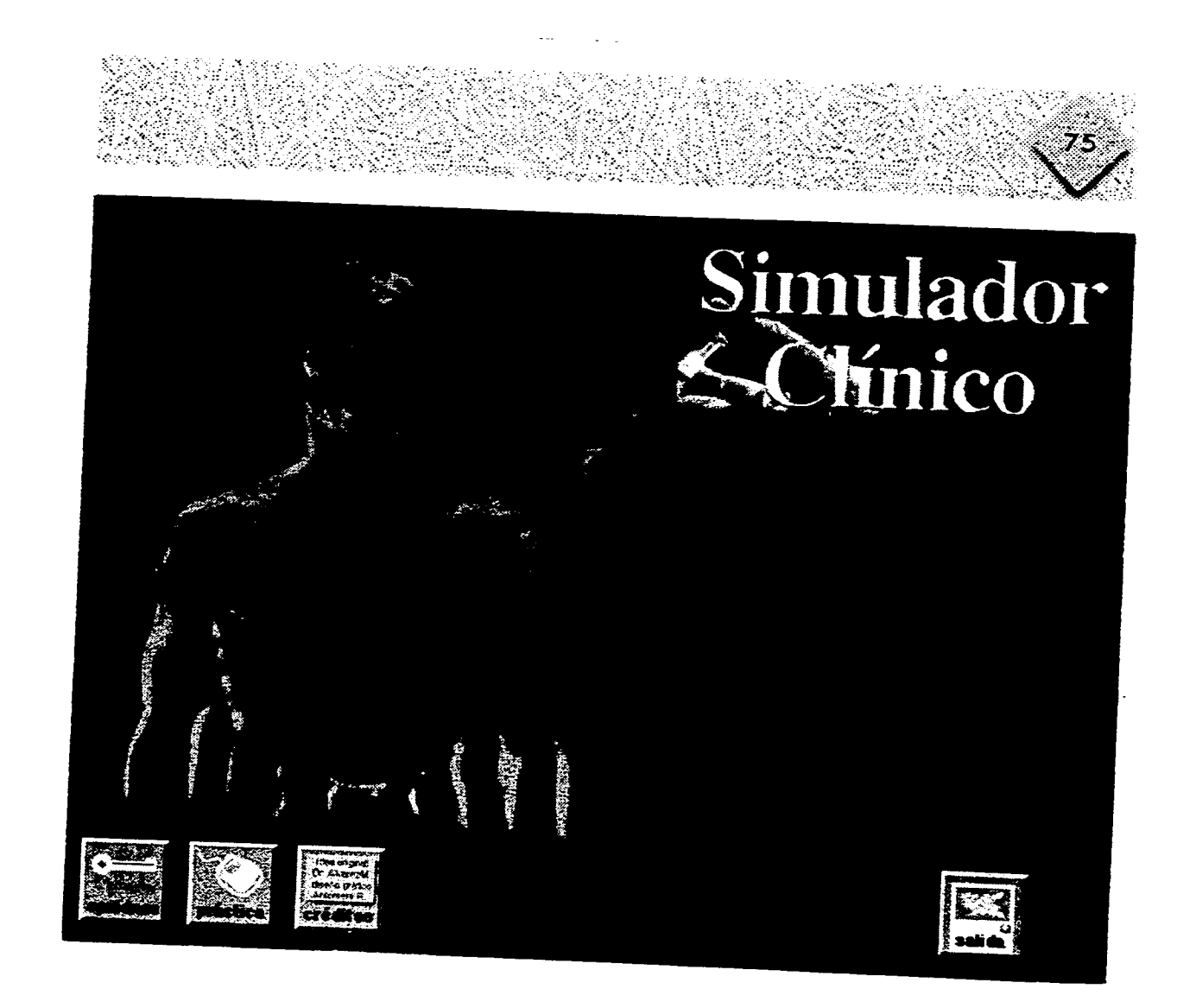

Portada del programa

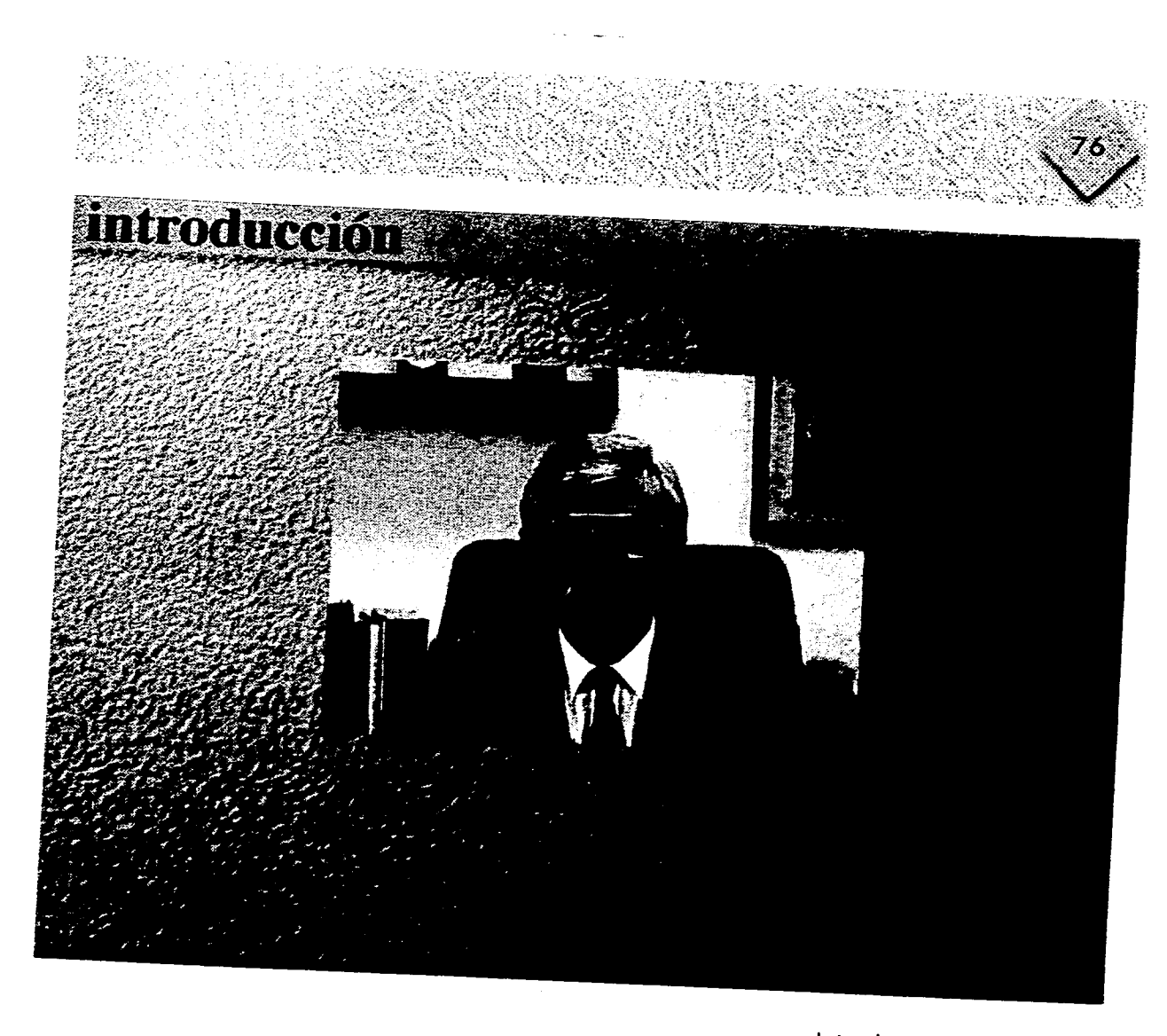

Introducción al Simulador

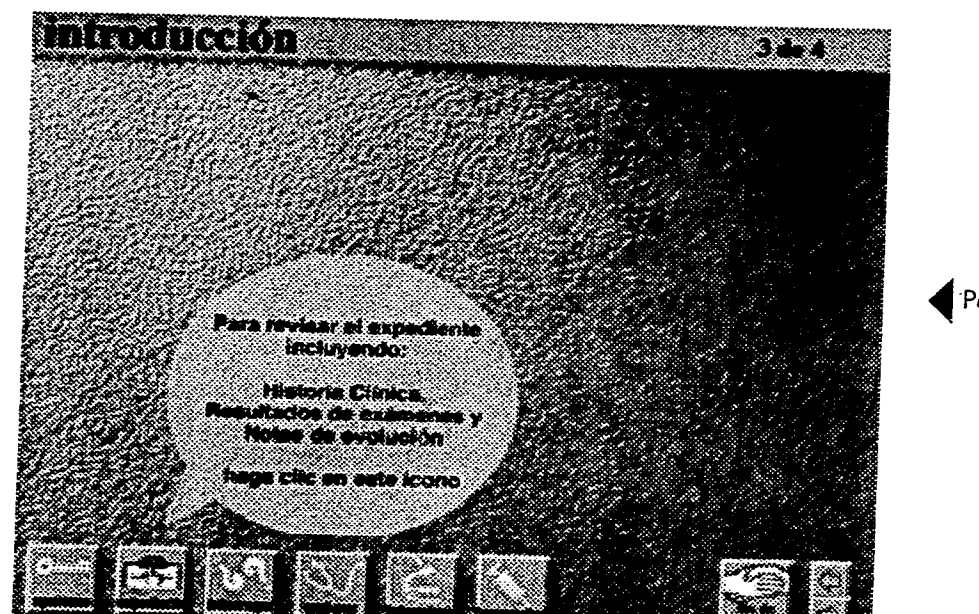

'Pantallas con la explicación de los íconos del Simulador Clínico

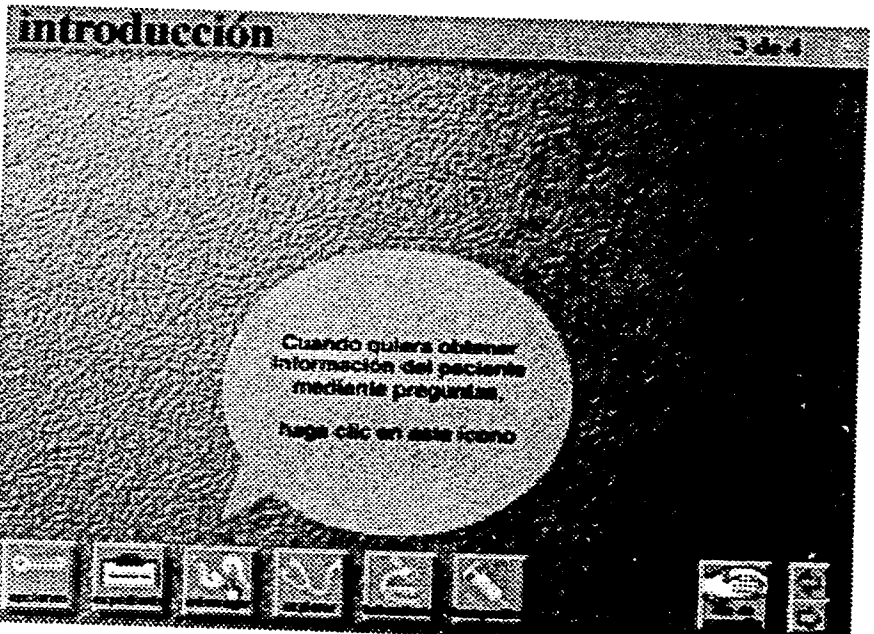

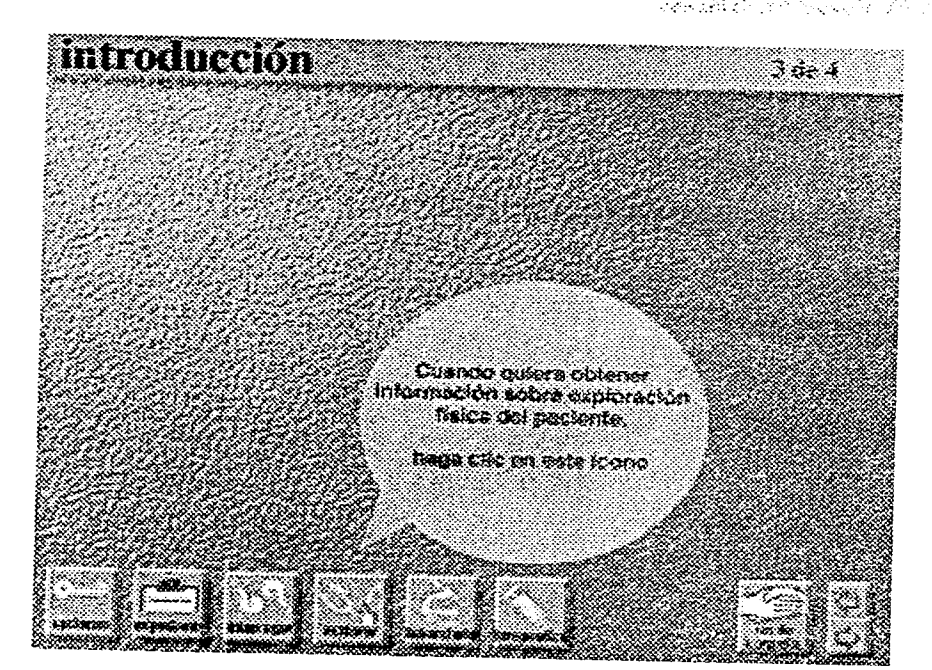

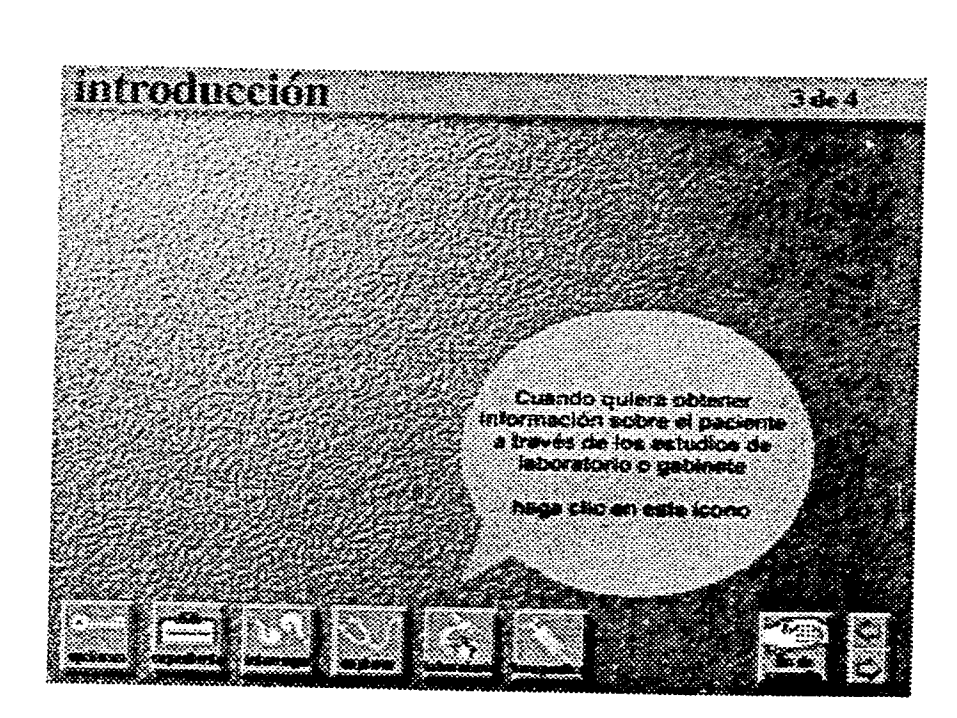

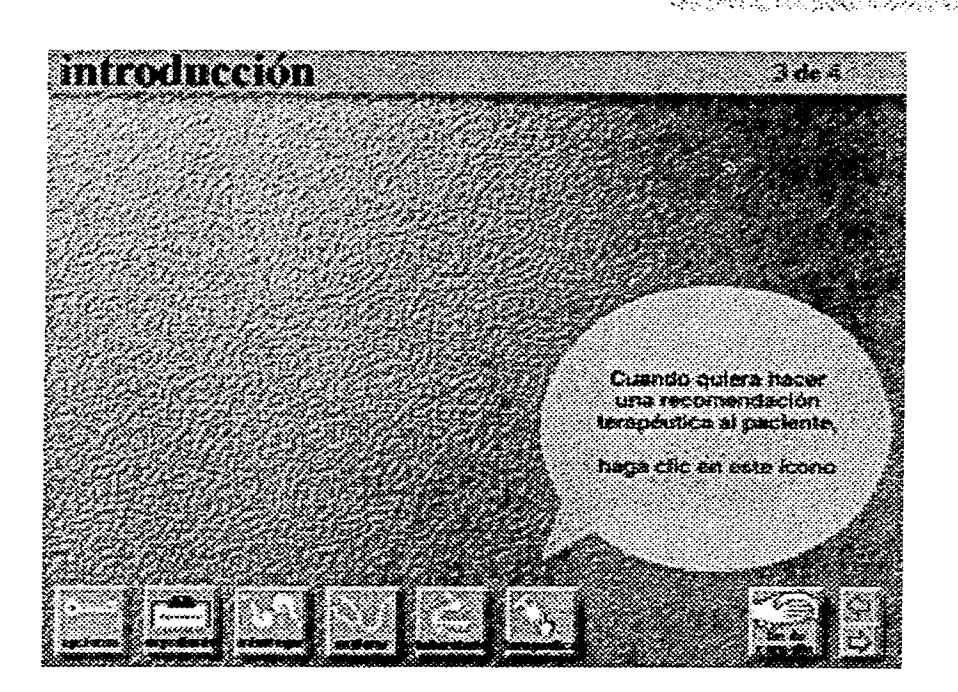

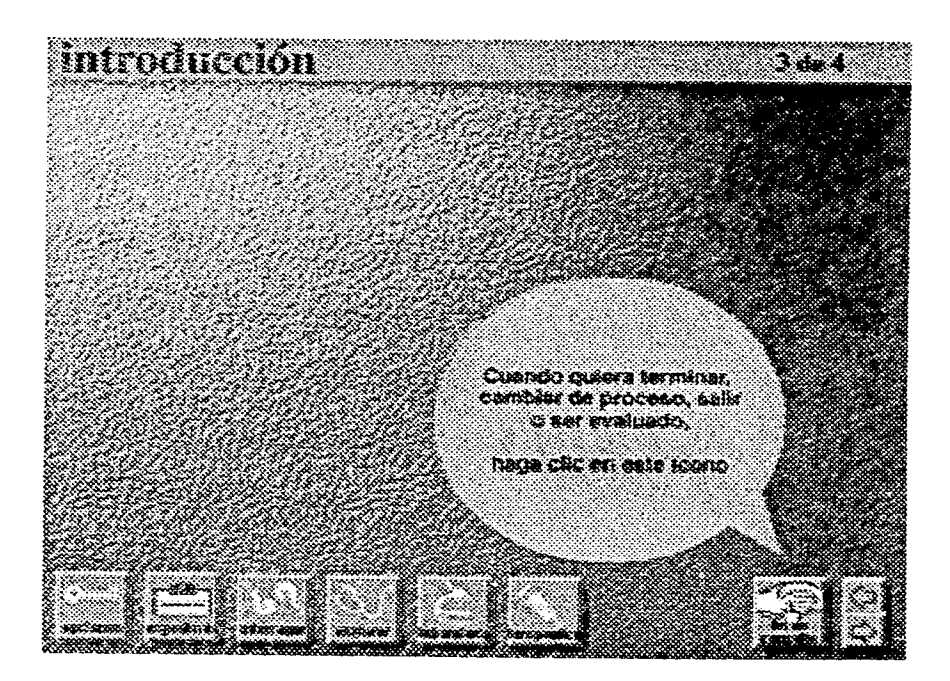

konstantino<br>Konstantino

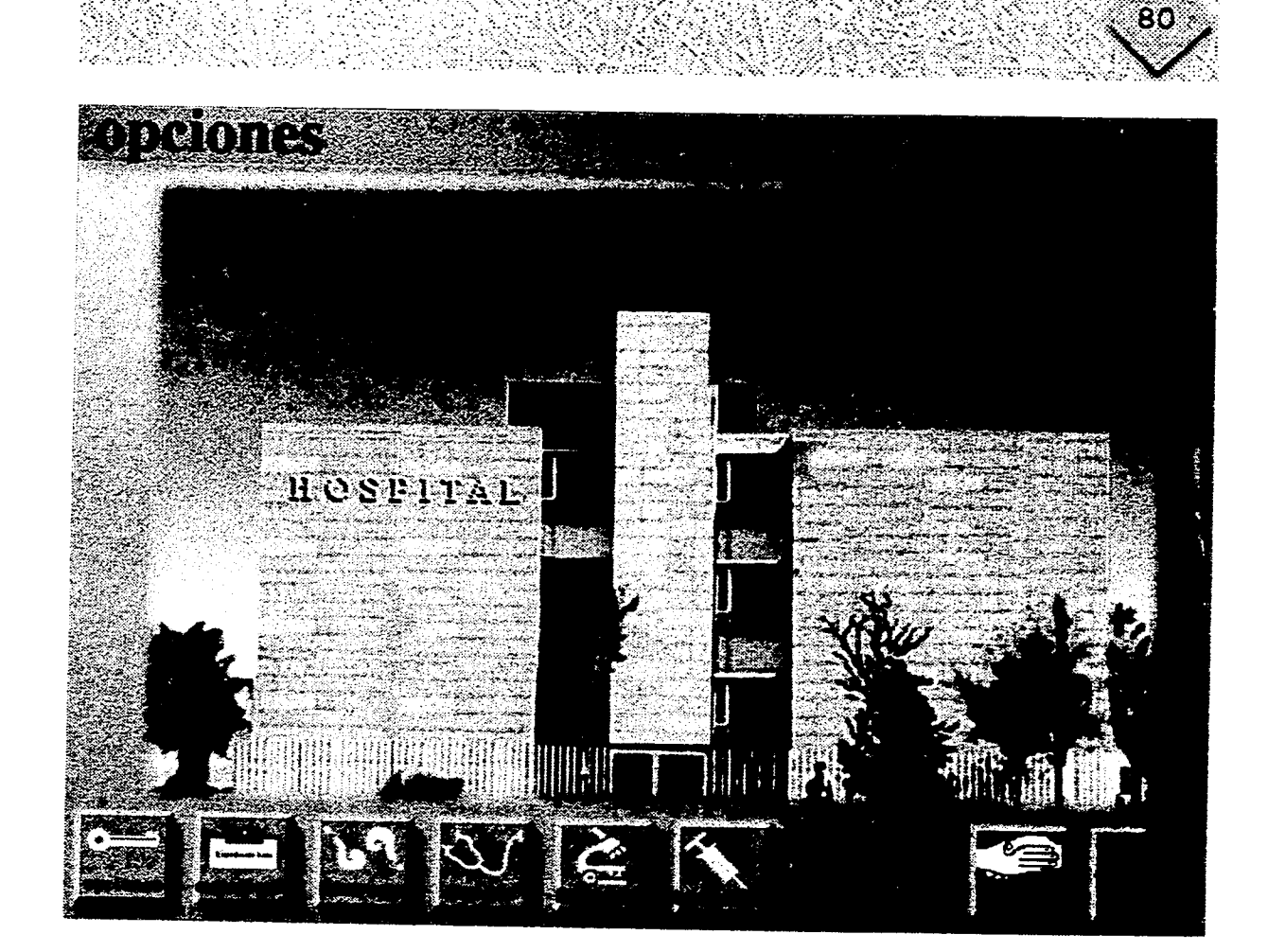

**Pantalla del menú principal** 

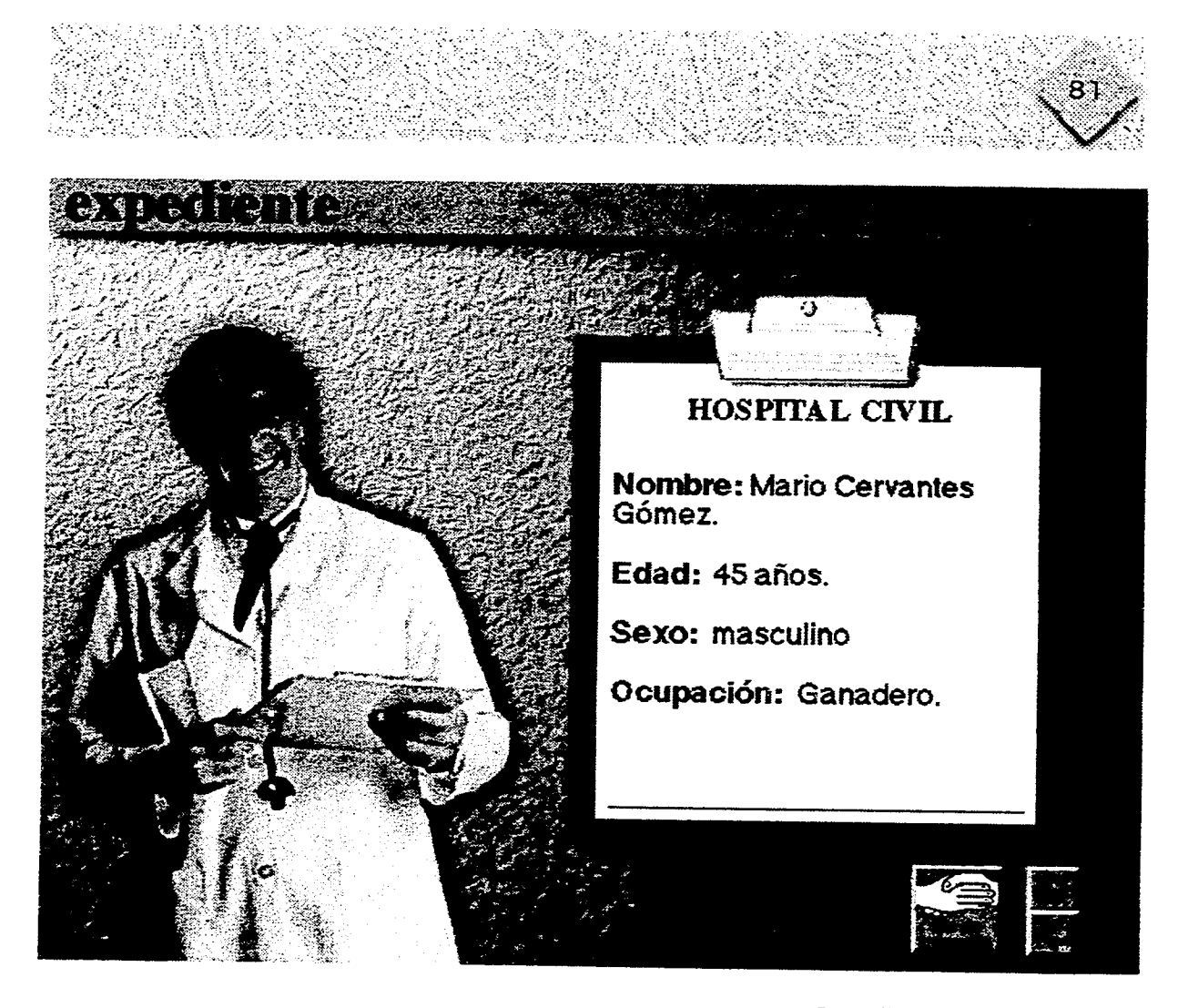

Pantalla tipo del expediente

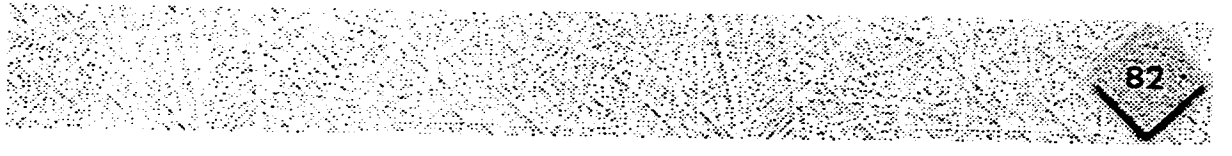

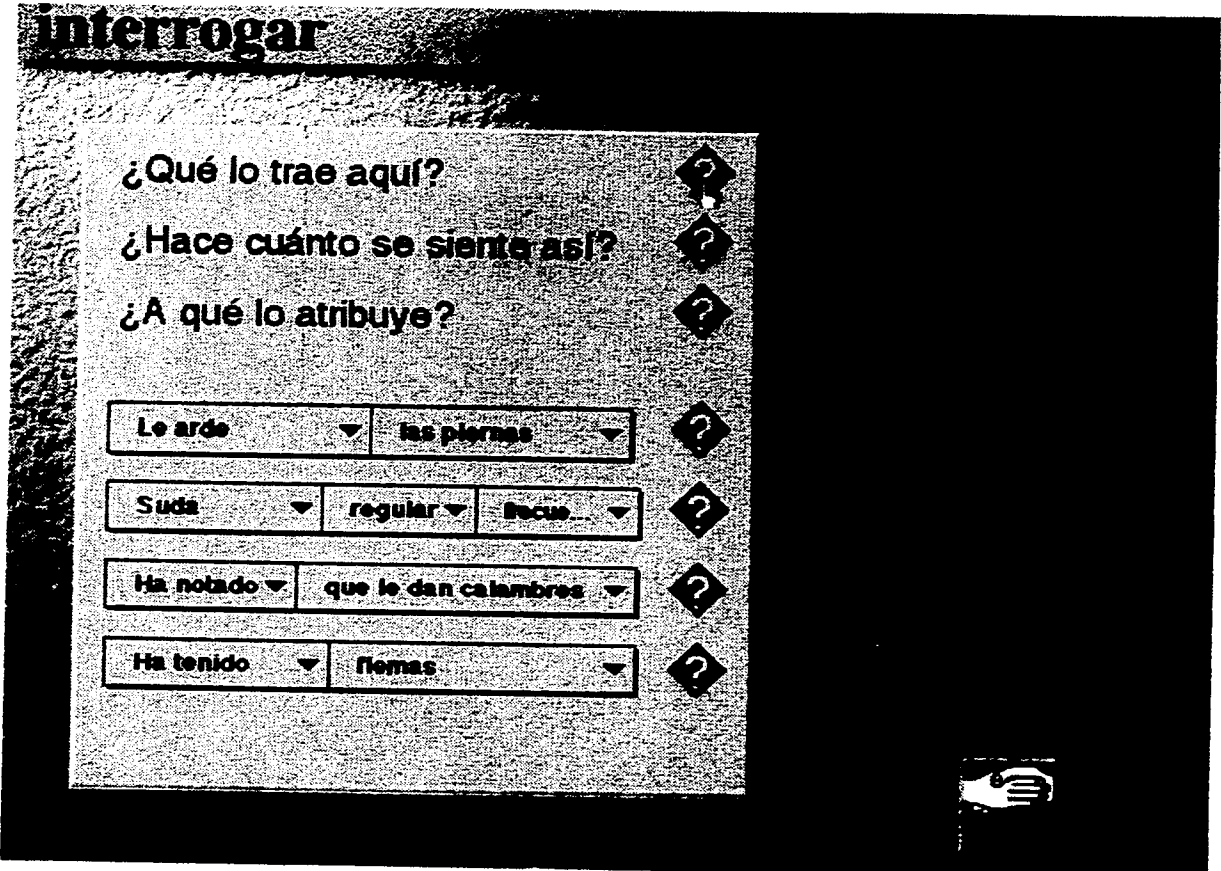

**Pantalla tipo del interrogatorio** 

 $\sim$ 

 $\sim$ 

 $\mathcal{L}^{\pm}$ 

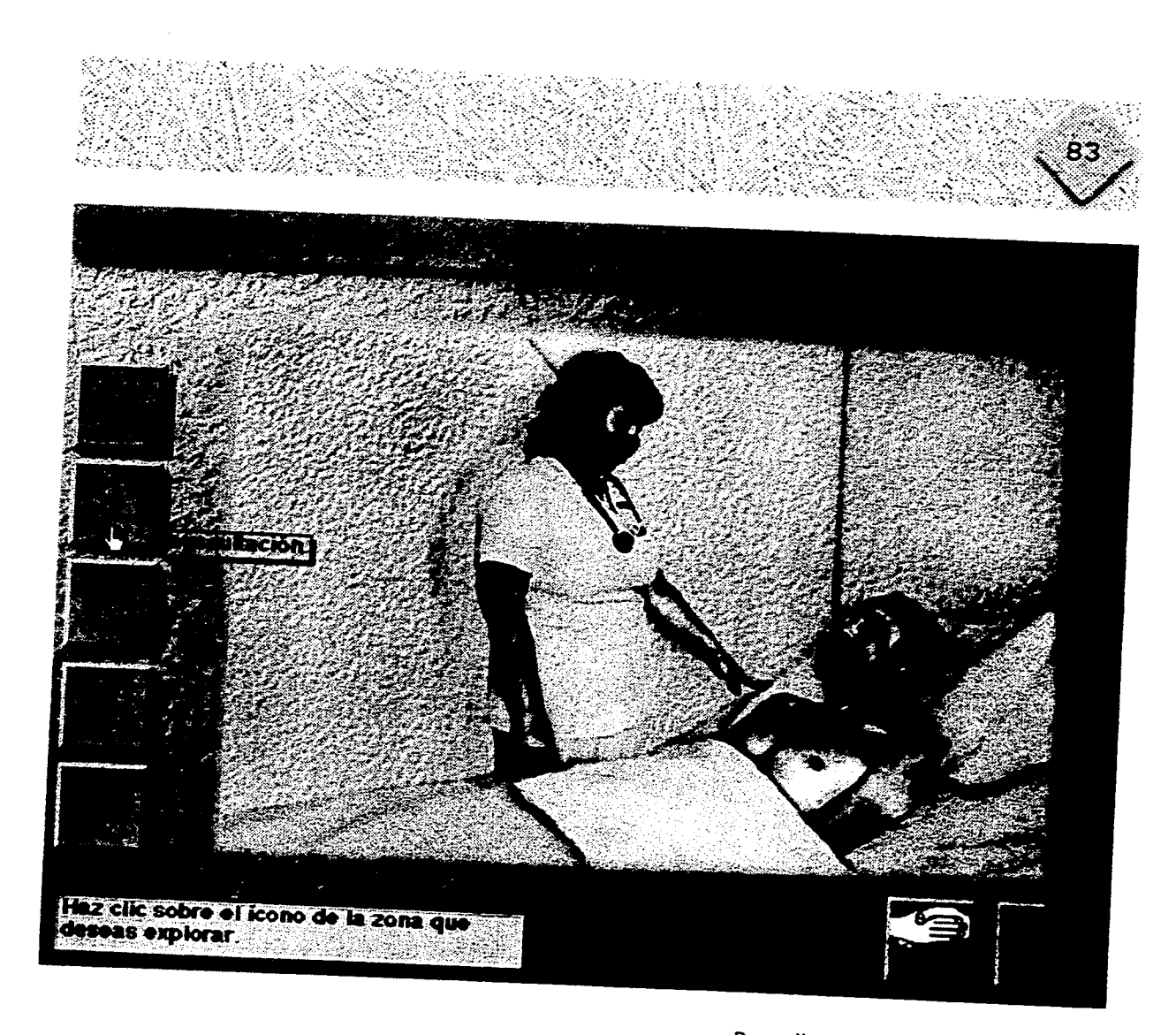

Pantalla submenú de exploración

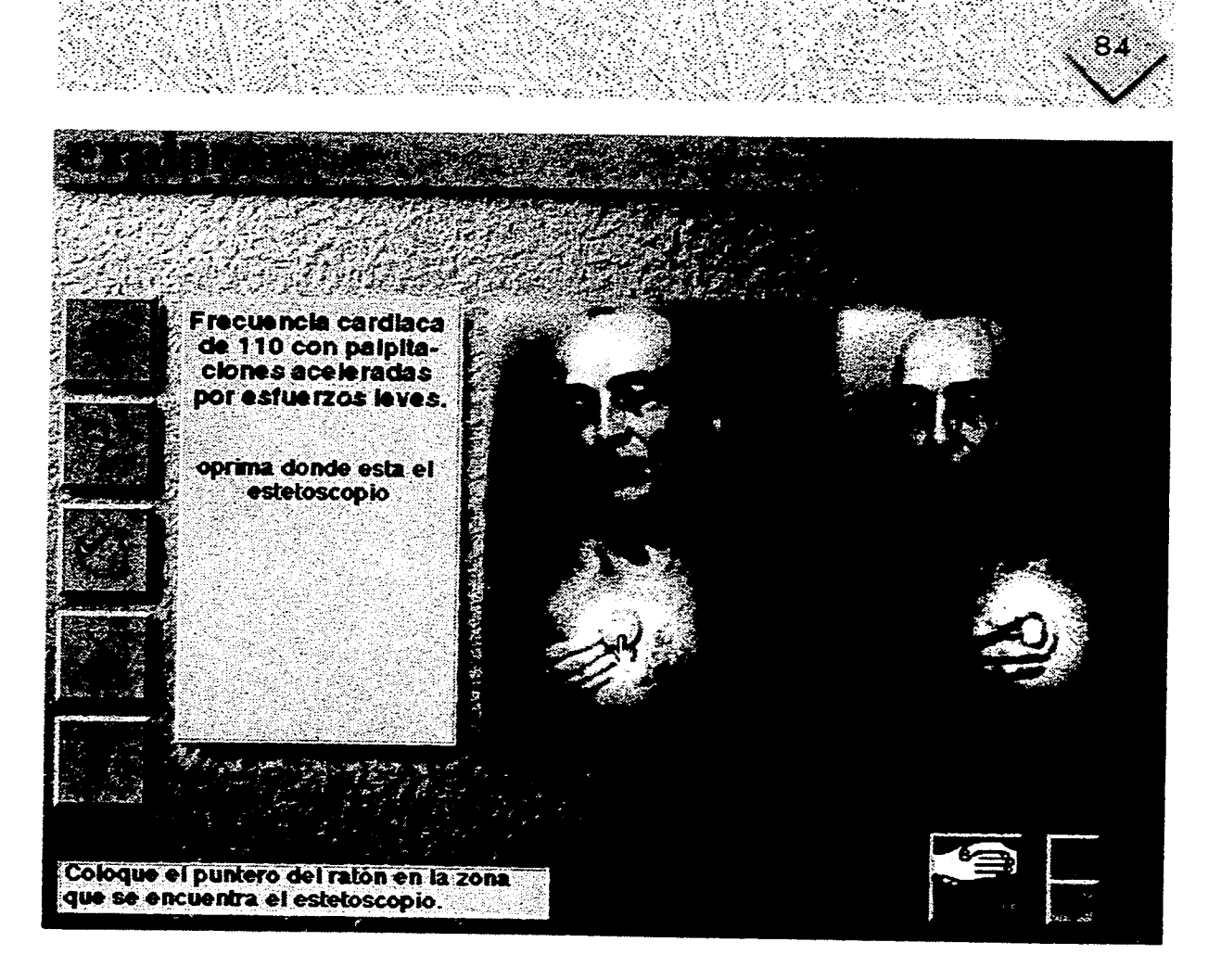

Pantalla de la sección de auscultar

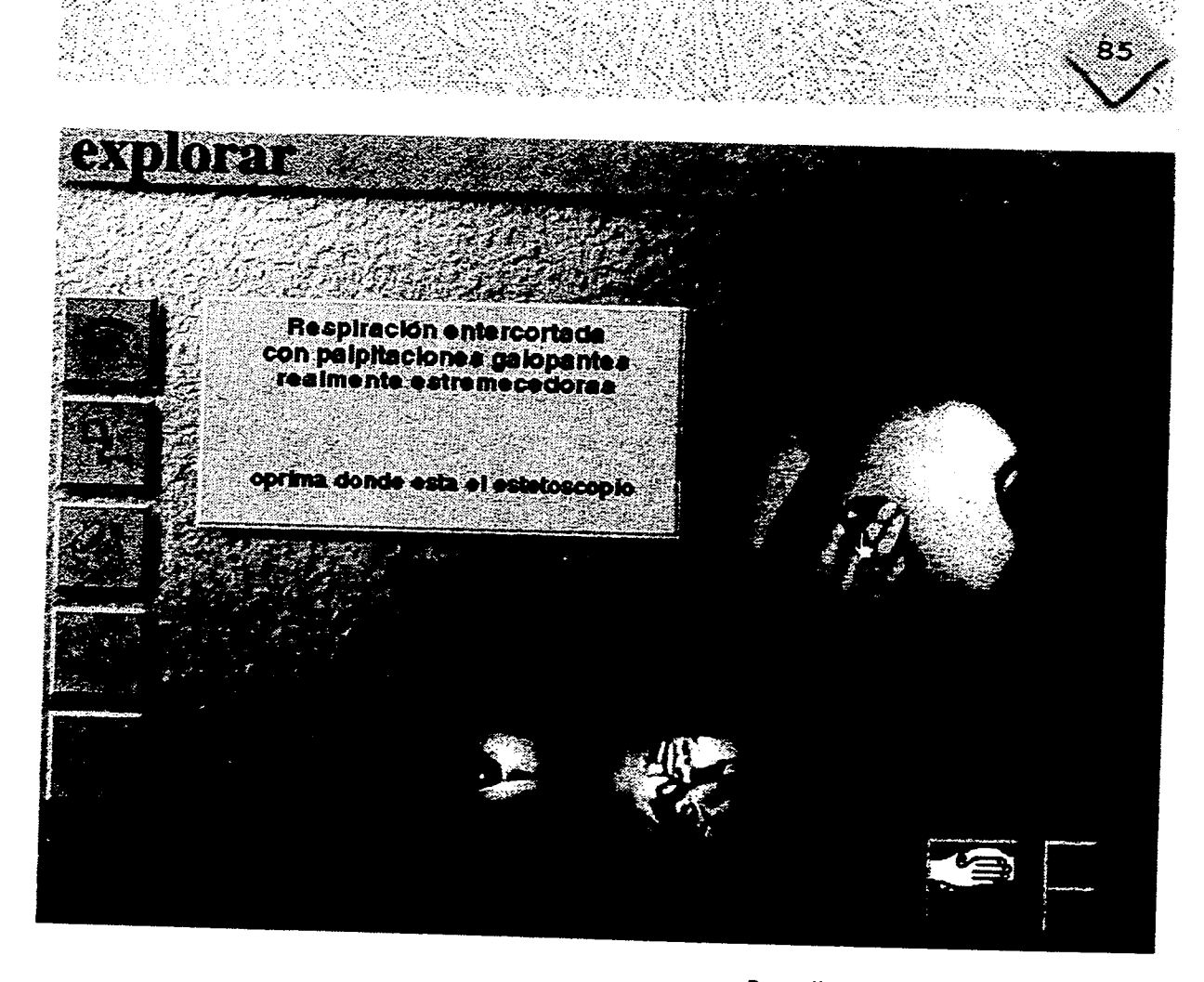

Pantalla de la sección de auscultar

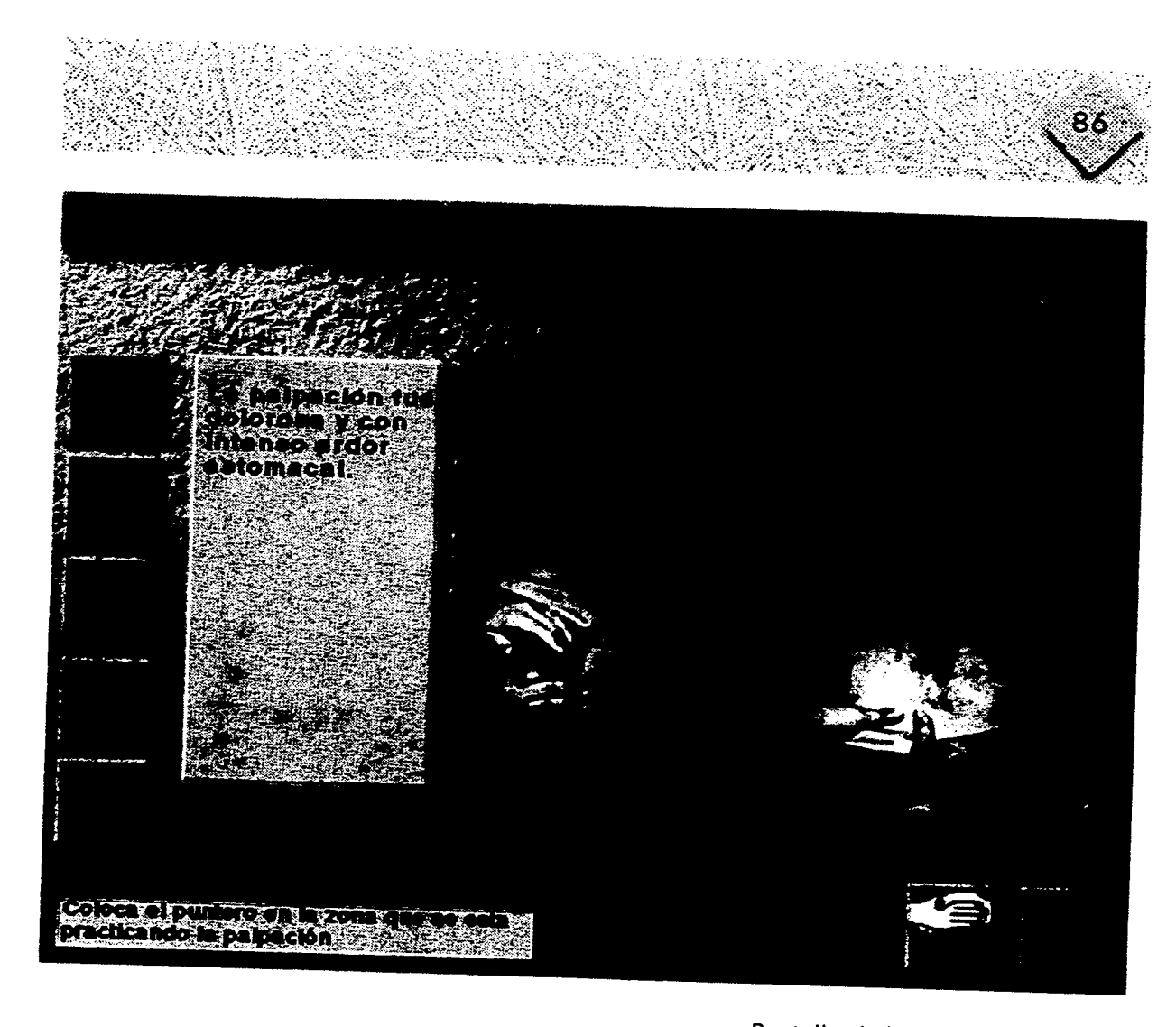

**Pantalla de la sección palpación** 

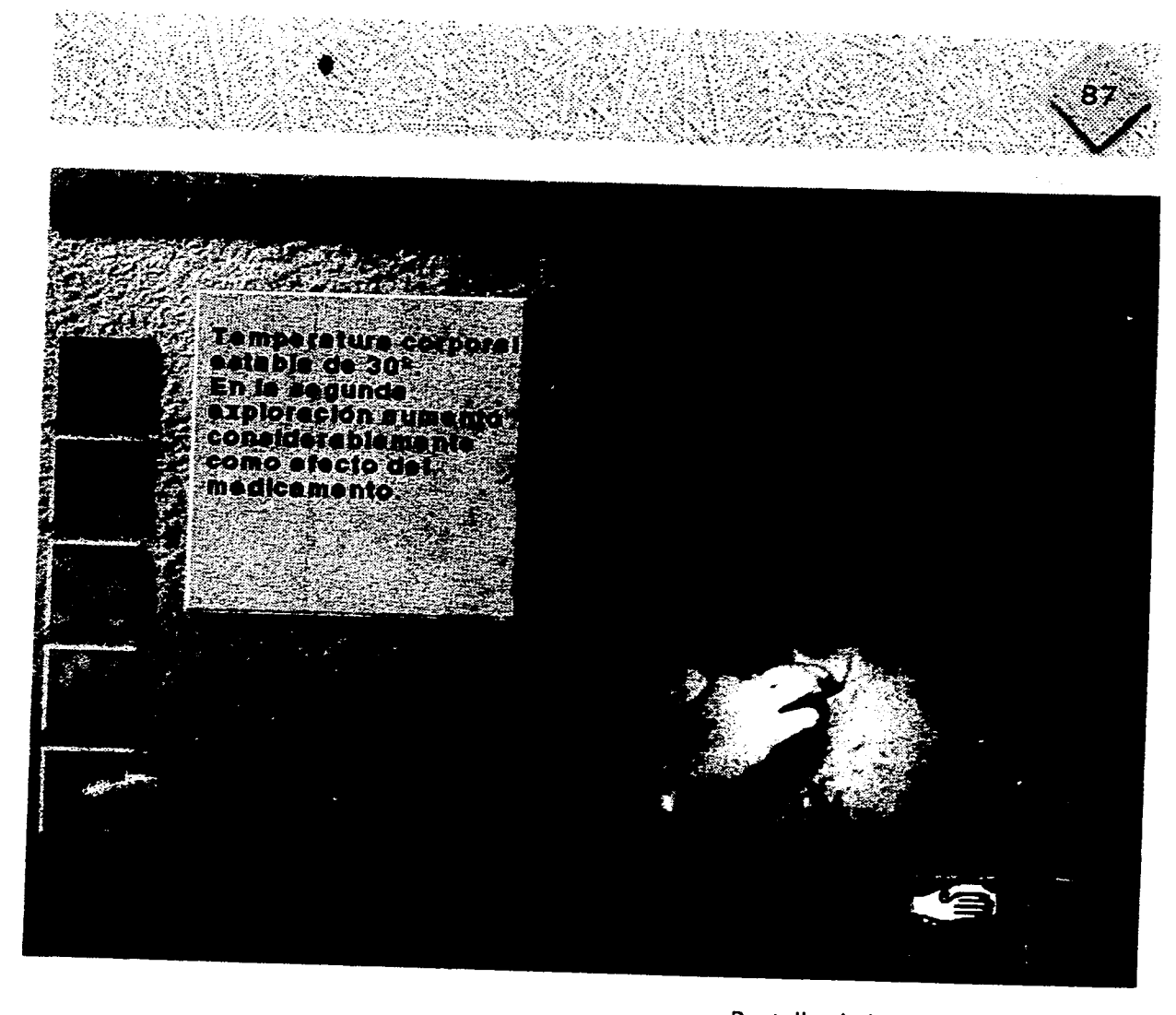

**Pantalla de la sección temperatura** 

 $\ddot{\phantom{a}}$  $\ddot{\phantom{1}}$ 

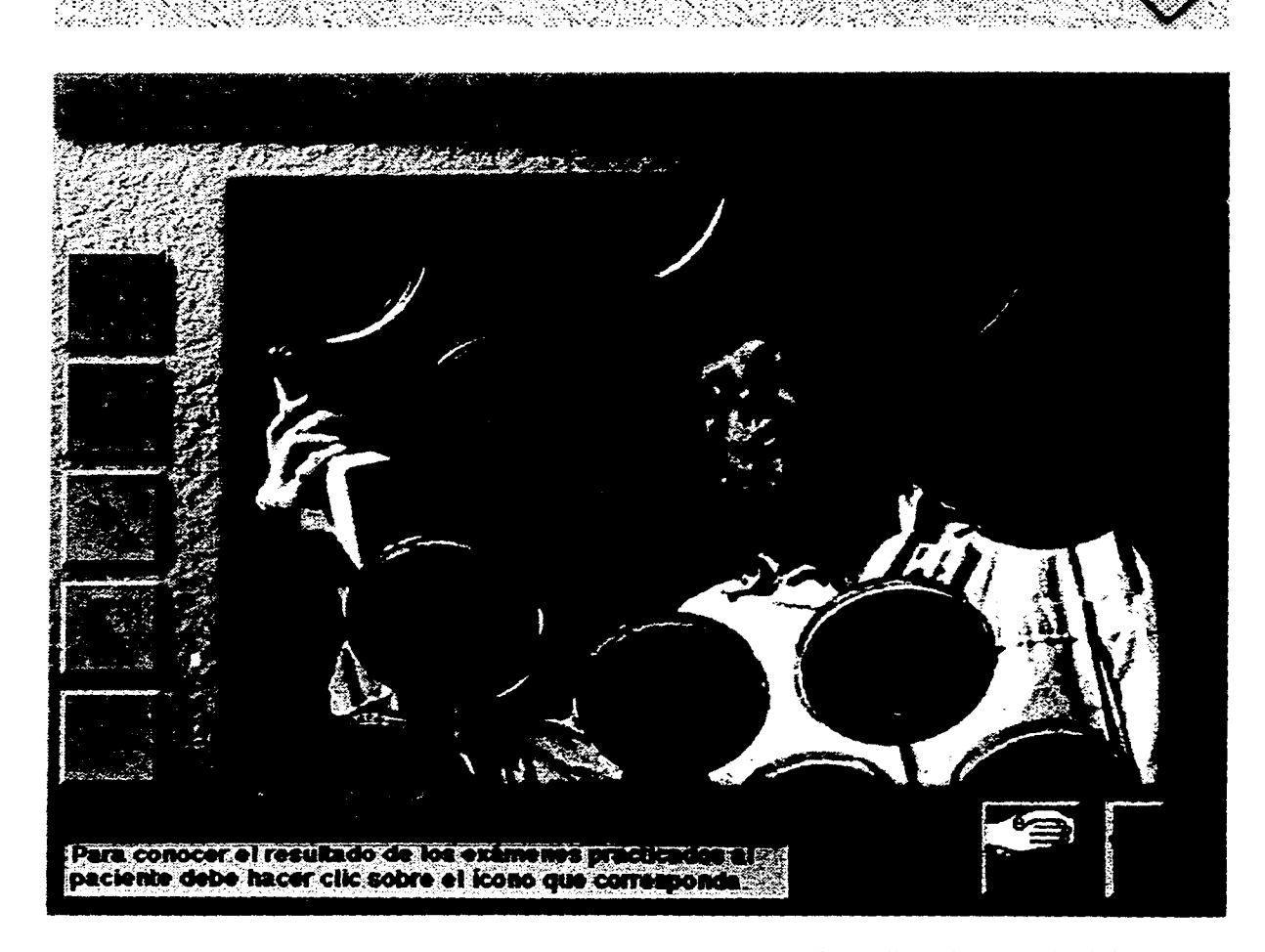

Pantalla submenú del laboratorio

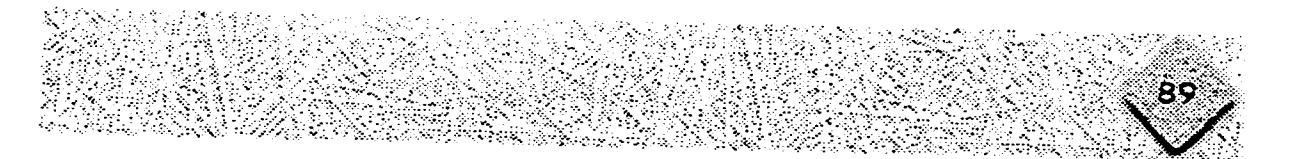

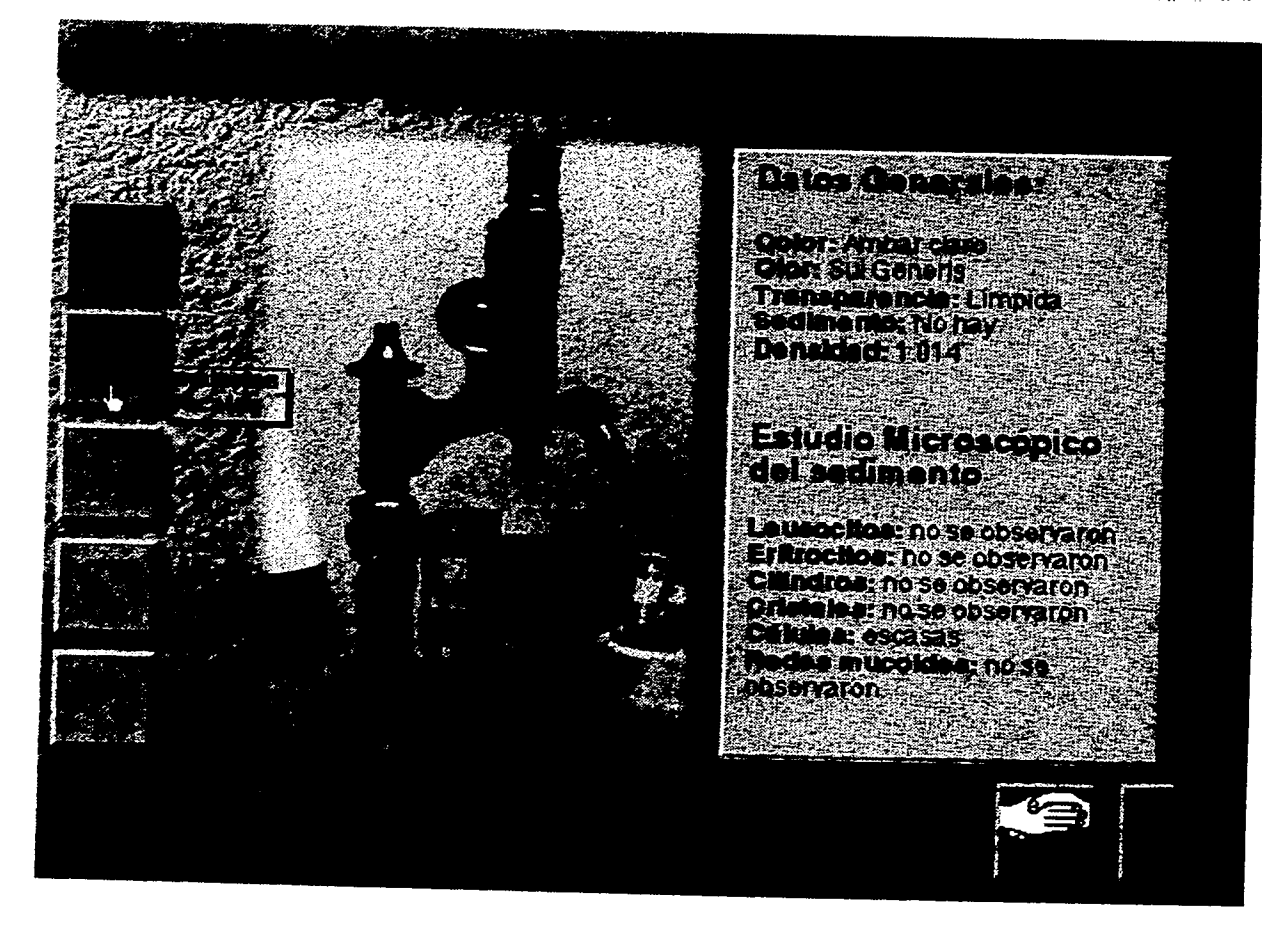

Pantalla de la sección de orina

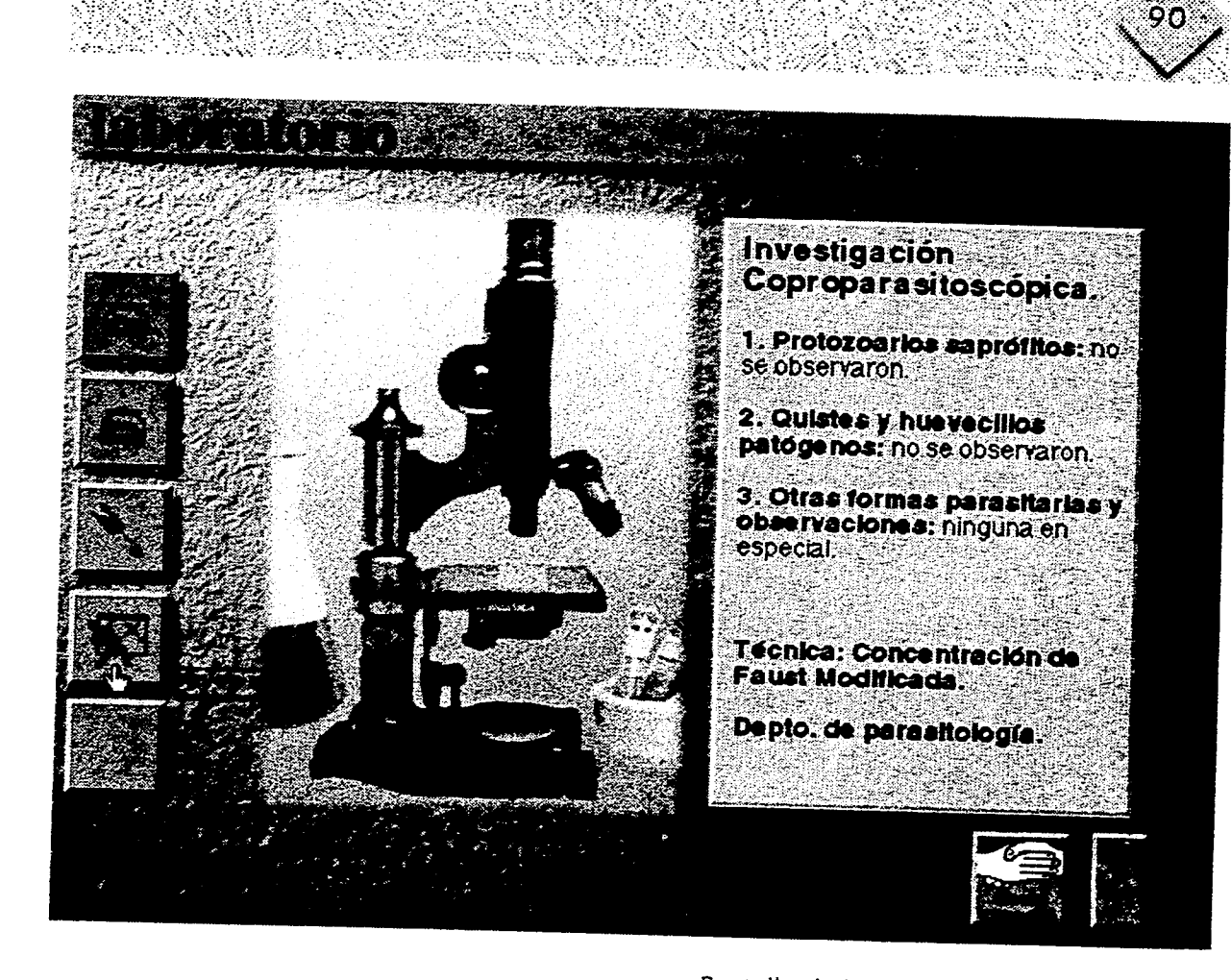

Pantalla de la sección de materias fecales

r

 $\bullet$ 

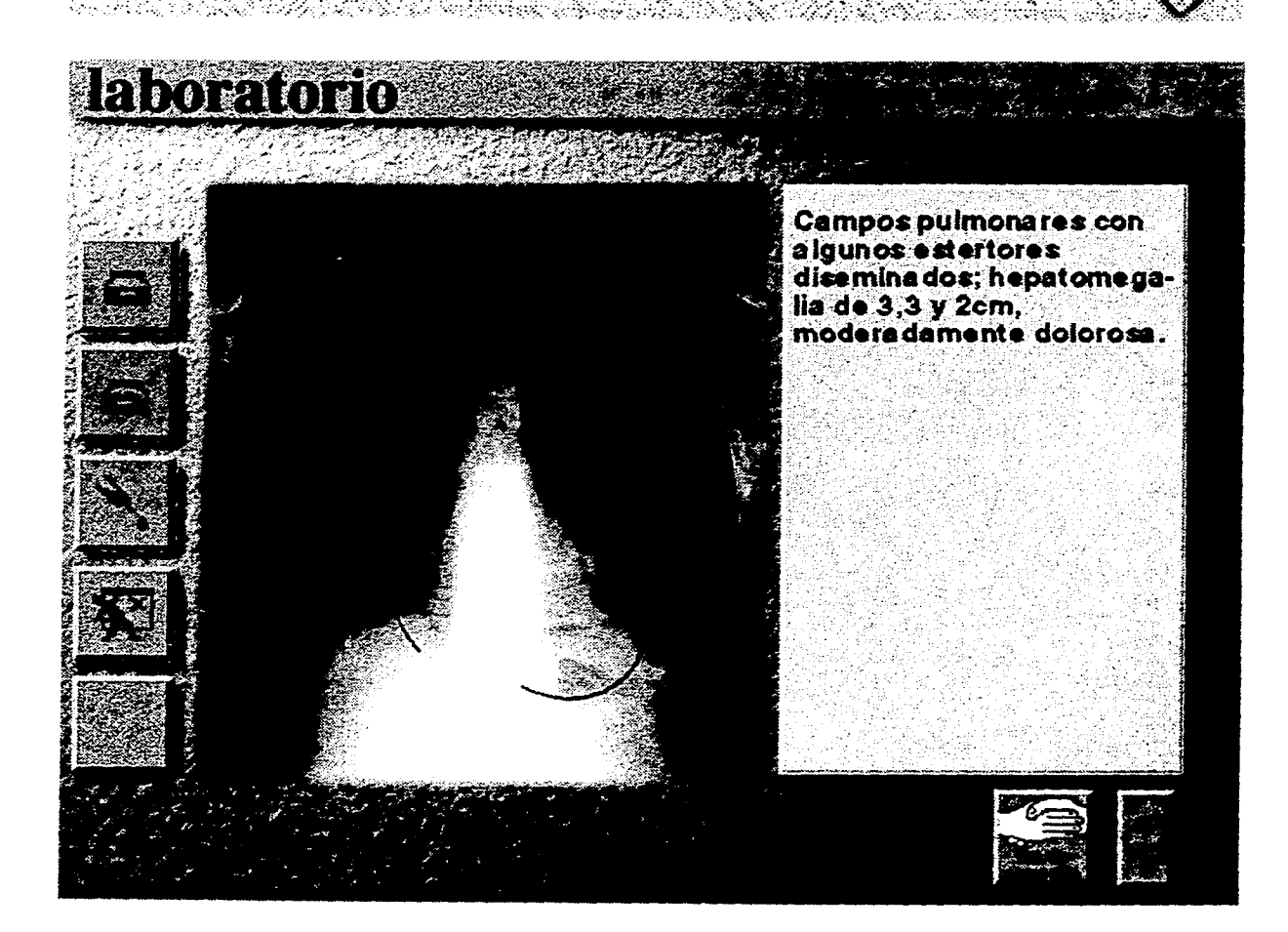

Pantalla de la sección de rayos x
Capitulo 4 Proyecto gráfico

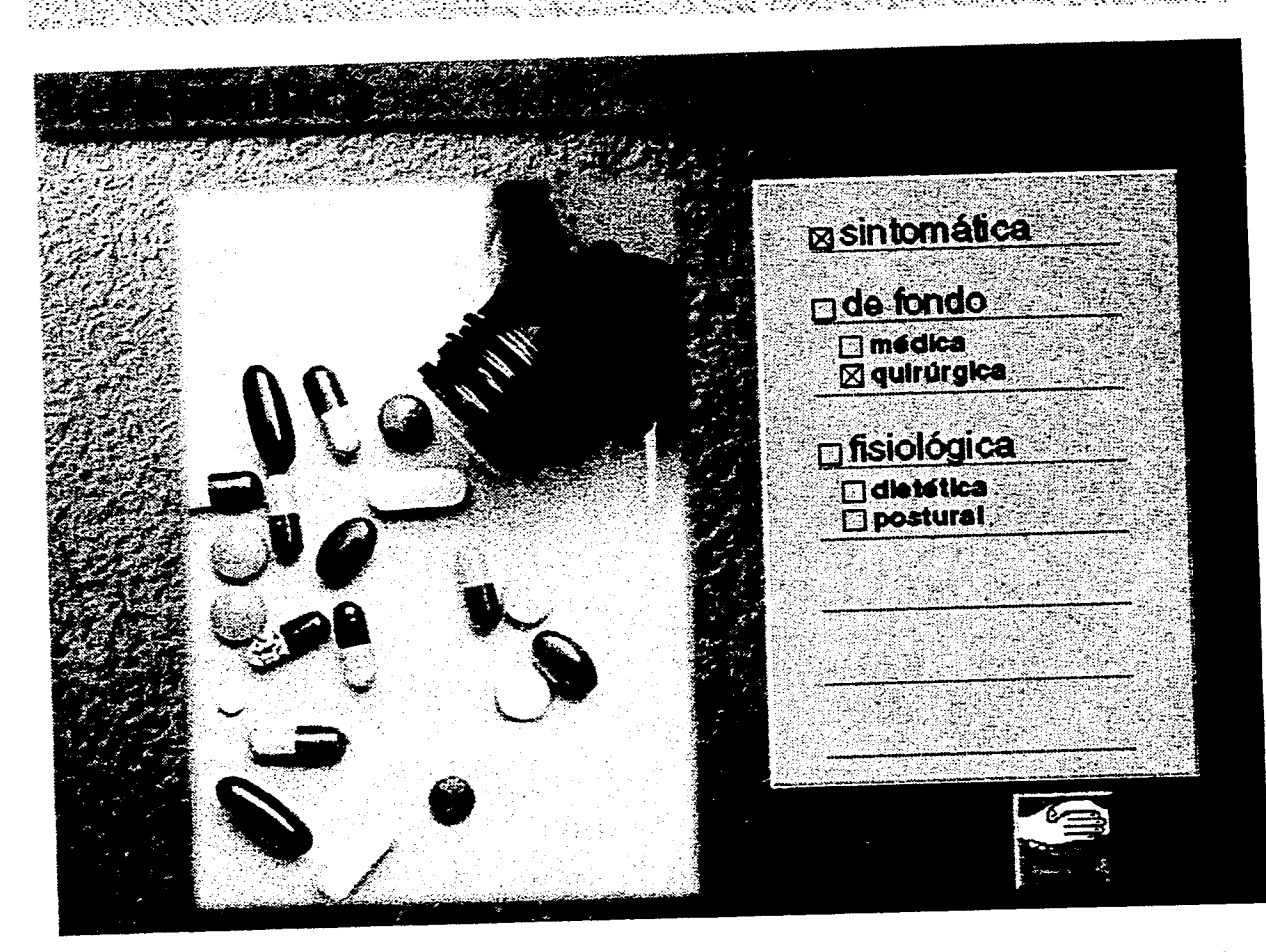

Pantalla de Terapéutica

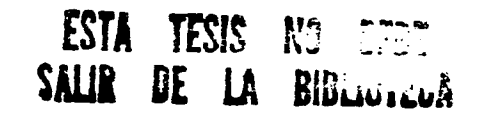

Capitulo 4 Proyecto gráfico

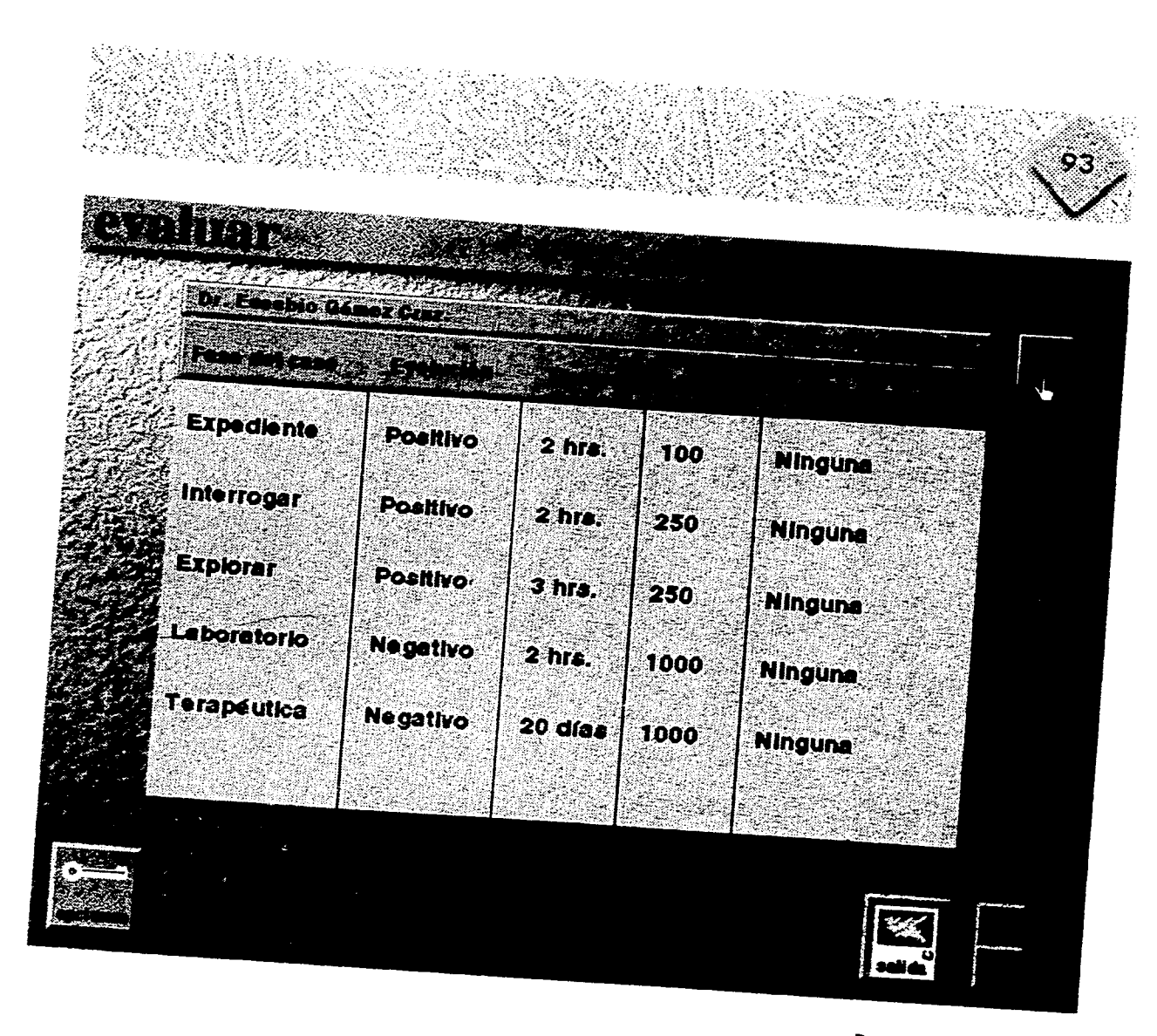

Pantalla de Evaluar

Conclusiones

## **Conclusiones**

La realización de programas educativos por computadora como ya se mencionó requiere de un equipo interdisciplinario, cuya finalidad es organizar estrategias para la solución de problemas educativos que requieran el uso de este medio. Dentro de este grupo de personas entra la labor del diseñador gráfico cuyo papel, es el de hacer los proyectos estéticos y funcionales así como amenos y atractivos al usuario; me parece importante mencionar que en la formación de los diseñadores, no sólo debe ser importante el conocimiento y manejo de múltiples medios y técnicas sino también, la aplicación de conceptos que le permitan participar en la aportación que supone para la educación, la formación de sujetos activos que no solamente reciban los conocimientos de manera pasiva sino que puedan utilizarlos de acuerdo a sus propias necesidades, experiencias y condiciones culturales.

El diseño gráfico equivale a la fase terminal del proyecto total, por lo tanto cuando en algunas de las anteriores fases no se coordina la labor conjuntamente a las demás, el trabajo queda inconcluso; cabe aclarar que para obtener un programa terminado debe pasar por distintos grados evaluativos, es decir, lo que se podría llamar primera versión, segunda versión, etc. y que en lenguaje especializado se conoce como prototipo alfa, beta, versión 1.0, 1.1, etc.

El Simulador Clínico como se muestra **en** el capítulo **4,** es un prototipo alfa de tipo horizontal (ver glosario) lo cual quiere decir **que** para llegara una versión 1.0 le falta

**Conclusiones** 

**trabajo e información, pero ya se puede visualizar cual será su resultado final. Los objetivos de la tesis eran mostrar como interviene el diseñador gráfico, así como la propuesta de un proceso de trabajo en el diseño de pantallas que sirva al diseñador como guía en la elaboración de proyectos similares; con el prototipo alfa como resultado final de la tesis se cumplieron satisfactoriamente dichos objetivos aunque el trabajo continua hasta llegar a una versión 1.0; pero lo más importante quizá, es que esta abierto un nuevo panorama en la labor de los diseñadores gráficos, un campo tan amplio y rico en nuevas experiencias y conocimientos que serían tema de otra tesis.** 

**La puerta está abierta sólo es cuestión de querer conocer otros horizontes que facilitan nuestra labor y no la hacen menos creativa, ya que la computadora no es un sustituto de los artístas ni de los diseñadores es solamente una poderosa herramienta que facilita la vida pero, que no funcionaría sin el ser humano y su creatividad.** 

## Glosario

563

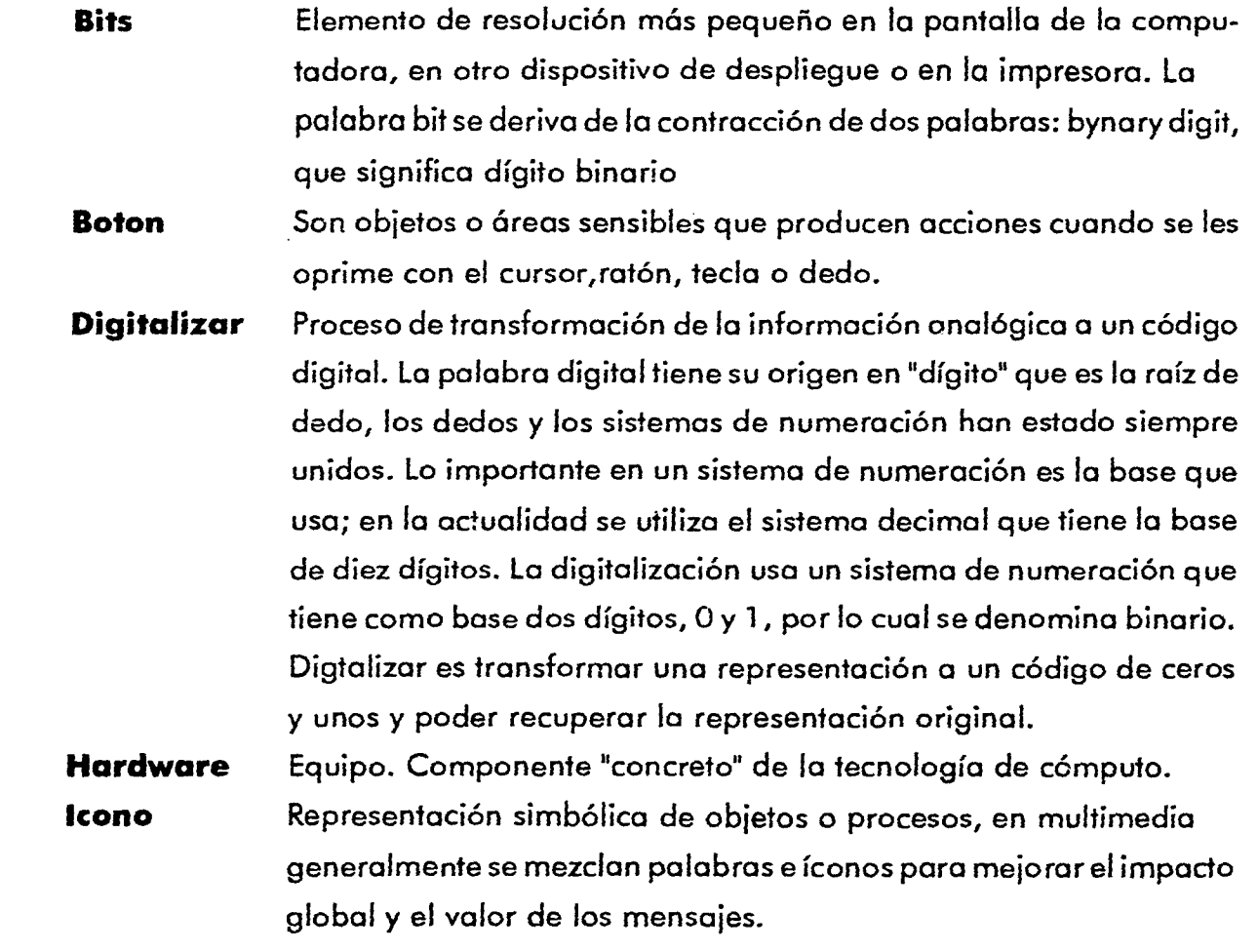

Glosario

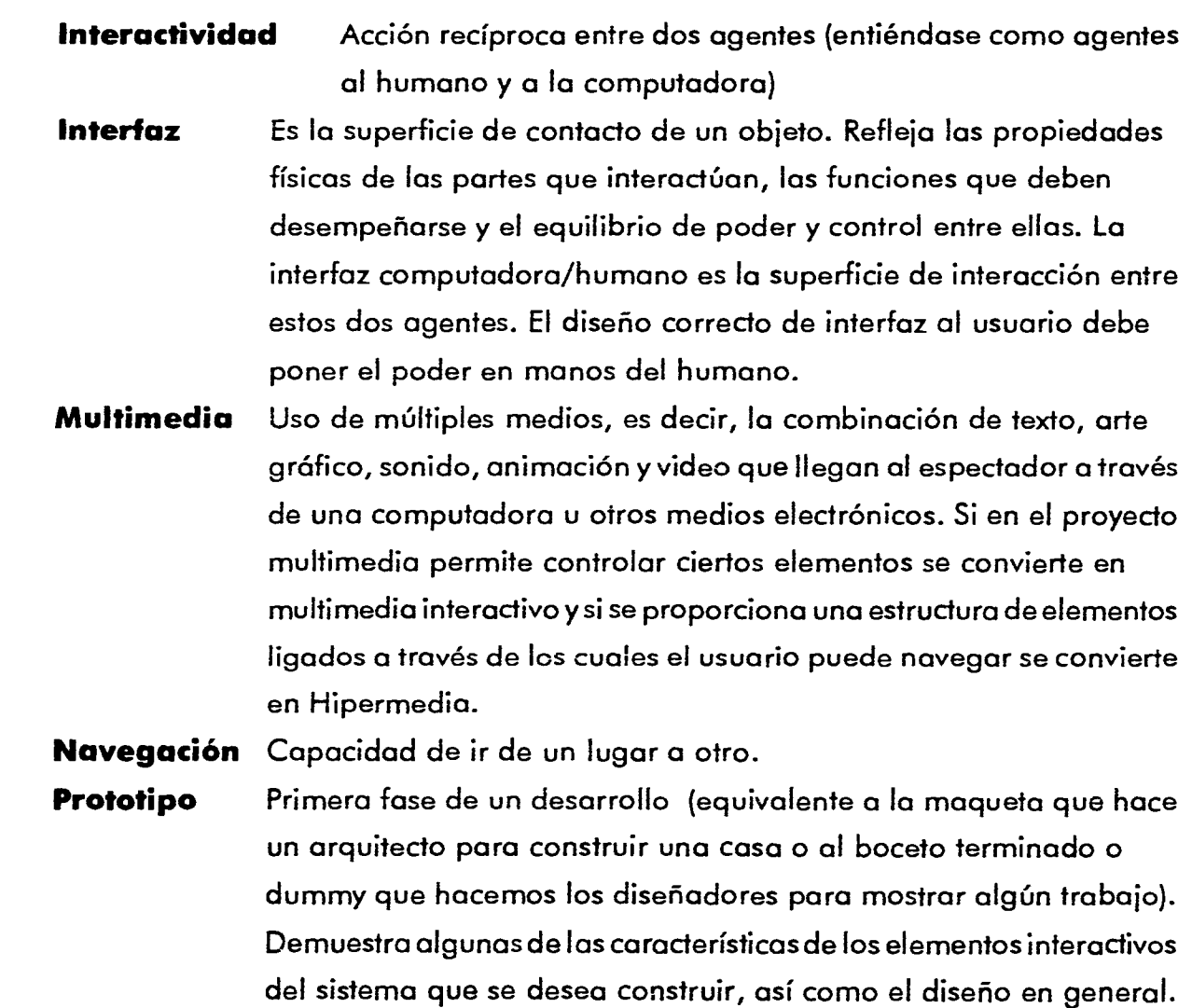

**Glosario** 

**Glosario** 

**Hay dos tipos de prototipos: horizontales y verticales. Los horizontales dan una idea global de la funcionalidad entera del programa, aunque no funcione en detalle.** 

**Los verticales desarrollan a profundidad una de las funciones más representativas del programa, mientras que las otras unicamente son listadas.** 

Software Programas lógicos, es decir, lo que le dice al equipo que hacer. A **groso modo se pueden distinguir tres tipos de software además de los sistemas operativos: lenguajes de programación, sistemas de autoría y aplicaciones.** 

## **Bibliografía**

- ALVAREZ M, José M., Bañuelos M, Ana M., et al; "Usos Educativos de la Computadora". 1994, México, CISE-UNAM.
- ANTONINO, José; "La composición en el dibujo y la pintura°, 1969. Barcelona. ed. CEAC.
- APPLE Computer, Inc., "Graphics for Multimedia", en: Multimedia: Getting Started. 1991.
- APPLE Computer, Inc., "HyperCard Stock Design Guidelines"; 1989. Addison-Wesley. Reading.
- APPLE Computer, Inc., "Technology in Support of Learning. Cupertino.
- APPLE Computer, Inc., "The Basics of Color Design"; 1992, Cupertino, CA.
- BEAUMONT, Michael; "Tipo y color"; 1988, ed. Hermann Blume
- BESNAINOU, Ruth, Muller Claude, Thovin Christiane; "Como elaborar programas interactivos"; 1990, Barcelona, España, ed. CEAC.
- BURGER, Jeff; "The Desktop Multimedia Bible"; 1993, USA, ed. Addison Wesley
- CASTRO L., Miguel A, "Color y Diseño Gráfico aplicado a un empaque de cereal", Tesis para obtener el Titulo de Licenciado en Diseño Gráfico; 1991, México. ENAP/UNAM.
- COLLIER, David; "Diseño para la autoedición", 1992. Barcelona, ed. Gustavo Gili.
- COSTA, Joan; "Señalética: de la señalización al diseño de programas"; 1987, Barcelona, ed. CEAC.
- DONDIS, D.A; "La Sintaxis de la Imagen"; 1992, México, ed. GG
- FABRIS, Germani; "Fundamentos del Proyecto Gráfico"; 1973, Barcelona, Don Bosco.
- GALVIS, P.A; "Ingeniería del Software Educativo"; 1992, Bogotá, Colombia, ed. Uniandes.
- GONZALEZ Treviño; "La televisión Teoría y Práctica"; 1989, México, ed. Alhambra Mexicana.
- HEWLETT Packard "Guía para el uso del color"; 1993, México, ed. Hewlett Packard.
- LEWIS, John; "Principios básicos de tipografía"; 1991, México. ed. Trillas.
- MARCH, Marion; "Tipografía Creativa"; 1989, Barcelona, ed. GG/México.
- MUNARI, Bruno; "Diseño y Comunicación Visual"; 1985, Barcelona, ed. Gustavo Gili.
- PAVEY, Donald; "El Gran libro del Color"; 1982, Barcelona. ed. Blume.
- SALAS R., lvonne; "Aplicación práctica de los principios de diseño en la producción de noticiarios"; Tesis para obtener el Titulo de Licenciado en Diseño Gráfico; 1993, México. ENAP/UNAM.

**Bibliografía** 

- 
- **TOSTO, Pablo; "La Composición Áurea en la Artes Plásticas"; 1969, Buenos Aires, ed. Hachette**
- **T. TURNBULL, Arthur; °Comunicación Gráfica"; 1990, México, ed. Trillas.**
- **VAUGHAN, Tay; "Todo el poder de multimedia"; 1994, México, 25Edición, ed. MacGraw Hill/ Osborne.**
- **WONG, Wicius; "Principios de diseño en color"; 1990, México, ed. Gustavo Gili.**